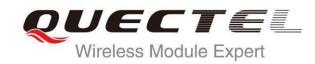

# M35 AT Commands Manual

# **GSM/GPRS Module Series**

Rev. M35\_AT\_Commands\_Manual\_V1.0

Date: 2013-07-11

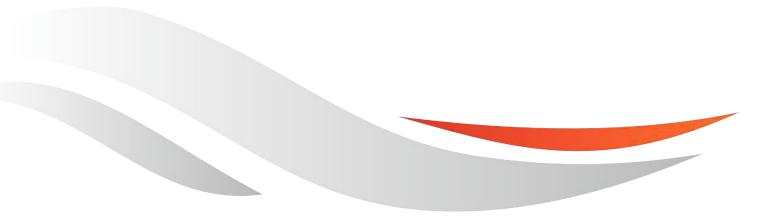

www.quectel.com

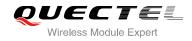

# Our aim is to provide customers with timely and comprehensive service. For any assistance, please contact our company headquarter:

## **Quectel Wireless Solutions Co., Ltd.**

Room 501, Building 13, No.99, Tianzhou Road, Shanghai, China, 200233 Tel: +86 21 5108 6236 Mail: info@guectel.com

# Or our local office, for more information, please visit:

http://www.quectel.com/support/salesupport.aspx

### For technical support, to report documentation errors, please visit:

http://www.quectel.com/support/techsupport.aspx

#### GENERAL NOTES

QUECTEL OFFERS THIS INFORMATION AS A SERVICE TO ITS CUSTOMERS. THE INFORMATION PROVIDED IS BASED UPON CUSTOMERS' REQUIREMENTS. QUECTEL MAKES EVERY EFFORT TO ENSURE THE QUALITY OF THE INFORMATION IT MAKES AVAILABLE. QUECTEL DOES NOT MAKE ANY WARRANTY AS TO THE INFORMATION CONTAINED HEREIN, AND DOES NOT ACCEPT ANY LIABILITY FOR ANY INJURY, LOSS OR DAMAGE OF ANY KIND INCURRED BY USE OF OR RELIANCE UPON THE INFORMATION. ALL INFORMATION SUPPLIED HEREIN ARE SUBJECT TO CHANGE WITHOUT PRIOR NOTICE.

### COPYRIGHT

THIS INFORMATION CONTAINED HERE IS PROPRIETARY TECHNICAL INFORMATION OF QUECTEL CO., LTD. TRANSMITTABLE, REPRODUCTION, DISSEMINATION AND EDITING OF THIS DOCUMENT AS WELL AS UTILIZATION OF THIS CONTENTS ARE FORBIDDEN WITHOUT PERMISSION. OFFENDERS WILL BE HELD LIABLE FOR PAYMENT OF DAMAGES. ALL RIGHTS ARE RESERVED IN THE EVENT OF A PATENT GRANT OR REGISTRATION OF A UTILITY MODEL OR DESIGN.

Copyright © Quectel Wireless Solutions Co., Ltd. 2013. All rights reserved.

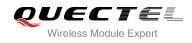

# **About the Document**

# History

| Revision | Date       | Author      | Description |
|----------|------------|-------------|-------------|
| 1.0      | 2013-07-11 | Bonnie ZHAO | Initial     |
|          | G          |             |             |

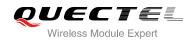

# Contents

| Abo | About the document3 |                                                                |     |  |  |
|-----|---------------------|----------------------------------------------------------------|-----|--|--|
| Сог | Contents4           |                                                                |     |  |  |
| Tab | Table Index10       |                                                                |     |  |  |
| 1   | Introduction        |                                                                |     |  |  |
|     | 1.1.                | Scope of the Document                                          |     |  |  |
|     | 1.2.                | AT Command Syntax                                              |     |  |  |
|     | 1.2                 | 2.1. Combining AT Commands on the Same Command Line            |     |  |  |
|     | 1.2                 | 2.2. Entering Successive AT Commands on Separate Lines         | .12 |  |  |
|     | 1.3.                | Supported Character Sets                                       | .12 |  |  |
|     | 1.4.                | Flow Control                                                   | .13 |  |  |
|     | 1.4                 | 4.1. Software Flow Control (XON/XOFF Flow Control)             | .13 |  |  |
|     | 1.4                 | 4.2. Hardware Flow Control (RTS/CTS Flow Control)              | .14 |  |  |
|     | 1.5.                | Unsolicited Result Code                                        | .14 |  |  |
| 2   | Genera              | al Commands                                                    | 15  |  |  |
| _   | 2.1.                | ATI Display Product Identification Information                 |     |  |  |
|     | 2.2.                | AT+GMI Request Manufacture Identification                      |     |  |  |
|     | 2.3.                | AT+GMM Request TA Model Identification                         |     |  |  |
|     | 2.4.                | AT+GMR Request TA Revision Identification of Software Release  | .16 |  |  |
|     | 2.5.                | AT+GOI Request Global Object Identification                    | .17 |  |  |
|     | 2.6.                | AT+CGMI Request Manufacturer Identification                    | .17 |  |  |
|     | 2.7.                | AT+CGMM Request Model Identification                           | .18 |  |  |
|     | 2.8.                | AT+CGMR Request TA Revision Identification of Software Release | .18 |  |  |
|     | 2.9.                | AT+GSN Request International Mobile Equipment Identity (IMEI)  | .19 |  |  |
|     | 2.10.               | AT+CGSN Request Product Serial Number Identification           | .19 |  |  |
|     | 2.11.               | AT&F Set all Current Parameters to Manufacturer Defaults       | .20 |  |  |
|     | 2.12.               | AT&V Display Current Configuration                             | .20 |  |  |
|     | 2.13.               | AT&W Store Current Parameter to User Defined Profile           | 22  |  |  |
|     | 2.14.               | ATQ Set Result Code Presentation Mode                          | 22  |  |  |
|     | 2.15.               | ATV TA Response Format                                         |     |  |  |
|     | 2.16.               | ATX Set CONNECT Result Code Format and Monitor Call Progress   |     |  |  |
|     | 2.17.               | ATZ Set all Current Parameters to User Defined Profile         |     |  |  |
|     | 2.18.               | AT+CFUN Set Phone Functionality                                |     |  |  |
|     | 2.19.               | AT+QPOWD Power off                                             |     |  |  |
|     | 2.20.               | AT+CMEE Report Mobile Equipment Error                          |     |  |  |
|     | 2.21.               | AT+CSCS Select TE Character Set                                |     |  |  |
|     | 2.22.               | AT+GCAP Request Complete TA Capabilities List                  | 30  |  |  |
| 3   | Serial              | Interface Control Commands                                     | 31  |  |  |
|     | 3.1.                | AT&C Set DCD Function Mode                                     | .31 |  |  |
|     | 3.2.                | AT&D Set DTR Function Mode                                     | .31 |  |  |
|     | 3.3.                | AT+ICF Set TE-TA Control Character Framing                     | 32  |  |  |

| 3.4. | AT+IFC   | Set TE-TA Local Data Flow Control        | 33 |
|------|----------|------------------------------------------|----|
| 3.5. | AT+ILRR  | Set TE-TA Local Data Rate Reporting Mode | 34 |
| 3.6. | AT+IPR   | Set TE-TA Fixed Local Rate               | 35 |
| 3.   | 6.1. Ada | ptive Baud                               | 36 |
| 3.7. | AT+CMUX  | K Multiplexer Control                    | 37 |

| 4 | Status | Control Commands                                                | .38  |
|---|--------|-----------------------------------------------------------------|------|
|   | 4.1.   | AT+CEER Extended Error Report                                   | .38  |
|   | 4.2.   | AT+CPAS Mobile Equipment Activity Status                        | . 39 |
|   | 4.3.   | AT+QINDRI Indicate RI when Using URC                            | 40   |
|   | 4.4.   | AT+QMOSTAT Show State of Mobile Originated Call                 | 41   |
|   | 4.5.   | AT+QIURC Enable or Disable Initial URC Presentation             | 41   |
|   | 4.6.   | AT+QEXTUNSOL Enable/Disable Proprietary Unsolicited Indications | 42   |
|   | 4.7.   | AT+QINISTAT Query State of Initialization                       | .44  |
|   | 4.8.   | AT+QNSTATUS Query GSM Network Status                            | .44  |
|   | 4.9.   | AT+QSIMDET Switch on or off Detecting SIM Card                  | 45   |

| 5 | SIM R | elated Commands                                                 | 46 |
|---|-------|-----------------------------------------------------------------|----|
|   | 5.1.  | AT+CIMI Request International Mobile Subscriber Identity (IMSI) | 46 |
|   | 5.2.  | AT+CLCK Facility Lock                                           | 46 |
|   | 5.3.  | AT+CPIN Enter PIN                                               | 48 |
|   | 5.4.  | AT+CPWD Change Password                                         | 49 |
|   | 5.5.  | AT+CRSM Restricted SIM Access                                   | 51 |
|   | 5.6.  | AT+CSIM Generic SIM Access                                      | 53 |
|   | 5.7.  | AT+QCSPWD Change PS Super Password                              | 53 |
|   | 5.8.  | AT+QCCID Show ICCID                                             | 54 |
|   | 5.9.  | AT+QGID Get SIM Card Group Identifier                           | 54 |
|   | 5.10. | AT+QSIMVOL Select SIM Card Operating Voltage                    | 55 |

| 6 | Netwo | rk Service Commands             | 56  |
|---|-------|---------------------------------|-----|
|   | 6.1.  | AT+COPS Operator Selection      | 56  |
|   | 6.2.  | AT+CREG Network Registration    | 57  |
|   | 6.3.  | AT+CSQ Signal Quality Report    | .59 |
|   | 6.4.  | AT+CPOL Preferred Operator List | .60 |
|   | 6.5.  | AT+COPN Read Operator Names     | 61  |

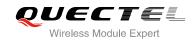

| 6.6. | AT+QBAND | Get and Set Mobile Operation Band6 | 31  |
|------|----------|------------------------------------|-----|
| 0.0. |          | Cot and Cot mobile Operation Band  | · · |

| 7 | Call R | elated Commands                                                         | 63 |
|---|--------|-------------------------------------------------------------------------|----|
|   | 7.1.   | ATA Answer an Incoming Call                                             | 63 |
|   | 7.2.   | ATD Mobile Originated Call to Dial a Number                             | 64 |
|   | 7.3.   | ATH Disconnect Existing Connection                                      | 65 |
|   | 7.4.   | +++ Switch From Data Mode to Command Mode                               | 66 |
|   | 7.5.   | ATO Switch from Command Mode to Data Mode                               | 67 |
|   | 7.6.   | ATP Select Pulse Dialing                                                | 67 |
|   | 7.7.   | ATS0 Set Number of Rings before Automatically Answering Call            | 68 |
|   | 7.8.   | ATS6 Set Pause before Blind Dialing                                     | 68 |
|   | 7.9.   | ATS7 Set Number of Seconds to Wait for Connection Completion            | 69 |
|   | 7.10.  | ATS8 Set the Number of Seconds to Wait for Comma Dial Modifier          | 70 |
|   | 7.11.  | ATS10 Set Disconnect Delay after Indicating the Absence of Data Carrier | 70 |
|   | 7.12.  | ATT Select Tone Dialing                                                 | 71 |
|   | 7.13.  | AT+CBST Select Bearer Service Type                                      | 71 |
|   | 7.14.  | AT+CSTA Select Type of Address                                          | 72 |
|   | 7.15.  | AT+CLCC List Current Calls of ME                                        | 73 |
|   | 7.16.  | AT+CR Service Reporting Control                                         | 74 |
|   | 7.17.  | AT+CRC Set Cellular Result Codes for Incoming Call Indication           | 75 |
|   | 7.18.  | AT+CRLP Select Radio Link Protocol Parameter                            | 76 |
|   | 7.19.  | AT+CSNS Single Numbering Scheme                                         | 77 |
|   | 7.20.  | AT+CMOD Configure Alternating Mode Calls                                | 78 |
|   | 7.21.  | AT+QSFR Preference Speech Coding                                        | 78 |

| 8 | SMS C | ommands |                                        | 80   |
|---|-------|---------|----------------------------------------|------|
|   | 8.1.  | AT+CSMS | Select Message Service                 | . 80 |
|   | 8.2.  | AT+CMGF | Select SMS Message Format              | . 81 |
|   | 8.3.  | AT+CSCA | SMS Service Center Address             | . 81 |
|   | 8.4.  | AT+CPMS | Preferred SMS Message Storage          | . 82 |
|   | 8.5.  | AT+CMGD | Delete SMS Message                     | 84   |
|   | 8.6.  | AT+CMGL | List SMS Messages from Preferred Store | 85   |
|   | 8.7.  | AT+CMGR | Read SMS Message                       | 88   |
|   | 8.8.  |         | Send SMS Message                       |      |
|   | 8.9.  | AT+CMGW | Write SMS Message to Memory            | 92   |
|   | 8.10. |         | Send SMS Message from Storage          |      |
|   | 8.11. | AT+CMGC | Send SMS Command                       | 94   |
|   | 8.12. |         | New SMS Message Indications            |      |
|   | 8.13. | AT+CRES | Restore SMS Settings                   | 98   |
|   | 8.14. | AT+CSAS | Save SMS Settings                      | 98   |

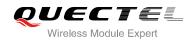

|    | 8.15. / | AT+CSCB Select Cell Broadcast SMS Messages                       | 99    |
|----|---------|------------------------------------------------------------------|-------|
|    | 8.16. / | AT+CSDH Show SMS Text Mode Parameters                            | . 100 |
|    | 8.17. / | AT+CSMP Set SMS Text Mode Parameters                             | . 101 |
|    | 8.18. / | AT+QCLASS0 Store Class 0 SMS to SIM when Receiving Class 0 SMS   | . 102 |
|    | 8.19. / | AT+QMGDA Delete all SMS                                          | . 103 |
|    | 8.20. / | AT+QSMSCODE Configure SMS Code Mode                              | . 104 |
| 9  | Phoneb  | book Commands                                                    | . 105 |
|    |         | AT+CPBS Select Phonebook Memory Storage                          |       |
|    |         | AT+CPBW Write Phonebook Entry                                    |       |
|    |         | AT+CPBR Read Current Phonebook Entries                           |       |
|    | 9.4.    | AT+CPBF Find Phonebook Entries                                   |       |
|    | 9.5.    | AT+CNUM Subscriber Number                                        |       |
| 10 | CDDS    | Commands                                                         | 111   |
| 10 |         | AT+CGATT Attach to/Detach from GPRS Service                      |       |
|    |         | AT+CGATT Attach to/Detach from GPRS Service                      |       |
|    |         | AT+CGDCONT Define PDP Context                                    |       |
|    |         | AT+CGQMIN Quality of Service Profile (Minimum Acceptable)        |       |
|    |         | AT+CGQMIN Quality of Service Profile (Minimum Acceptable)        |       |
|    |         | AT+CGACT PDP Context Activate of Deactivate                      |       |
|    |         | AT+CGDATA Enter Data State                                       |       |
|    |         | AT+CGFADDR Show FDF Address                                      |       |
|    |         | AT+CGEREP Control Unsolicited GPRS Event Reporting               |       |
|    |         | AT+CGREG Network Registration Status                             |       |
|    |         | AT+CGSMS Select Service for MO SMS Messages                      |       |
|    |         | AT+QGPCLASS Change GPRS Multi-slot Class                         |       |
|    |         | C C C C C C C C C C C C C C C C C C C                            |       |
| 11 |         | Commands<br>AT+QIOPEN Start up TCP or UDP Connection             |       |
|    |         | AT+QISEND Send Data through TCP or UDP Connection                |       |
|    |         | AT+QICLOSE Close TCP or UDP Connection                           |       |
|    |         | AT+QIDEACT Deactivate GPRS/CSD PDP Context                       |       |
|    |         | AT+QILPORT Set Local Port                                        |       |
|    |         | AT+QIREGAPP Start TCPIP Task and Set APN, User Name and Password |       |
|    |         | AT+QIACT Activate GPRS/CSD Context                               |       |
|    |         | AT+QILOCIP Get Local IP Address                                  |       |
|    |         | AT+QISTAT Query Current Connection Status                        |       |
|    |         | AT+QISTATE Query Connection Status of the Current Access         |       |
|    |         | AT+QISSTAT Query the Current Server Status                       |       |
|    |         | AT+QIDNSCFG Configure Domain Name Server                         |       |
|    |         | AT+QIDNSGIP Query the IP Address of Given Domain Name            |       |
|    |         | AT+QIDNSIP Connect with IP Address or Domain Name Server         |       |
|    |         | AT+QIHEAD Add an IP Header when Receiving Data                   |       |
|    |         | AT+QIAUTOS Set Auto Sending Timer                                |       |
|    |         | AT+QIPROMPT Set Prompt of '>' when Sending Data                  |       |
|    |         |                                                                  |       |

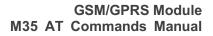

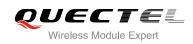

|    | 11.18. | AT+QISERVER Configure as Server                                  | . 137 |
|----|--------|------------------------------------------------------------------|-------|
|    | 11.19. | AT+QICSGP Select CSD or GPRS as the Bearer                       | . 139 |
|    | 11.20. | AT+QISRVC Choose Connection                                      | . 140 |
|    | 11.21. | AT+QISHOWRA Set Whether or not to Display the Address of Sender  | . 140 |
|    | 11.22. | AT+QISCON Save TCPIP Application Context                         | . 141 |
|    | 11.23. | AT+QIMODE Select TCPIP Transfer Mode                             | . 143 |
|    | 11.24. | AT+QITCFG Configure Transparent Transfer Mode                    | . 143 |
|    | 11.25. | AT+QISHOWPT Control Whether or not to Show the Protocol Type     | . 144 |
|    | 11.26. | AT+QIMUX Control Whether or not to Enable Multiple TCPIP Session | . 145 |
|    | 11.27. | AT+QISHOWLA Control Whether or not to Display Local IP Address   | . 146 |
|    | 11.28. | AT+QIFGCNT Select a Context as Foreground Context                | . 146 |
|    | 11.29. | AT+QISACK Query the Data Information for Sending                 | . 147 |
|    | 11.30. | AT+QINDI Set the Method to Handle Received TCP/IP Data           | . 148 |
|    | 11.31. | AT+QIRD Retrieve the Received TCP/IP Data                        | . 149 |
|    | 11.32. | AT+QISDE Control Whether or Not to Echo the Data for QISEND      | . 150 |
|    | 11.33. | AT+QPING Ping a Remote Server                                    | . 150 |
|    | 11.34. | AT+QNTP Synchronize the Local Time Via NTP                       | . 152 |
| 12 | Supple | ementary Service Commands                                        | 153   |
| 12 | 12.1.  | AT+CACM Accumulated Call Meter (ACM) Reset or Query              |       |
|    | 12.1.  | AT+CAMM Accumulated Call Meter Maximum (ACM Max) Set or Query    |       |
|    | 12.3.  | AT+CAOC Advice of Charge                                         |       |
|    | 12.4.  | AT+CCFC Call Forwarding Number and Conditions Control            |       |
|    | 12.5.  | AT+CCUG Closed User Group Control                                |       |
|    | 12.6.  | AT+CCWA Call Waiting Control                                     |       |
|    | 12.7.  | AT+CHLD Call Hold and Multiparty                                 |       |
|    | 12.8.  | AT+CLIP Calling Line Identification Presentation                 |       |
|    | 12.9.  | AT+CLIR Calling Line Identification Restriction                  |       |
|    |        | AT+COLP Connected Line Identification Presentation               |       |
|    |        | AT+CPUC Price Per Unit and Currency Table                        |       |
|    |        | AT+CCWE Call Meter Maximum Event                                 |       |
|    |        | AT+CUSD Unstructured Supplementary Service Data                  |       |
|    | 12.14. | AT+CSSN Supplementary Services Notification                      |       |
|    |        |                                                                  |       |
| 13 |        | Commands                                                         |       |
|    | 13.1.  | ATL Set Monitor Speaker Loudness                                 |       |
|    | 13.2.  | ATM Set Monitor Speaker Mode                                     |       |
|    | 13.3.  | AT+VTD Tone Duration                                             |       |
|    | 13.4.  | AT+VTS DTMF and Tone Generation                                  |       |
|    | 13.5.  | AT+CALM Alert Sound Mode                                         |       |
|    | 13.6.  | AT+CRSL Ringer Sound Level                                       |       |
|    | 13.7.  | AT+CLVL Loud Speaker Volume Level                                |       |
|    | 13.8.  | AT+CMUT Mute Control                                             |       |
|    | 13.9.  | AT+QSIDET Change the Side Tone Gain Level                        |       |
|    | 13.10. | AT+QMIC Change the Microphone Gain Level                         | . 175 |

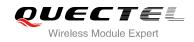

| 14 | Hardware Related Commands                                          | . 176 |
|----|--------------------------------------------------------------------|-------|
|    | 14.1. AT+CCLK Clock                                                | . 176 |
|    | 14.2. AT+CBC Battery Charge                                        | . 177 |
|    | 14.3. AT+QTEMP Set Temperature Detection Mode or Query Temperature | . 178 |
|    | 14.4. AT+QSCLK Configure Slow Clock                                | . 179 |
| 15 | Others Commands                                                    | . 180 |
|    | 15.1. A/ Re-issues the Last Command Given                          | . 180 |
|    | 15.2. ATE Set Command Echo Mode                                    | . 180 |
|    | 15.3. ATS3 Set Command Line Termination Character                  | . 181 |
|    | 15.4. ATS4 Set Response Formatting Character                       | . 181 |
|    | 15.5. ATS5 Set Command Line Editing Character                      | . 182 |
|    | 15.6. AT+DS V.42bis Data Compression Control                       |       |
|    | 15.7. AT+DR V.42bis Data Compression Reporting Control             | . 183 |
|    | 15.8. AT+QRIMODE Set RI Time                                       | . 184 |
| 16 | Appendix A Reference                                               | . 186 |

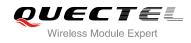

# **Table Index**

| TABLE 1: TYPES OF AT COMMANDS AND RESPONSES                   | 12  |
|---------------------------------------------------------------|-----|
| TABLE 2: AT&V DISPLAY CURRENT CONFIGURATION LIST              |     |
| TABLE 3: RELATED DOCUMENTS                                    | 212 |
| TABLE 4: TERMS AND ABBREVIATIONS                              | 212 |
| TABLE 5: FACTORY DEFAULT SETTINGS RESTORABLE WITH AT&F        | 214 |
| TABLE 6: AT COMMAND SETTINGS STORABLE WITH AT&W               | 216 |
| TABLE 7: AT COMMAND SETTINGS STORABLE WITH ATZ                | 219 |
| TABLE 8: DIFFERENT CODING SCHEMES OF +CME ERROR : <err></err> | 221 |
| TABLE 9: DIFFERENT CODING SCHEMES OF +CMS ERROR : <err></err> | 225 |
| TABLE 10: LOCATION ID FOR THE EXTENDED ERROR REPORT           | 227 |
| TABLE 11: CAUSE FOR PROTOCOL STACK (PS) LAYER                 | 227 |
| TABLE 12: INTERNAL CAUSE FOR MM LAYER                         | 239 |
| TABLE 13: CAUSE FOR PPP/IP-STACK                              | 240 |
| TABLE 14: SUMMARY OF URC                                      | 241 |

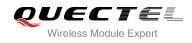

# **1** Introduction

# 1.1. Scope of the Document

This document presents the AT Commands Set for Quectel cellular engine M35.

# **1.2. AT Command Syntax**

The "**AT**" or "**at**" prefix must be set at the beginning of each command line. To terminate a command line enter **<CR>**. Commands are usually followed by a response that includes "**<CR><LF>**"esponse>**<CR><LF>**". Throughout this document, only the responses are presented, "**<CR><LF>**" are omitted intentionally.

The AT Commands Set implemented by M85 is a combination of GSM07.05, GSM07.07 and ITU-T recommendation V.25ter and the AT Commands developed by Quectel.

All these AT Commands can be split into three categories syntactically: **"basic**", **"S parameter**", and **"extended**". They are listed as follows:

#### • Basic syntax

These AT Commands have the format of "AT<x><n>", or "AT&<x><n>", where "<x>" is the command, and "<n>" is/are the argument(s) for that command. An example of this is "ATE<n>", which tells the DCE whether received characters should be echoed back to the DTE according to the value of "<n>". "<n>" is optional and a default will be used if it is missing.

#### • S parameter syntax

These AT Commands have the format of "**ATS**<*n*>=<*m*>", where "<*n*>" is the index of the **S** register to set, and "<*m*>" is the value to assign to it. "<*m*>" is optional; if it is missing, then a default value is assigned.

#### • Extended syntax

These commands can be operated in several modes, as following table:

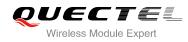

#### Table 1: Types of AT Commands and Responses

| Test Command         | AT+ <x>=?</x>        | This command returns the list of parameters and value ranges set by the corresponding Write Command or internal processes. |
|----------------------|----------------------|----------------------------------------------------------------------------------------------------|
| Read Command         | AT+ <x>?</x>         | This command returns the currently set value of the parameter or parameters.                                               |
| Write Command        | AT+ <x>=&lt;&gt;</x> | This command sets the user-definable parameter values.                                                                     |
| Execution<br>Command | AT+ <x></x>          | This command reads non-variable parameters affected by internal processes in the GSM engine                                |

# **1.2.1.** Combining AT Commands on the Same Command Line

You can enter several AT Commands on the same line. In this case, you do not need to type the "**AT**" or "**at**" prefix before every command. Instead, you only need type "**AT**" or "**at**" at the beginning of the command line. Please note that use a semicolon as command delimiter.

The command line buffer can accept a maximum of 256 characters. If the input characters exceeded the maximum then no command will be executed and TA will return "**ERROR**".

# **1.2.2. Entering Successive AT Commands on Separate Lines**

When you need to enter a series of AT Commands on separate lines, please note that you need to wait the final response (for example OK, CME error, CMS error) of the last AT command you entered before you enter the next AT command.

# **1.3. Supported Character Sets**

The M35 AT Command interface defaults to the **IRA** character set. The M35 supports the following character sets:

- GSM
- UCS2
- HEX
- IRA
- PCCP437
- 8859\_1

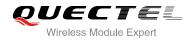

The character set can be configured and interrogated using the "**AT+CSCS**" command (GSM 07.07). The character set is defined in GSM specification 07.05. The character set affects transmission and reception of SMS and SMS Cell Broadcast Messages, the entry and display of phone book entries text field and SIM Application Toolkit alpha strings.

# 1.4. Flow Control

Flow control is very important for correct communication between the GSM engine and DTE. For example, in the case such as a data or FAX call, the sending device is transferring data faster than the receiving side is ready to accept. When the receiving buffer reaches its capacity, the receiving device should be capable to cause the sending device to pause until it catches up.

There are basically two approaches to achieve data flow control: software flow control and hardware flow control. M35 supports both two kinds of flow control.

In Multiplex mode, it is recommended to use the hardware flow control.

The default flow control approach of M35 is closed.

# 1.4.1. Software Flow Control (XON/XOFF Flow Control)

Software flow control sends different characters to stop (XOFF, decimal 19) and resume (XON, decimal 17) data flow. It is quite useful in some applications that only use three wires on the serial interface.

The default flow control approach of M35 is closed, to enable software flow control in the DTE interface and within GSM engine, type the following AT command: **AT+IFC=1**, **1<CR>** 

This setting is stored volatile, for use after restart, **AT+IFC=1**, **1<CR>** should be stored to the user profile with **AT&W<CR>**.

Ensure that any communication software package (e.g. ProComm Plus, Hyper Terminal or WinFax Pro) uses software flow control.

NOTE

Software Flow Control should not be used for data calls where binary data will be transmitted or received (e.g. TCP/IP), because the DTE interface may interpret binary data as flow control characters.

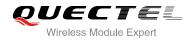

# 1.4.2. Hardware Flow Control (RTS/CTS Flow Control)

The default flow control approach of M3 is closed, to enable hardware flow control (RTS/CTS flow control) in the DTE interface and within GSM engine, type the following AT command: AT+IFC=2, 2<CR>.

This setting is stored volatile, for use after restart, **AT+IFC=2**, **2<CR>** should be stored to the user profile with **AT&W<CR>**.

Hardware flow control achieves the data flow control by controlling the RTS/CTS line. When the data transfer should be suspended, the CTS line is set inactive until the transfer from the receiving buffer has completed. When the receiving buffer is ok to receive more data, CTS goes active once again.

To achieve hardware flow control, ensure that the RTS/CTS lines are present on your application platform.

# 1.5. Unsolicited Result Code

A URC is a report message sent from the ME to the TE. An unsolicited result code can either be delivered automatically when an event occurs, to reflect change in system state or as a result of a query the ME received before, often due to occurrences of errors in executing the queries. However, a URC is not issued as a direct response to an executed AT command. AT commands have their own implementations to validate inputs such as "**OK**" or "**ERROR**".

Typical URCs may be information about incoming calls, received SMS, changing temperature, status of the battery etc. A summary of URCs is listed in Appendix A.

When sending a URC, the ME activates its Ring Interrupt (Logic "I"), i.e. the line goes active low for a few milliseconds. If an event which delivers a URC coincides with the execution of an AT command, the URC will be output after command execution has completed.

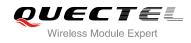

# **2** General Commands

# 2.1. ATI Display Product Identification Information

| ATI Display Product Identification Information |                                    |
|------------------------------------------------|------------------------------------|
| Execution Command                              | Response                           |
| ATI                                            | TA issues product information text |
|                                                | Quectel_Ltd                        |
|                                                | Quectel_M35                        |
|                                                | Revision: M85EARxxAxxW64           |
|                                                |                                    |
|                                                | OK                                 |
| Reference                                      |                                    |
| V.25ter                                        |                                    |

### Example

| ATI                      |  |
|--------------------------|--|
| Quectel_Ltd              |  |
| Quectel_M35              |  |
| Revision: M85EAR21A01W64 |  |
|                          |  |
| OK                       |  |

# 2.2. AT+GMI Request Manufacture Identification

| AT+GMI Request Manufacture Identification |                                                               |
|-------------------------------------------|---------------------------------------------------------------|
| Test Command                              | Response                                                      |
| AT+GMI=?                                  | ОК                                                            |
| Execution Command                         | Response                                                      |
| AT+GMI                                    | TA reports one or more lines of information text which permit |
|                                           | the user to identify the manufacturer.                        |
|                                           | Quectel_Ltd                                                   |

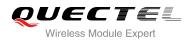

|           | Quectel_M35<br>Revision: MTK 1132 |
|-----------|-----------------------------------|
|           | OK                                |
| Reference |                                   |
| V.25ter   |                                   |

# 2.3. AT+GMM Request TA Model Identification

| AT+GMM Request TA Model Identification |                                                 |
|----------------------------------------|-------------------------------------------------|
| Test Command                           | Response                                        |
| AT+GMM=?                               | OK                                              |
| Execution Command                      | Response                                        |
| AT+GMM                                 | TA returns a product model identification text. |
|                                        | Quectel_M35                                     |
|                                        |                                                 |
|                                        | ОК                                              |
| Reference                              |                                                 |
| V.25ter                                |                                                 |

# 2.4. AT+GMR Request TA Revision Identification of Software Release

| AT+GMR Request TA Revision Identification of Software Release |                                                               |
|---------------------------------------------------------------|---------------------------------------------------------------|
| Test Command                                                  | Response                                                      |
| AT+GMR=?                                                      | ОК                                                            |
| Execution Command                                             | Response                                                      |
| AT+GMR                                                        | TA reports one or more lines of information text which permit |
|                                                               | the user to identify the revision of software release.        |
|                                                               | Revision: <revision></revision>                               |
|                                                               |                                                               |
|                                                               | ОК                                                            |
| Reference                                                     |                                                               |
| V.25ter                                                       |                                                               |

# Parameter

<revision>

Revision of software release

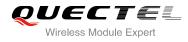

### Example

#### AT+GMR

Revision: M85EAR21A01W64

ΟΚ

# 2.5. AT+GOI Request Global Object Identification

| AT+GOI Request Global Object Identification |                                                                                                    |
|---------------------------------------------|----------------------------------------------------------------------------------------------------|
| Test Command                                | Response                                                                                                    |
| AT+GOI=?                                    | ОК                                                                                                    |
| Execution Command                           | Response                                                                                                    |
| AT+GOI                                      | TA reports one or more lines of information text which permit<br>the user to identify the device, based on the ISO system for<br>registering unique object identifiers.<br><b><object id=""></object></b><br><b>OK</b> |
| Reference                                   |                                                                                                    |
| V.25ter                                     |                                                                                                    |

#### Parameter

| <object id=""></object> | Identifier of device type |
|-------------------------|---------------------------|
|                         |                           |
| NOTE                    |                           |

See X.208, 209 for the format of <Object Id>. For example, in M35 wireless module, string "M35" is displayed.

# 2.6. AT+CGMI Request Manufacturer Identification

| AT+CGMI Request Manufacture Identification |          |
|--------------------------------------------|----------|
| Test Command                               | Response |
| AT+CGMI=?                                  | OK       |
| Execution Command                          | Response |

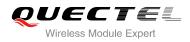

| AT+CGMI   | TA returns manufacturer identification text. |
|-----------|----------------------------------------------|
|           | Quectel_Ltd                                  |
|           | Quectel_M35                                  |
|           | Revision: MTK 1132                           |
|           |                                              |
|           | ОК                                           |
| Reference |                                              |
| GSM 07.07 |                                              |

# 2.7. AT+CGMM Request Model Identification

| AT+CGMM Request Model Identification |                                               |
|--------------------------------------|-----------------------------------------------|
| Test Command                         | Response                                      |
| AT+CGMM=?                            | OK                                            |
| Execution Command                    | Response                                      |
| AT+CGMM                              | TA returns product model identification text. |
|                                      | <model></model>                               |
|                                      |                                               |
|                                      | OK                                            |
| Reference                            |                                               |
| GSM 07.07                            |                                               |

#### Parameter

<model> Product model identification text

# 2.8. AT+CGMR Request TA Revision Identification of Software Release

| AT+CGMR Request TA Revision Identification of Software Release |                                                          |
|----------------------------------------------------------------|----------------------------------------------------------|
| Test Command                                                   | Response                                                 |
| AT+CGMR=?                                                      | ОК                                                       |
| Execution Command                                              | Response                                                 |
| AT+CGMR                                                        | TA returns product software version identification text. |
|                                                                | Revision: <revision></revision>                          |
|                                                                |                                                          |
|                                                                | OK                                                       |
| Reference                                                      |                                                          |
| GSM 07.07                                                      |                                                          |

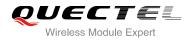

# Parameter

<revision> Product software version identification text

# 2.9. AT+GSN Request International Mobile Equipment Identity (IMEI)

| AT+GSN Request International Mobile Equipment Identity (IMEI) |                                                               |  |
|---------------------------------------------------------------|---------------------------------------------------------------|--|
| Test Command                                                  | Response                                                      |  |
| AT+GSN=?                                                      | ОК                                                            |  |
| Execution Command                                             | Response                                                      |  |
| AT+GSN                                                        | TA reports the IMEI (International Mobile Equipment Identity) |  |
|                                                               | number in information text which permit the user to identify  |  |
|                                                               | the individual ME device.                                     |  |
|                                                               | <sn></sn>                                                     |  |
|                                                               |                                                               |  |
|                                                               | ОК                                                            |  |
| Reference                                                     |                                                               |  |
| V.25ter                                                       |                                                               |  |

#### Parameter

| <sn></sn> | IMEI of the telephone |  |  |
|-----------|-----------------------|--|--|
|           |                       |  |  |
| NOTE      |                       |  |  |

The serial number (IMEI) is varied with the individual ME device.

# 2.10. AT+CGSN Request Product Serial Number Identification

| AT+CGSN Request Product Serial Number Identification (Identical with +GSN) |           |
|----------------------------------------------------------------------------|-----------|
| Test Command                                                               | Response  |
| AT+CGSN=?                                                                  | ОК        |
| Execution Command                                                          | Response  |
| AT+CGSN                                                                    | <sn></sn> |
|                                                                            |           |
|                                                                            | ОК        |

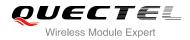

| Reference<br>GSM 07.07 |  |
|------------------------|--|
| NOTE                   |  |
| See AT+GSN.            |  |

# 2.11. AT&F Set all Current Parameters to Manufacturer Defaults

| AT&F Set all Current Parameters to Manufacturer Defaults |                                                                                  |  |
|----------------------------------------------------------|----------------------------------------------------------------------------------|--|
| Execution Command                                        | Response                                                                         |  |
| AT&F[ <value>]</value>                                   | TA sets all current parameters to the manufacturer defined profile.<br><b>OK</b> |  |
| Reference                                                |                                                                                  |  |
| V.25ter                                                  |                                                                                  |  |

#### Parameter

| <value></value> | <u>0</u> | Set all TA parameters to manufacturer defaults |
|-----------------|----------|------------------------------------------------|
| <value></value> | <u>0</u> | Set all TA parameters to manufacturer defaults |

# 2.12. AT&V Display Current Configuration

| AT&V Display Current Configuration |                                               |
|------------------------------------|-----------------------------------------------|
| Execution Command                  | Response                                      |
| AT&V[ <n>]</n>                     | TA returns the current parameter setting.     |
|                                    | ACTIVE PROFILE                                |
|                                    | <current configurations="" text=""></current> |
|                                    | ОК                                            |
| Reference                          |                                               |
| V.25ter                            |                                               |

### Parameter

<n>

Profile number

0

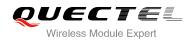

# Table 2: AT&V Display Current Configuration List

| AT&V or AT&V0          |  |
|------------------------|--|
| AT&V                   |  |
| ACTIVE PROFILE         |  |
| E: 1                   |  |
| Q: 0                   |  |
| V: 1                   |  |
| X: 4                   |  |
| S0: 0                  |  |
| S2: 43                 |  |
| S3: 13                 |  |
| S4: 10                 |  |
| S5: 8                  |  |
| S6: 2                  |  |
| S7: 60                 |  |
| S8: 2                  |  |
| S10: 15                |  |
| +CR: 0                 |  |
| +FCLASS: 0             |  |
| +CMGF: 0               |  |
| +CSDH: 0               |  |
| +ILRR: 0               |  |
| +CMEE: 1               |  |
| +CBST: 7,0,1           |  |
| +IFC: 0,0              |  |
| +ICF: 3,3              |  |
| +CNMI: 2,1,0,0,0       |  |
| +CSCS: "GSM"           |  |
| +IPR: 0                |  |
| &C: 1                  |  |
| &D: 0                  |  |
| +CSTA: 129             |  |
| +CRLP: 61,61,128,6,0,3 |  |
| +CCWE: 0               |  |
| +QSIMSTAT: 0           |  |
| +CMUX: -1              |  |
| +CCUG: 0,0,0           |  |
| +CLIP: 0               |  |
| +COLP: 0               |  |
| +CCWA: 0               |  |
| +CAOC: 1               |  |
| +CLIR: 0               |  |
| +CUSD: 0               |  |

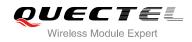

#### +CREG: 0

| +QSIMDET: 0,0                               |
|---------------------------------------------|
| +QMIC: 4,9,8                                |
| +QECHO(NORMAL_AUDIO): 253,96,16388,57351,0  |
| +QECHO(Earphone_AUDIO): 253,0,10756,57351,1 |
| +QECHO(LoudSpk_AUDIO): 224,96,5256,57351,2  |
| +QSIDET(NORMAL_AUDIO): 80                   |
| +QSIDET(HEADSET_AUDIO): 144                 |
| +QCLIP: 0                                   |
| +QCOLP: 0                                   |
| +CSNS: 0                                    |
|                                             |

OK

# 2.13. AT&W Store Current Parameter to User Defined Profile

| AT&W Store Current Parameter to User Defined Profile |                                                                                                  |
|------------------------------------------------------|--------------------------------------------------------------------------------------------------|
| Execution Command AT&W[ <n>]</n>                     | Response<br>TA stores the current parameter setting in the user defined<br>profile.<br><b>OK</b> |
| Reference<br>V.25ter                                 |                                                                                                  |

### Parameter

| <n></n> | <u>0</u> | Profile number to store to |
|---------|----------|----------------------------|
| A       | -1       |                            |
| NOTE    |          |                            |

The profile defined by user is stored in non volatile memory.

# 2.14. ATQ Set Result Code Presentation Mode

| ATQ Set Result Code Presentation Mode |                                                         |  |  |
|---------------------------------------|---------------------------------------------------------|--|--|
| Execution Command                     | Response                                                |  |  |
| ATQ <n></n>                           | This parameter setting determines whether or not the TA |  |  |

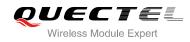

|           | transmits any result code to the TE. Information text    |
|-----------|----------------------------------------------------------|
|           | transmitted in response is not affected by this setting. |
|           | If <b><n>=</n></b> 0:                                    |
|           | ОК                                                       |
|           | lf <b><n>=</n></b> 1:                                    |
|           | (none)                                                   |
| Reference |                                                          |
| V.25ter   |                                                          |

### Parameter

| <n></n> | <u>0</u> | TA transmits result code                        |
|---------|----------|-------------------------------------------------|
|         | 1        | Result codes are suppressed and not transmitted |

# 2.15. ATV TA Response Format

| ATV TA Response Format                   |                                                                                                    |
|------------------------------------------|----------------------------------------------------------------------------------------------------|
| Execution Command<br>ATV <value></value> | Response<br>This parameter setting determines the contents of the header<br>and trailer transmitted with result codes and information<br>responses.<br>When <b><value>=</value></b> 0<br><b>0</b> |
| Reference<br>V.25ter                     | When <value>=1<br/>OK</value>                                                                                                    |

### Parameter

| <value></value> | 0        | Information response: <text><cr><lf></lf></cr></text>                                    |
|-----------------|----------|------------------------------------------------------------------------------------------|
|                 |          | Short result code format: <numeric code=""><cr></cr></numeric>                           |
|                 | <u>1</u> | Information response: <cr><lf><text><cr><lf></lf></cr></text></lf></cr>                  |
|                 |          | Long result code format: <cr><lf><verbose code=""><cr><lf></lf></cr></verbose></lf></cr> |

# NOTE

The result codes, their numeric equivalents and brief descriptions of the use of each are listed in the following table.

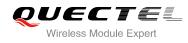

# Example

| ATV1<br>OK<br>AT+CSQ<br>+CSQ: 30,0 | // Set <b><value>=</value></b> 1                                                        |
|------------------------------------|-----------------------------------------------------------------------------------------|
| OK<br>ATV0<br>0                    | // When <b><value></value></b> =1 result code is OK<br>// Set <b><value></value></b> =0 |
| AT+CSQ<br>+CSQ: 30,0<br>0          | // When <b><value></value></b> =0 result code is 0                                      |

| ATV1                  | ATV0                  | Description                                                                                                    |
|-----------------------|-----------------------|----------------------------------------------------------------------------------------------------|
| OK                    | 0                     | Acknowledges execution of a command                                                                                                    |
| CONNECT               | 1                     | A connection has been established; the DCE is moving from command state to online data state                                                                                        |
| RING                  | 2                     | The DCE has detected an incoming call signal from network                                                                                                    |
| NO CARRIER            | 3                     | The connection has been terminated or the attempt to establish a connection failed                                                                                                  |
| ERROR                 | 4                     | Command not recognized, command line maximum<br>length exceeded, parameter value invalid, or other<br>problem with processing the command line                                      |
| NO DIALTONE           | 6                     | No dial tone detected                                                                                                    |
| BUSY                  | 7                     | Engaged (busy) signal detected                                                                                                    |
| NO ANSWER             | 8                     | "@" (Wait for Quiet Answer) dial modifier was used, but<br>remote ringing followed by five seconds of silence was<br>not detected before expiration of the connection timer<br>(S7) |
| PROCEEDING            | 9                     | An AT command is being processed                                                                                                    |
| CONNECT <text></text> | Manufacturer-specific | Same as <b>CONNECT</b> , but includes<br>manufacturer-specific text that may specify DTE<br>speed, line speed, error control, data compression, or<br>other status                  |

# Table 3: ATV0&ATV1 Result Codes Numeric Equivalents and Brief Descriptions

# 2.16. ATX Set CONNECT Result Code Format and Monitor Call Progress

| ATX Set CONNECT Result Code Format and Monitor Call Progress |                                                         |  |
|--------------------------------------------------------------|---------------------------------------------------------|--|
| Execution Command                                            | Response                                                |  |
| ATX <value></value>                                          | This parameter setting determines whether or not the TA |  |
|                                                              | detected the presence of dial tone and busy signal and  |  |
|                                                              | whether or not TA transmits particular result codes.    |  |
|                                                              | ОК                                                      |  |
| Reference                                                    |                                                         |  |
| V.25ter                                                      |                                                         |  |

#### Parameter

| <value></value> | 0        | CONNECT result code only returned, dial tone and                |
|-----------------|----------|-----------------------------------------------------------------|
|                 |          | busy detection are both disabled                                |
|                 | 1        | CONNECT <text> result code only returned, dial tone and</text>  |
|                 |          | busy detection are both disabled                                |
|                 | 2        | CONNECT <text> result code returned, dial tone detection</text> |
|                 |          | is enabled, busy detection is disabled                          |
|                 | 3        | CONNECT <text> result code returned, dial tone detection</text> |
|                 |          | is disabled, busy detection is enabled                          |
|                 | <u>4</u> | CONNECT <text> result code returned, dial tone and</text>       |
|                 |          | busy detection are both enabled                                 |

# 2.17. ATZ Set all Current Parameters to User Defined Profile

| ATZ Set all Current Parameters to User Defined Profile |                                                             |  |
|--------------------------------------------------------|-------------------------------------------------------------|--|
| Execution Command                                      | Response                                                    |  |
| ATZ[ <value>]</value>                                  | TA sets all current parameters to the user defined profile. |  |
|                                                        | ОК                                                          |  |
| Reference                                              |                                                             |  |
| V.25ter                                                |                                                             |  |

### Parameter

| <value></value> | <u>0</u> | Reset to profile number 0 |
|-----------------|----------|---------------------------|
|                 |          |                           |

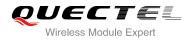

NOTES

- 1. Profile defined by user is stored in non volatile memory.
- 2. If the user profile is invalid, it will default to the factory default profile.
- 3. Any additional commands on the same command line are ignored.

# 2.18. AT+CFUN Set Phone Functionality

| AT+CFUN Set Phone Functional       | ity                                                                       |
|------------------------------------|---------------------------------------------------------------------------|
| Test Command                       | Response                                                                  |
| AT+CFUN=?                          | +CFUN: (list of supported <fun>s), (list of supported <rst>s)</rst></fun> |
|                                    |                                                                           |
|                                    | ОК                                                                        |
| Read Command                       | Response                                                                  |
| AT+CFUN?                           | +CFUN: <fun></fun>                                                        |
|                                    |                                                                           |
|                                    | ОК                                                                        |
| Write Command                      | Response                                                                  |
| AT+CFUN= <fun>[,<rst>]</rst></fun> | OK                                                                        |
|                                    |                                                                           |
|                                    | If error is related to ME functionality:                                  |
|                                    | +CME ERROR: <err></err>                                                   |
| Reference                          |                                                                           |
| GSM 07.07                          |                                                                           |

## Parameter

| <fun></fun> | 0        | Minimum functionality                                            |
|-------------|----------|------------------------------------------------------------------|
|             | <u>1</u> | Full functionality (Default)                                     |
|             | 4        | Disable phone both transmit and receive RF circuits              |
| <rst></rst> | <u>0</u> | Do not reset the ME before setting it to <fun> power level</fun> |
|             |          | This is default when < <b>rst</b> > is not given                 |
|             | 1        | Reset the ME before setting it to <fun> power level</fun>        |

#### Example

# AT+CFUN=0

+CPIN: NOT READY

// Switch phone to minimum functionality

ΟΚ

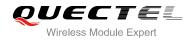

| AT+COPS?                  |                                       |
|---------------------------|---------------------------------------|
| +COPS: 0                  | // No operator is registered          |
|                           |                                       |
| ОК                        |                                       |
| AT+CPIN?                  |                                       |
| +CME ERROR: 13            | // SIM failure                        |
| AT+CFUN=1                 | // Switch phone to full functionality |
| ОК                        |                                       |
|                           |                                       |
| +CPIN: SIM PIN            |                                       |
| AT+CPIN=1234              |                                       |
| +CPIN: READY              |                                       |
|                           |                                       |
| ОК                        |                                       |
|                           |                                       |
| Call Ready                |                                       |
| AT+CPIN?                  |                                       |
| +CPIN: READY              |                                       |
|                           |                                       |
| ОК                        |                                       |
| AT+COPS?                  |                                       |
| +COPS: 0,0,"CHINA MOBILE" | // Operator is registered             |
|                           |                                       |
| OK                        |                                       |

# 2.19. AT+QPOWD Power off

| AT+QPOWD Power off |                        |  |
|--------------------|------------------------|--|
| Write Command      | Response               |  |
| AT+QPOWD= <n></n>  | When <b><n></n></b> =0 |  |
|                    | ОК                     |  |
|                    | When <b><n></n></b> =1 |  |
|                    | NORMAL POWER DOWN      |  |
| Reference          |                        |  |
|                    |                        |  |

# Parameter

| <n></n> | 0 | Urgent power off ( Do not send out URC "NORMAL POWER DOWN") |
|---------|---|-------------------------------------------------------------|
|         | 1 | Normal power off (Send out URC "NORMAL POWER DOWN")         |

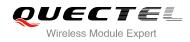

# Example

AT+QPOWD=0 OK AT+QPOWD=1 NORMAL POWER DOWN

// Urgent power off, returned OK

// Normal power off, send out URC"NORMAL
 POWER DOWN"

# 2.20. AT+CMEE Report Mobile Equipment Error

| AT+CMEE Report Mobile Equipment Error |                                                                          |  |
|---------------------------------------|--------------------------------------------------------------------------|--|
| Test Command                          | Response                                                                 |  |
| AT+CMEE=?                             | +CMEE: (list of supported <n>s)</n>                                      |  |
|                                       |                                                                          |  |
|                                       | OK                                                                       |  |
| Read Command                          | Response                                                                 |  |
| AT+CMEE?                              | +CMEE: <n></n>                                                           |  |
|                                       |                                                                          |  |
|                                       | OK                                                                       |  |
| Write Command                         | Response                                                                 |  |
| AT+CMEE=[ <n>]</n>                    | TA disables or enables the use of result code <b>+CME ERROR</b> :        |  |
|                                       | <err> as an indication of an error related to the functionality of</err> |  |
|                                       | the ME.                                                                  |  |
|                                       | ОК                                                                       |  |
| Reference                             |                                                                          |  |
| GSM 07.07                             |                                                                          |  |

#### **Parameter**

| <n></n> | 0        | Disable result code                       |
|---------|----------|-------------------------------------------|
|         | <u>1</u> | Enable result code and use numeric values |
|         | 2        | Enable result code and use verbose values |

### Example

| AT+CMEE=0    | // Disable result code                          |
|--------------|-------------------------------------------------|
| ОК           |                                                 |
| AT+CPIN=1234 |                                                 |
| ERROR        | // Only "ERROR" will be displayed               |
| AT+CMEE=1    | // Enable error result code with numeric values |
| ОК           |                                                 |
| AT+CPIN=1234 |                                                 |

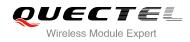

#### +CME ERROR: 10 AT+CMEE=2

// Enable error result code with verbose (string)
values

# OK

AT+CPIN=1234

+CME ERROR: SIM not inserted

# 2.21. AT+CSCS Select TE Character Set

| AT+CSCS Select TE Character Set |                                                                          |  |
|---------------------------------|--------------------------------------------------------------------------|--|
| Test Command                    | Response                                                                 |  |
| AT+CSCS=?                       | +CSCS: (list of supported <chset>s)</chset>                              |  |
|                                 | ОК                                                                       |  |
| Read Command                    | Response                                                                 |  |
| AT+CSCS?                        | +CSCS: <chset></chset>                                                   |  |
|                                 | ОК                                                                       |  |
| Write Command                   | Response                                                                 |  |
| AT+CSCS= <chset></chset>        | Set character set <b><chset></chset></b> which is used by the TE. The TA |  |
|                                 | can then convert character strings correctly between the TE              |  |
|                                 | and ME character sets.                                                   |  |
|                                 | OK                                                                       |  |
| Reference                       |                                                                          |  |
| GSM 07.07                       |                                                                          |  |

# Parameter

| < | chset> | "GSM"     | GSM default alphabet                                                |
|---|--------|-----------|---------------------------------------------------------------------|
|   |        | "HEX"     | Character strings consist only of hexadecimal numbers from 00 to FF |
|   |        | "IRA"     | International reference alphabet                                    |
|   |        | "PCCP437" | PC character set Code                                               |
|   |        | "UCS2"    | UCS2 alphabet                                                       |
|   |        | "8859-1"  | ISO 8859 Latin 1 character set                                      |
|   |        |           |                                                                     |

### Example

### AT+CSCS?

+CSCS: "GSM"

// Query the current character set

ΟΚ

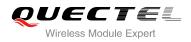

// Set the character set to "UCS2"

AT+CSCS="UCS2" OK AT+CSCS? +CSCS: "UCS2"

# 2.22. AT+GCAP Request Complete TA Capabilities List

| AT+GCAP Request Complete TA Capabilities List |                                               |  |
|-----------------------------------------------|-----------------------------------------------|--|
| Test Command                                  | Response                                      |  |
| AT+GCAP=?                                     | ОК                                            |  |
| Execution Command                             | Response                                      |  |
| AT+GCAP                                       | TA reports a list of additional capabilities. |  |
|                                               | +GCAP: <name>s</name>                         |  |
|                                               |                                               |  |
|                                               | OK                                            |  |
| Reference                                     |                                               |  |
| V.25ter                                       |                                               |  |

# Parameter

| <name></name> | +CGSM   | GSM function is supported |
|---------------|---------|---------------------------|
|               | +FCLASS | FAX function is supported |

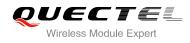

# **3** Serial Interface Control Commands

# 3.1. AT&C Set DCD Function Mode

| AT&C Set DCD Function Mode |                                                                                                    |  |
|----------------------------|----------------------------------------------------------------------------------------------------|--|
| Execution Command          | Response                                                                                                    |  |
| AT&C[ <value>]</value>     | This parameter determines how the state of circuit 109(DCD) relates to the detection of received line signal from the distant end.<br>OK |  |
| Reference                  |                                                                                                    |  |
| V.25ter                    |                                                                                                    |  |

### Parameter

| <value></value> | 0        | DCD line is always ON                               |
|-----------------|----------|-----------------------------------------------------|
|                 | <u>1</u> | DCD line is ON only in the presence of data carrier |

# 3.2. AT&D Set DTR Function Mode

| AT&D Set DTR Function Mode               |                                                                          |  |
|------------------------------------------|--------------------------------------------------------------------------|--|
| Execution Command AT&D[ <value>]</value> | Response<br>This parameter determines how the TA responds when circuit   |  |
|                                          | 108/2(DTR) is changed from the ON to the OFF condition during data mode. |  |
|                                          | ОК                                                                       |  |
| Reference<br>V.25ter                     |                                                                          |  |

### Parameter

| <value></value> | <u>0</u> | TA ignores status on DTR                                                 |
|-----------------|----------|--------------------------------------------------------------------------|
|                 | 1        | ON->OFF on DTR: Change to command mode with remaining the connected call |

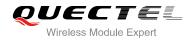

2 ON->OFF on DTR: Disconnect data call, change to command mode. During state DTR = OFF auto-answer is off

# 3.3. AT+ICF Set TE-TA Control Character Framing

| AT+ICF Set TE-TA Control Character Framing                    |                                                                                                    |
|---------------------------------------------------------------|----------------------------------------------------------------------------------------------------|
| Test Command AT+ICF=?                                         | Response<br>+ICF: (list of supported <format>s), (list of supported<br/><parity>s)<br/>OK</parity></format>                                    |
| Read Command AT+ICF?                                          | Response<br>+ICF: <format>,<parity><br/>OK</parity></format>                                                                                   |
| Write Command AT+ICF=[ <format>,[<parity>]]</parity></format> | Response<br>This parameter setting determines the serial interface<br>character framing format and parity received by TA from TE.<br><b>OK</b> |
| Reference<br>V.25ter                                          |                                                                                                    |

### Parameter

| 1        | 8 data 0 parity 2 stop          |
|----------|---------------------------------|
| 2        | 8 data 1 parity 1 stop          |
| <u>3</u> | 8 data 0 parity 1 stop          |
| 4        | 7 data 0 parity 2 stop          |
| 5        | 7 data 1 parity 1 stop          |
| 6        | 7 data 0 parity 1 stop          |
| 0        | Odd                             |
| 1        | Even                            |
| 2        | Mark (1)                        |
| <u>3</u> | Space (0)                       |
|          | 3<br>4<br>5<br>6<br>0<br>1<br>2 |

#### NOTES

- 1. The command is applied for command state.
- 2. The <parity> field is ignored if the <format> field specifies no parity.

# 3.4. AT+IFC Set TE-TA Local Data Flow Control

| AT+IFC Set TE-TA Local Data Flow Control                                     |                                                                                                    |  |
|------------------------------------------------------------------------------|----------------------------------------------------------------------------------------------------|--|
| Test Command<br>AT+IFC=?                                                     | Response<br>+IFC: (list of supported <dce_by_dte>s), (list of supported<br/><dte_by_dce>s)<br/>OK</dte_by_dce></dce_by_dte> |  |
| Read Command AT+IFC?                                                         | Response<br>+IFC: <dce_by_dte>,<dte_by_dce><br/>OK</dte_by_dce></dce_by_dte>                                                |  |
| Write Command<br>AT+IFC= <dce_by_dte>,<dte_by_dce></dte_by_dce></dce_by_dte> | Response<br>This parameter setting determines the data flow control on<br>the serial interface for data mode.<br><b>OK</b>  |  |
| Reference<br>V.25ter                                                         |                                                                                                    |  |

### Parameter

| <dce_by_dte></dce_by_dte> | Specifies the method will be used by TE when receiving data from TA |                                                   |
|---------------------------|---------------------------------------------------------------------|---------------------------------------------------|
|                           | <u>0</u>                                                            | None                                              |
|                           | 1                                                                   | XON/XOFF, do not pass characters on to data stack |
|                           | 2                                                                   | RTS flow control                                  |
| <dte_by_dce></dte_by_dce> | Specifies the method will be used by TA when receiving data from TE |                                                   |
|                           | <u>0</u>                                                            | None                                              |
|                           | 1                                                                   | XON/XOFF                                          |
|                           | 2                                                                   | CTS flow control                                  |

### NOTE

This flow control is applied for data mode.

### Example

AT+IFC=2,2 OK AT+IFC? +IFC: 2,2 // Open the hardware flow control

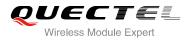

# 3.5. AT+ILRR Set TE-TA Local Data Rate Reporting Mode

| AT+ILRR Set TE-TA Local Data Rate Reporting Mode |                                                                                                    |  |
|--------------------------------------------------|----------------------------------------------------------------------------------------------------|--|
| Test Command AT+ILRR=?                           | Response<br>+ILRR: (list of supported <value>s)</value>                                                                                                    |  |
| Read Command AT+ILRR?                            | Response<br>+ILRR: <value></value>                                                                                                    |  |
| Write Command AT+ILRR=[ <value>]</value>         | Response<br>This parameter setting determines whether or not an<br>intermediate result code of local rate is reported when the<br>connection is established. The rate is applied after the final<br>result code of the connection is transmitted to TE.<br><b>OK</b> |  |
| Reference<br>V.25ter                             |                                                                                                    |  |

# Parameter

| <value></value>                        | <u>0</u> | Disables reporting of local port rate |
|----------------------------------------|----------|---------------------------------------|
| 1 Enables reporting of local port rate |          | Enables reporting of local port rate  |

| NOTE                                                                                                    |                                                                                                    |
|----------------------------------------------------------------------------------------------------|----------------------------------------------------------------------------------------------------|
| If the <valu< th=""><th><b>ue&gt;</b> is set to 1, the following intermediate result will come out on connection to indicate the port</th></valu<> | <b>ue&gt;</b> is set to 1, the following intermediate result will come out on connection to indicate the port |
| rate setting                                                                                                    | IS.                                                                                                    |
| +ILRR: <ra< th=""><td>te&gt;</td></ra<>                                                                                                    | te>                                                                                                    |
| <rate></rate>                                                                                                    | Port rate setting on call connection in Baud per second                                                       |
|                                                                                                    | 300                                                                                                    |
|                                                                                                    | 1200                                                                                                    |
|                                                                                                    | 2400                                                                                                    |
|                                                                                                    | 4800                                                                                                    |
|                                                                                                    | 9600                                                                                                    |
|                                                                                                    | 14400                                                                                                    |
|                                                                                                    | 19200                                                                                                    |
|                                                                                                    | 28800                                                                                                    |
|                                                                                                    |                                                                                                    |

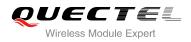

38400 57600 115200

# 3.6. AT+IPR Set TE-TA Fixed Local Rate

| AT+IPR Set TE-TA Fixed Local Rate       |                                                                                                    |
|-----------------------------------------|----------------------------------------------------------------------------------------------------|
| Test Command AT+IPR=?                   | Response<br>+IPR: (list of supported auto detectable <rate>s),(list of<br/>supported fixed-only<rate>s)<br/>OK</rate></rate>                                                                                                    |
| Read Command AT+IPR?                    | Response<br>+IPR: <rate></rate>                                                                                                    |
| Write Command<br>AT+ IPR= <rate></rate> | Response<br>This parameter setting determines the data rate of the TA on<br>the serial interface. After the delivery of any result code<br>associated with the current command line, the rate of<br>command takes effect.<br><b>OK</b> |
| Reference<br>V.25ter                    |                                                                                                    |

#### Parameter

| <rate></rate> | Baud rate per second   |
|---------------|------------------------|
|               | <u>0</u> (Autobauding) |
|               | 75                     |
|               | 150                    |
|               | 300                    |
|               | 600                    |
|               | 1200                   |
|               | 2400                   |
|               | 4800                   |
|               | 9600                   |
|               | 14400                  |
|               | 19200                  |
|               | 28800                  |
|               | 38400                  |

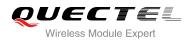

57600 115200

# NOTES

- 1. The default configuration of **AT+IPR** is adaptive baud enabled (**AT+IPR=0**).
- If a fixed baud rate is set, make sure that both TE (DTE, usually external processor) and TA (DCE, Quectel GSM module) are configured to the same rate. If adaptive baud is enabled, the TA could automatically recognize the baud rate currently used by the TE after receiving "AT" or "at" string.
- 3. The value of **AT+IPR** cannot be restored with **AT&F** and **ATZ**, but it is still storable with **AT&W** and visible in **AT&V**.
- 4. In multiplex mode, the baud rate cannot be changed by the write command **AT+IPR=<rate>**, and the setting is invalid and not stored even if **AT&W** is executed after the write command.
- 5. A selected baud rate takes effect after the write commands are executed and acknowledged by "OK".

#### Example

| AT+IPR=115200                       | // Set fixed baud rate to 115200                                                                       |
|-------------------------------------|----------------------------------------------------------------------------------------------------|
| OK<br>AT&W                          | // Store current setting, that is, the serial<br>communication speed is 115200 after restart<br>module |
| OK<br>AT+IPR?<br>+IPR: 115200<br>OK |                                                                                                    |

#### 3.6.1. Adaptive Baud

To take advantage of adaptive baud mode, specific attention must be paid to the following requirements:

- 1. Adaptive baud synchronization between TE and TA.
  - Ensure that TE and TA are correctly synchronized and the baud rate used by the TE is detected by the TA. To allow the baud rate to be synchronized simply use an "**AT**" or "**at**" string. This is necessary after customer activates adaptive baud or when customer starts up the module with adaptive baud enabled.
  - It is recommended to wait for 2 to 3 seconds before sending the first "AT" or "at" string after the module is started up with adaptive baud enabled. Otherwise undefined characters might be returned.
- 2. Restriction on adaptive baud operation.
  - The serial interface shall be used with 8 data bits, no parity and 1 stop bit (factory setting).

• The command "**A**/" can't be used.

DUECTE

Wireless Module Expert

- Only the string "AT" or "at" can be detected (either "AT" or "at").
- URCs that may be issued before the TA detects a new baud rate by receiving the first AT character, and they will be sent at the previously detected baud rate.
- If TE's baud rate is changed after TA has recognized the earlier baud rate, loss of synchronization between TE and TA would be encountered and an "AT" or "at" string must be re-sent by TE to regain synchronization on baud rate. To avoid undefined characters during baud rate resynchronization and the possible malfunction of resynchronization, it is not recommended to switch TE's baud rate when adaptive baud is enabled. Especially, this operation is forbidden in data mode.
- 3. Adaptive baud and baud rate after restarting.
  - In the adaptive baud mode, the detected baud rate is not saved. Therefore, resynchronization is required after restarting the module.
  - Unless the baud rate is determined, an incoming CSD call can't be accepted. This must be taken into account when adaptive baud and auto-answer mode (ATS0 ≠ 0) are enabled at the same time, especially if SIM PIN 1 authentication is done automatically and the setting ATS0 ≠ 0 is stored to the user profile with AT&W.
  - Until the baud rate is synchronized, URCs after restarting will not be output when adaptive baud is enabled.
- 4. Adaptive baud and multiplex mode.

If adaptive baud is active it is not recommended to switch to multiplex mode.

- 5. Adaptive baud and Windows modem.
  - The baud rate used by Windows modem can be detected while setting up a dial-up GPRS/CSD connection. However, some Windows modem drivers switch TE's baud rate to default value automatically after the GPRS call is terminated. In order to prevent no response to the Windows modem when it happens, it is not recommended to establish the dial-up GPRS/CSD connection in adaptive baud mode.
  - Based on the same considerations, it is also not recommended to establish the FAX connection in adaptive baud mode for PC FAX application, such as WinFax.

#### NOTE

To assure reliable communication and avoid any problem caused by undetermined baud rate between DCE and DTE, it is strongly recommended to configure a fixed baud rate and save it instead of using adaptive baud after start-up.

## 3.7. AT+CMUX Multiplexer Control

| AT+CMUX Multiplexer Control |          |              |    |           |                          |                                |
|-----------------------------|----------|--------------|----|-----------|--------------------------|--------------------------------|
| Test Command                | Response | <del>)</del> |    |           |                          |                                |
| AT+CMUX=?                   | +CMUX:   | (list        | of | supported | <b><mode></mode></b> s), | ( <b><subset></subset></b> s), |

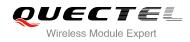

# **4** Status Control Commands

# 4.1. AT+CEER Extended Error Report

| AT+CEER Extended Error Report |                                                               |  |
|-------------------------------|---------------------------------------------------------------|--|
| Test Command                  | Response                                                      |  |
| AT+CEER=?                     | ОК                                                            |  |
| Execution Command             | Response                                                      |  |
| AT+CEER                       | TA returns an extended report of the reason for the last call |  |
|                               | release.                                                      |  |
|                               | +CEER: <locationid>,<cause></cause></locationid>              |  |
|                               |                                                               |  |
|                               | ОК                                                            |  |
| Reference                     |                                                               |  |
| GSM 07.07                     |                                                               |  |

#### Parameter

| <locationid></locationid> | Location ID as number code. Location IDs are listed in Section 8.3.1.          |
|---------------------------|--------------------------------------------------------------------------------|
|                           | Each ID is related with anther table that contains a list of <cause>s.</cause> |
| <cause></cause>           | Reason for last call release as number code. The number codes are listed       |
|                           | in several tables, sorted by different categories. The tables can be found     |
|                           | proceeding from the Location ID given in Section 8.3.1                         |

#### Example

| AT+CEER<br>+CEER: 0,0           | // Query error reporting in normal state, return " <b>No error</b> " |
|---------------------------------|----------------------------------------------------------------------|
| ок                              |                                                                      |
| ATD10086;                       |                                                                      |
| ок                              |                                                                      |
| AT+CLCC                         |                                                                      |
| +CLCC: 1,0,0,0,0,"10086",129,"" |                                                                      |
| ок                              |                                                                      |

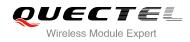

| NO CARRIER  | // Established a call and the remote party hangs up the call                  |
|-------------|-------------------------------------------------------------------------------|
| AT+CEER     | // Query error reporting, the <b><locationid>=1</locationid></b> means "Cause |
|             | for protocol stack(PS) layer", <cause>=16 means</cause>                       |
|             | "Normal call clearing"                                                        |
| +CEER: 1,16 |                                                                               |
|             |                                                                               |
| ОК          |                                                                               |

# 4.2. AT+CPAS Mobile Equipment Activity Status

| AT+CPAS Mobile Equipment Activity Status |                                          |  |
|------------------------------------------|------------------------------------------|--|
| Test Command                             | Response                                 |  |
| AT+CPAS=?                                | +CPAS: (list of supported <pas>s)</pas>  |  |
|                                          | ОК                                       |  |
| Execution Command                        | Response                                 |  |
| AT+CPAS                                  | TA returns the activity status of ME.    |  |
|                                          | +CPAS: <pas></pas>                       |  |
|                                          | ОК                                       |  |
|                                          | If error is related to ME functionality: |  |
|                                          | +CME ERROR: <err></err>                  |  |
| Reference                                |                                          |  |
| GSM 07.07                                |                                          |  |

#### Parameter

| <pas></pas> | 0 | Ready                                                     |
|-------------|---|-----------------------------------------------------------|
|             | 2 | Unknown (ME is not guaranteed to respond to instructions) |
|             | 3 | Ringing                                                   |
|             | 4 | Call in progress or call hold                             |

#### Example

| AT+CPAS<br>+CPAS: 0   | // Module is idle |
|-----------------------|-------------------|
| ОК<br>ATD10086;<br>ОК |                   |

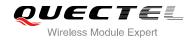

#### AT+CLCC

(

+CLCC: 1,0,3,0,0,"10086",129,""

| OK<br>AT+CPAS<br>+CPAS: 3                                     | // Module is incoming call (ringing) |
|---------------------------------------------------------------|--------------------------------------|
| OK<br><mark>AT+CLCC</mark><br>+CLCC: 1,0,0,0,0,"10086",129,"" |                                      |
| OK<br>AT+CPAS<br>+CPAS: 4                                     | // Call in progress                  |
| OK                                                            |                                      |

# 4.3. AT+QINDRI Indicate RI when Using URC

| AT+QINDRI Indicate RI when Using URC |                                                 |  |
|--------------------------------------|-------------------------------------------------|--|
| Test Command                         | Response                                        |  |
| AT+QINDRI=?                          | +QINDRI: (list of supported <status>s)</status> |  |
|                                      | ОК                                              |  |
| Read Command                         | Response                                        |  |
| AT+QINDRI?                           | +QINDRI: <status></status>                      |  |
|                                      |                                                 |  |
|                                      | ОК                                              |  |
| Write Command                        | Response                                        |  |
| AT+QINDRI= <status></status>         | ОК                                              |  |
|                                      | ERROR                                           |  |
| Reference                            |                                                 |  |

#### Parameter

# 4.4. AT+QMOSTAT Show State of Mobile Originated Call

| AT+QMOSTAT Show State of Mobile Originated Call |                                              |  |
|-------------------------------------------------|----------------------------------------------|--|
| Test Command                                    | Response                                     |  |
| AT+QMOSTAT=?                                    | +QMOSTAT: (list of supported <mode>s)</mode> |  |
|                                                 | ОК                                           |  |
| Read Command                                    | Response                                     |  |
| AT+QMOSTAT?                                     | +QMOSTAT: <mode></mode>                      |  |
|                                                 |                                              |  |
|                                                 | ОК                                           |  |
| Write Command                                   | Response                                     |  |
| AT+QMOSTAT= <mode></mode>                       | OK                                           |  |
|                                                 | ERROR                                        |  |
| Reference                                       |                                              |  |

#### Parameter

| <mode></mode> | <u>0</u> | Do not show call state of mobile originated call                                             |  |
|---------------|----------|----------------------------------------------------------------------------------------------|--|
|               | 1        | Show call state of mobile originated call. After dialing call numbers, the URC               |  |
|               |          | strings of <b>MO RING</b> will be sent if the other call side is alerted and the URC strings |  |
|               |          | of <b>MO CONNECTED</b> will be sent if the call is established                               |  |

#### Example

| AT+QMOSTAT=1<br>OK<br>ATD10086;<br>OK | // Show call state of mobile originated call |
|---------------------------------------|----------------------------------------------|
| MORING                                | // The other call side is alerted            |
| MO CONNECTED                          | // The call is established                   |

## 4.5. AT+QIURC Enable or Disable Initial URC Presentation

| AT+QIURC Enable or Disable Initial URC Presentation |                                            |  |
|-----------------------------------------------------|--------------------------------------------|--|
| Test Command                                        | Response                                   |  |
| AT+QIURC=?                                          | +QIURC: (list of supported <mode>s)</mode> |  |

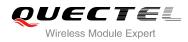

|                         | ОК                                |
|-------------------------|-----------------------------------|
| Read Command AT+QIURC?  | Response<br>+QIURC: <mode></mode> |
|                         | ОК                                |
| Write Command           | Response                          |
| AT+QIURC= <mode></mode> | OK                                |
|                         | ERROR                             |
| Reference               |                                   |

| <mode></mode> | 0        | Disable URC presentation |  |
|---------------|----------|--------------------------|--|
|               | <u>1</u> | Enable URC presentation  |  |

NOTE

When the module powers on and initialization procedure is over, URC "Call Ready" will be presented if <mode> is 1.

## 4.6. AT+QEXTUNSOL Enable/Disable Proprietary Unsolicited

#### Indications

| AT+QEXTUNSOL Enable/Disable                     | Proprietary Unsolicited Indications                  |
|-------------------------------------------------|------------------------------------------------------|
| Test Command                                    | Response                                             |
| AT+QEXTUNSOL=?                                  | +QEXTUNSOL: (list of supported <exunsol>s)</exunsol> |
|                                                 |                                                      |
|                                                 | ОК                                                   |
| Write Command                                   | Response                                             |
| AT+QEXTUNSOL= <exunsol>,<mode></mode></exunsol> | OK                                                   |
|                                                 | ERROR                                                |
| Reference                                       |                                                      |

#### Parameter

<exunsol> String type. Values currently reserved by the present document "SQ" Signal Quality Report. Displays signal strength and channel bit error rate (similar

| <ul> <li>to AT+CSQ) in form +CSQN: <rssi>, <br/>der&gt;when values change.</rssi></li> <li>"FN" Forbidden network available only. When returning to a non-registered state, this<br/>indicates whether all the available PLMNs are forbidden.</li> <li>"MW" SMS Message waiting. On receiving an SMS (as indicated by the +CMTI<br/>indication) the SMS is decoded and checked to see if it contains one or more of<br/>the message waiting indications (i.e. voicemail, email, fax etc). If so, an unsolicited<br/>indication is shown in the form for each message type:</li> <li>+QMWT: <store>,<index>,<voice>,<fax>,<email>,<doint< li=""> <li><doint< li=""> <li><doint<< th=""><th></th><th></th><th></th></doint<<></li></doint<></li></doint<></email></fax></voice></index></store></li></ul>                                                                                                    |               |          |                                                                                         |
|----------------------------------------------------------------------------------------------------|---------------|----------|-----------------------------------------------------------------------------------------|
| <ul> <li>indicates whether all the available PLMNs are forbidden.</li> <li>"MW" SMS Message waiting. On receiving an SMS (as indicated by the +CMTI indication) the SMS is decoded and checked to see if it contains one or more of the message waiting indications (i.e. voicemail, smail, fax etc). If so, an unsolicited indication is shown in the form for each message type: +QMVT: <store>, <imexity-store>, <imexity-store>, , , , , , , , , , , , , , , , , , , , , , , , , , , , , , , , , , , , , <td></td><td></td><td>to AT+CSQ) in form +CSQN: <rssi>, <ber>when values change.</ber></rssi></td></imexity-store></imexity-store></store></li></ul>                                                                                                    |               |          | to AT+CSQ) in form +CSQN: <rssi>, <ber>when values change.</ber></rssi>                 |
| <ul> <li>"MW" SMS Message waiting. On receiving an SMS (as indicated by the +CMTI indication) the SMS is decoded and checked to see if it contains one or more of the message waiting indications (i.e. voicemail, email, fax etc). If so, an unsolicited indication is shown in the form for each message type:</li> <li>+QMWT: <store>,<index>,<voice>,<fax>,<email>,<fax>,<email>,<fax>,<cothe>,<cothe>,<fax>,<email>,<fax>,</fax></email></fax></cothe></cothe></fax></email></fax></email></fax></voice></index></store></li> <li><mail>,<fax>,<cothe>,<cothe>,<cothe>,<cothe>,</cothe>,</cothe>,</cothe>,</cothe>,,,,,,,,,,,,,,,,,,,,,,,,,,,,,,,,,,,,,,,,,,,,,,,,,,,,,,,,,,,,,,,,,,,,,,,,,,,,,,,,,,,,,,,,,,,,,,,,,,,,,,,,,,,,,,,,,,,,,</fax></mail></li> <li></li> <li>&lt;</li> <li>&lt;</li> <li>&lt;</li> <li>&lt;</li> <li>&lt;</li> <li>&lt;</li> <li>&lt;</li> <li>&lt;</li> <l< th=""><td></td><td>"FN"</td><td>Forbidden network available only. When returning to a non-registered state, this</td></l<></ul>                                                                                                    |               | "FN"     | Forbidden network available only. When returning to a non-registered state, this        |
| <ul> <li>indication) the SMS is decoded and checked to see if it contains one or more of the message waiting indications (i.e. voicemail, email, fax etc). If so, an unsolicited indication is shown in the form for each message type:</li> <li>+QMWT: <store>,<index>,<frax>,<email>,<frax>,</frax></email></frax></index></store></li> <li><a center;"="" href="style=" text-align:="">style=</a> +QMWT: <store>, (email&gt;, <frax>,, <o center;"="" href="style=" text-align:="">style= +QMWT: <store>, (email&gt;, <frax>, <o center;"="" href="style=" text-align:="">style= +QMWT: <store>, (email&gt;, <frax>, <o center;"="" href="style=" text-align:="">style= (with '0' defined as clear indication, non-zero for one or more waiting messages) or blank for not specified in this message.</o></frax></store></o></frax></store></o></frax></store></li> <li>"UR" Unsolicited result code. Produces an unsolicited indication in the following call state transition. Multiple notifications may occur for the same transition +QGURC: <event>: </event></li> <li> (Terminated active call, at least one held call remaining</li> <li>1 Attempt to make an Mobile Originated call</li> <li>2 Mobile Originated call is riging</li> <li>4 Mobile Originated call is queued (Call waiting)</li> <li>5 Mobile Originated call is queued (Call waiting)</li> <li>5 Mobile Originated call now has been connected</li> <li>6 Mobile Originated call aligated an on-emergency number in emergency mode</li> <li>9 No answer for mobile Originated call</li> <li>10 Remote number busy for Mobile Originated call</li> <li>10 Remote number busy for Mobile Originated call</li> <li>10 Remote number busy for Mobile Originated call</li> <li>"BM" Band mode. Displays battery connection status and battery charge level (similar to AT+CBC) in form +CBCN:</li> <li><br/>         startery Charge. Displays additional information about SMS events in the form of Unsolicited messages of the following format +TSMSINFO: <cms error="" info=""> is a standard CMS error info&gt; kerror info&gt; is a standard CMS error info a defined by the AT+CMEE command i.e. ei</cms></li></ul>                                                                                                    |               |          | indicates whether all the available PLMNs are forbidden.                                |
| <ul> <li>the message waiting indications (i.e. voicemail, email, fax etc). If so, an unsolicited indication is shown in the form for each message type:</li> <li>+QMWT: <store>,<index>,<voice>,<istore>,<istore>,&lt;</istore></istore></voice></index></store></li></ul> |               | "MW"     | SMS Message waiting. On receiving an SMS (as indicated by the +CMTI                     |
| <ul> <li>the message waiting indications (i.e. voicemail, email, fax etc). If so, an unsolicited indication is shown in the form for each message type:</li> <li>+QMWT: <store>,<index>,<voice>,<istore>,<istore>,&lt;</istore></istore></voice></index></store></li></ul> |               |          | indication) the SMS is decoded and checked to see if it contains one or more of         |
| <ul> <li>indication is shown in the form for each message type:</li> <li>+QMWT: <store>,<index>,<voice>,<fax>,<email>,<othe>. Where <store> is the message store containing the SM, index is the message index and <voice>,<email>, <fax>, <othe> contain the number of waiting messages (with '0' defined as clear indication, non-zero for one or more waiting messages) or blank for not specified in this message.</othe></fax></email></voice></store></othe></email></fax></voice></index></store></li> <li>"UR" Unsolicited result code. Produces an unsolicited indication in the following call state transition. Multiple notifications may occur for the same transition +QGURC:</li> <li><event>. Where <event> describes the current call state:</event></event></li> <li><event>. Where <event> describes the current call state:</event></event></li> <li><event>. Where /event&gt; describes the current call state:</event></li> <li><event>.</event></li> <li>0 Terminated active call, at least one held call remaining</li> <li>1 Attempt to make an Mobile Originated call</li> <li>2 Mobile Originated call is riging</li> <li>4 Mobile Originated call is riging</li> <li>4 Mobile Originated call is upueud (Call waiting)</li> <li>5 Mobile Originated call is queued (Call waiting)</li> <li>5 Mobile Originated call is queued (Call waiting)</li> <li>5 Mobile Originated call or Mobile Terminated call has been disconnected</li> <li>7 Mobile Originated call dialed a non-emergency number in emergency mode</li> <li>9 No answer for mobile Originated call</li> <li>10 Remote number busy for Mobile Originated call</li> <li>10 Remote number busy for Mobile Originated call</li> <li>*Bd" Band mode. Displays band mode (similar to AT+QBAND) in form +QBAND:</li> <li><br/><br/><br/><br/><br/><br/><br/><br <="" th=""/><td></td><td></td><td></td></li></ul>                                                                                                    |               |          |                                                                                         |
| <ul> <li>+QMWT: <store>,<index>,<voice>,<fax>,<email>,<other>.</other></email></fax></voice></index></store></li> <li>Where <store> <ul> <li>is the message store containing the SM, index is the message index and <voice>,</voice></li> <li><email>,</email></li> <li>,<fax>,<cher> <other> contain the number of waiting messages (with '0' defined as clear indication, non-zero for one or more waiting messages) or blank for not specified in this message.</other></cher></fax></li> </ul> </store></li> <li>"UR" Unsolicited result code. Produces an unsolicited indication in the following call state transition. Multiple notifications may occur for the same transition +QGURC:</li> <ul> <li><event>.</event></li> <li>Unsolicited result code. Aroduces an unsolicited indication in the following call state transition. Multiple notifications may occur for the same transition +QGURC:</li> <li><event>.</event></li> <li>Terminated active call, at least one held call remaining</li> <li>1 Attempt to make an Mobile Originated call</li> <li>Mobile Originated Call has failed for some reason</li> <li>Mobile Originated call is rueued (Call waiting)</li> <li>5 Mobile Originated call is queued (Call waiting)</li> <li>5 Mobile Originated call is queued (Call waiting)</li> <li>5 Mobile Originated call dialed a non-emergency number in emergency mode</li> <li>9 No answer for mobile Originated call</li> <li>10 Remote number busy for Mobile Originated call</li> <li>10 Remote number busy for Mobile Originated call</li> <li>*Battery Charge. Displays battery connection status and battery charge level (similar to AT+QBAND) in form +QBAND:</li> <li><br/><br/><br/><br><br/><br/><br/><br <="" th=""/><td></td><td></td><td></td></br></li></ul></ul>                                                                                                    |               |          |                                                                                         |
| <ul> <li>is the message store containing the SM, index is the message index and <voice>, <email>, <fax>, <other> contain the number of waiting messages (with '0' defined as clear indication, non-zero for one or more waiting messages) or blank for not specified in this message.</other></fax></email></voice></li> <li>"UR" Unsolicited result code. Produces an unsolicited indication in the following call state transition. Multiple notifications may occur for the same transition +QGURC: <event>. Where <event> describes the current call state: <event>:         <ul> <li>0</li> <li>Terminated active call, at least one held call remaining</li> <li>1</li> <li>Attempt to make an Mobile Originated call</li> <li>Mobile Originated call is ringing</li> <li>4</li> <li>Mobile Originated call is queued (Call waiting)</li> <li>5</li> <li>Mobile Originated call now has been connected</li> <li>6</li> <li>Mobile Originated call now has been disconnected</li> <li>7</li> <li>Mobile Originated call on Mobile Terminated call hung up.</li> <li>8</li> <li>Mobile Originated call dialed a non-emergency number in emergency mode</li> <li>9</li> <li>No answer for mobile Originated call</li> <li>10</li> <li>Remote number busy for Mobile Originated call</li> <li>10</li> <li>Remote number busy for Mobile Originated call</li> <li>small</li> <li>10</li> <li>Remote number busy for Mobile Originated call</li> <li>when value changes.</li> <li>"SM"</li> <li>Band mode. Displays band mode (similar to AT+QBAND) in form +QBAND: <br/><br/><br/><br><br/><br/><br/><br/></br></li></ul></event></event></event></li></ul>                                                                                                    |               |          |                                                                                         |
| <email>, <fax>, <other> contain the number of waiting messages (with '0' defined as clear indication, non-zero for one or more waiting messages) or blank for not specified in this message. "UR" Unsolicited result code. Produces an unsolicited indication in the following call state transition. Multiple notifications may occur for the same transition +QGURC: <event>. Where <event> describes the current call state: <event>: <ul> <li>0 Terminated active call, at least one held call remaining</li> <li>1 Attempt to make an Mobile Originated call</li> <li>2 Mobile Originated call has failed for some reason</li> <li>3 Mobile Originated call is ringing</li> <li>4 Mobile Originated call is queued (Call waiting)</li> <li>5 Mobile Originated call is queued (Call waiting)</li> <li>5 Mobile Originated call is queued (Call waiting)</li> <li>5 Mobile Originated call is queued (Call waiting)</li> <li>5 Mobile Originated call on whas been connected</li> <li>6 Mobile Originated call on bobile Terminated call hung up.</li> <li>8 Mobile Originated call dialed a non-emergency number in emergency mode</li> <li>9 No answer for mobile Originated call</li> <li>10 Remote number busy for Mobile Originated call</li> <li>10 Remote number busy for Mobile Originated call</li> <li>10 Remote number busy for Mobile Originated call</li> <li>10 Remote number busy for Mobile Originated call</li> <li>10 Remote number busy for Mobile Originated call</li> <li>10 Remote number busy for Mobile Originated call</li> <li>10 Remote number busy for Mobile Originated call</li> <li>10 Remote number busy for Mobile Originated call</li> <li>10 Remote number busy for Mobile Originated call</li> <li>10 Remote number busy for Mobile Originated call</li> <li>10 Remote number busy for Mobile Originated call</li> <li>10 Remote number busy for Mobile Originated call</li> <li>10 Remote number busy for Mobile Originated call</li> <li>10 Remote number one does comented call</li> <li>10 Remote number one does comented call</li> <li>10 Remote number one does c</li></ul></event></event></event></other></fax></email>                                                                                                    |               |          |                                                                                         |
| <ul> <li>defined as clear indication, non-zero for one or more waiting messages) or blank for not specified in this message.</li> <li>"UR" Unsolicited result code. Produces an unsolicited indication in the following call state transition. Multiple notifications may occur for the same transition +QGURC:</li> <li><event>: Where <event> describes the current call state:</event></event></li> <li><events: <ul=""> <li>Terminated active call, at least one held call remaining</li> <li>Attempt to make an Mobile Originated call</li> <li>Mobile Originated Call has failed for some reason</li> <li>Mobile Originated Call has failed for some reason</li> <li>Mobile Originated Call has failed for some reason</li> <li>Mobile Originated Call now has been connected</li> <li>Mobile Originated or Mobile Terminated call has been disconnected</li> <li>Mobile Originated call dialed a non-emergency number in emergency mode</li> <li>No answer for mobile Originated call</li> <li>Remote number busy for Mobile Originated call</li> <li>Remote number busy for Mobile Originated call</li> <li>Remote number busy for Mobile Originated call</li> <li>Remote number busy for Mobile Originated call</li> <li>Remote number value changes.</li> <li>"BM" Band mode. Displays battery connection status and battery charge level (similar to AT+CBC) in form +CBCN:<br/> <br/> <br/> <br/> <br/> <br/></li></events:></li></ul>                                                                                                    |               |          |                                                                                         |
| for not specified in this message.         "UR"       Unsolicited result code. Produces an unsolicited indication in the following call state transition. Multiple notifications may occur for the same transition +QGURC: <event>. Where <event> describes the current call state:         <event>:       0         1       Attempt to make an Mobile Originated call         2       Mobile Originated Call has failed for some reason         3       Mobile Originated call is queued (Call waiting)         5       Mobile Originated call now has been connected         6       Mobile Originated or Mobile Terminated call has been disconnected         7       Mobile Originated call dialed a non-emergency number in emergency mode         9       No answer for mobile Originated call         10       Remote number busy for Mobile Originated call         10       Remote number busy for Mobile Originated call         10       Remote number busy for Mobile Originated call         10       Remote number busy for Mobile Originated call         10       Remote number busy for Mobile Originated call         11       Remote number busy for Mobile Originated call         12       Stattery Charge. Displays battery connection status and battery charge level (similar to AT+CBC) in form +CBCN:<br/><br/><br/><br/><br/><br/><br/><br/></event></event></event>                                                                                                    |               |          |                                                                                         |
| "UR"       Unsolicited result code. Produces an unsolicited indication in the following call state transition. Multiple notifications may occur for the same transition +QGURC: <event>. Where <event> describes the current call state: <event>:         0       Terminated active call, at least one held call remaining         1       Attempt to make an Mobile Originated call         2       Mobile Originated Call has failed for some reason         3       Mobile Originated call is ringing         4       Mobile Originated Call now has been connected         6       Mobile Originated Call now has been connected         6       Mobile Originated call a non-emergency number in emergency mode         9       No answer for mobile Originated call         10       Remote number busy for Mobile Originated call         10       Remote number busy for Mobile Originated call         10       Remote number busy for Mobile Originated call         10       Remote number busy for Mobile Originated call         11       Remote number busy for Mobile Originated call         10       Remote number busy for Mobile Originated call         11       Remote number busy for Mobile Originated call         10       Remote number busy for Mobile Originated call         11       Remote number busy for Mobile Originated call         10       Remote number cons-<br/>status and battery cha</event></event></event>                                                                                                    |               |          |                                                                                         |
| <ul> <li>state transition. Multiple notifications may occur for the same transition +QGURC:</li> <li><event>: Where <event> describes the current call state:</event></event></li> <li><event>:</event></li> <li>0 Terminated active call, at least one held call remaining</li> <li>1 Attempt to make an Mobile Originated call</li> <li>2 Mobile Originated Call has failed for some reason</li> <li>3 Mobile Originated call is ringing</li> <li>4 Mobile Terminated call is queued (Call waiting)</li> <li>5 Mobile Originated Call now has been connected</li> <li>6 Mobile Originated call anot held call has been disconnected</li> <li>7 Mobile Originated call anot has been disconnected</li> <li>6 Mobile Originated call dialed a non-emergency number in emergency mode</li> <li>9 No answer for mobile Originated call</li> <li>10 Remote number busy for Mobile Originated call</li> <li>10 Remote number busy for Mobile Originated call</li> <li>10 Remote number busy for Mobile Originated call</li> <li>10 Remote number busy for Mobile Originated call</li> <li>10 Remote number busy for Mobile Originated call</li> <li>10 Remote number busy for Mobile Originated call</li> <li>10 Remote number busy for Mobile Originated call</li> <li>10 Remote number busy for Mobile Originated call</li> <li>10 Remote number busy for Mobile Originated call</li> <li>10 Remote number busy for Mobile Originated call</li> <li>10 Remote number busy for Mobile Originated call</li> <li>"BC" Battery Charge. Displays battery connection status and battery charge level (similar to AT+CBC) in form +CBCN:<br/> <ul> <li>vband&gt; when value changes.</li> <li>"SM" Additional SMS Information. Displays additional information about SMS events in the form of Unsolicited messages of the following format +TSMSINFO: <cms error="" info=""> where <cms error="" info=""> is a standard CMS error in the format defined by the AT+CMEE command i.e. either a number or a string.</cms></cms></li> <li>"CC</li></ul></li></ul>                                                                                                    |               | ייםו ויי |                                                                                         |
| <ul> <li><event>. Where <event> describes the current call state:</event></event></li> <li><event>:         <ul> <li>Terminated active call, at least one held call remaining</li> <li>Attempt to make an Mobile Originated call</li> <li>Mobile Originated Call has failed for some reason</li> <li>Mobile Originated call is ringing</li> <li>Mobile Originated call is queued (Call waiting)</li> <li>Mobile Originated call is queued (Call waiting)</li> <li>Mobile Originated call is queued (Call waiting)</li> <li>Mobile Originated call is queued (Call waiting)</li> <li>Mobile Originated call is queued (Call waiting)</li> <li>Mobile Originated or Mobile Terminated call has been disconnected</li> <li>Mobile Originated or Mobile Terminated call hung up.</li> <li>Mobile Originated call dialed a non-emergency number in emergency mode</li> <li>No answer for mobile Originated call</li> <li>Remote number busy for Mobile Originated call</li> <li>Remote number busy for Mobile Originated call</li> <li>Remote number busy for Mobile Originated call</li> <li>Remote number busy for Mobile Originated call</li> <li>Remote number busy for Mobile Originated call</li> <li>Remote number busy for Mobile Originated call</li> <li>Remote number busy for Mobile Originated call</li> <li>Remote number busy for Mobile Originated call</li> <li>Remote number busy for Mobile Originated call</li> <li>Remote number or asting.</li> <li>"BM" Band mode. Displays band mode (similar to AT+QBAND) in form +QBAND:<br/> <li><br/></li></li></ul></event></li></ul>                                                                                                    |               | UK       | -                                                                                       |
| <ul> <li><event>:         <ul> <li>Terminated active call, at least one held call remaining</li> <li>Attempt to make an Mobile Originated call</li> <li>Mobile Originated Call has failed for some reason</li> <li>Mobile Originated call is ringing</li> <li>Mobile Originated call is queued (Call waiting)</li> <li>Mobile Originated Call now has been connected</li> <li>Mobile Originated Call now has been connected</li> <li>Mobile Originated Call now has been call hung up.</li> <li>Mobile Originated call dialed a non-emergency number in emergency mode</li> <li>No answer for mobile Originated call</li> <li>Remote number busy for Mobile Originated call</li> <li>Remote number busy for Mobile Originated to AT+QBAND in form +QBAND:</li> <li><a href="&lt;/th"><td></td><td></td><td></td></a></li></ul></event></li></ul>                                                                                                    |               |          |                                                                                         |
| <ul> <li>Terminated active call, at least one held call remaining         <ol> <li>Attempt to make an Mobile Originated call</li> <li>Mobile Originated Call has failed for some reason</li> <li>Mobile Originated call is ringing</li> <li>Mobile Originated call is queued (Call waiting)</li> <li>Mobile Originated Call now has been connected</li> <li>Mobile Originated Call now has been connected</li> <li>Mobile Originated or Mobile Terminated call has been disconnected</li> <li>Mobile Originated or Mobile Terminated call hung up.</li> <li>Mobile Originated call dialed a non-emergency number in emergency mode</li> <li>No answer for mobile Originated call</li> <li>Remote number busy for Mobile Originated call</li> <li>Remote number busy for Mobile Originated call</li> <li>Remote number busy for Mobile Originated call</li> <li>Battery Charge. Displays battery connection status and battery charge level (similar to AT+CBC) in form +CBCN:<br/> <br/> <br/></li></ol></li></ul>                                                                                                    |               |          |                                                                                         |
| <ul> <li>Attempt to make an Mobile Originated call</li> <li>Mobile Originated Call has failed for some reason</li> <li>Mobile Originated call is ringing</li> <li>Mobile Originated call is queued (Call waiting)</li> <li>Mobile Originated Call now has been connected</li> <li>Mobile Originated or Mobile Terminated call has been disconnected</li> <li>Mobile Originated or Mobile Terminated call hung up.</li> <li>Mobile Originated call dialed a non-emergency number in emergency mode</li> <li>No answer for mobile Originated call</li> <li>Remote number busy for Mobile Originated call</li> <li>Remote number busy for Mobile Originated call</li> <li>Remote number or acting</li> <li>Remote number or acting</li> <li>SM" Additional SMS Information. Displays additional information about SMS events in the form of Unsolicited messages of the following format +TSMSINFO: <cms error="" info=""> where <cms error="" info=""> is a standard CMS error in the format defined by the AT+CMEE command i.e. either a number or a string.</cms></cms></li> <li>"CC" Call information. Displays the disconnected call ID and the remaining call numbers after one of the call is disconnected. +CCINFO: <call i<="" th=""><td></td><td></td><td></td></call></li></ul>                                                                                                    |               |          |                                                                                         |
| <ul> <li>Mobile Originated Call has failed for some reason</li> <li>Mobile Originated call is ringing</li> <li>Mobile Originated call is queued (Call waiting)</li> <li>Mobile Originated Call now has been connected</li> <li>Mobile Originated or Mobile Terminated call has been disconnected</li> <li>Mobile Originated or Mobile Terminated call hung up.</li> <li>Mobile Originated call dialed a non-emergency number in emergency mode</li> <li>No answer for mobile Originated call</li> <li>Remote number busy for Mobile Originated call</li> <li>Remote number busy for Mobile Originated call</li> <li>Remote number busy for Mobile Originated call</li> <li>Remote number busy for Mobile Originated call</li> <li>Remote number busy for Mobile Originated call</li> <li>Remote number busy for Mobile Originated call</li> <li>Remote number busy for Mobile Originated call</li> <li>Remote number busy for Mobile Originated call</li> <li>Remote number busy for Mobile Originated call</li> <li>Remote number busy for Mobile Originated call</li> <li>Remote number busy for Mobile Originated call</li> <li>Remote number busy for Mobile Originated call</li> <li>Remote number or mobile Originated call</li> <li>Remote number busy for Mobile Originated call</li> <li>Remote number busy for Mobile Originated call</li> <li>Remote number or astring.</li> <li>SM" Additional SMS Information. Displays additional information about SMS events in the form of Unsolicited messages of the following format +TSMSINFO: <cms error="" info=""> where <cms error="" info=""> is a standard CMS error in the format defined by the AT+CMEE command i.e. either a number or a string.</cms></cms></li> <li>"CC" Call information. Displays the disconnected call ID and the remaining call numbers after one of the call is disconnected. +CCINFO: <call disconnected="" id=""><remain calls=""></remain></call></li> </ul>                                                                                                    |               |          | -                                                                                       |
| <ul> <li>Mobile Originated call is ringing</li> <li>Mobile Terminated call is queued (Call waiting)</li> <li>Mobile Originated Call now has been connected</li> <li>Mobile Originated or Mobile Terminated call has been disconnected</li> <li>Mobile Originated or Mobile Terminated call hung up.</li> <li>Mobile Originated call dialed a non-emergency number in emergency<br/>mode</li> <li>No answer for mobile Originated call</li> <li>Remote number busy for Mobile Originated call</li> <li>Remote number busy for Mobile Originated call</li> <li>Battery Charge. Displays battery connection status and battery charge level<br/>(similar to AT+CBC) in form +CBCN:<bc>,<bc> when values change.</bc></bc></li> <li>"BM" Band mode. Displays band mode (similar to AT+QBAND) in form +QBAND:<br/><br/><br/><br/><br/><br/><br><br/></br></li></ul>                                                                                                    |               |          |                                                                                         |
| <ul> <li>4 Mobile Terminated call is queued (Call waiting)</li> <li>5 Mobile Originated Call now has been connected</li> <li>6 Mobile Originated or Mobile Terminated call has been disconnected</li> <li>7 Mobile Originated or Mobile Terminated call hung up.</li> <li>8 Mobile Originated call dialed a non-emergency number in emergency mode</li> <li>9 No answer for mobile Originated call</li> <li>10 Remote number busy for Mobile Originated call</li> <li>8 Battery Charge. Displays battery connection status and battery charge level (similar to AT+CBC) in form +CBCN:<br/>         b and mode. Displays band mode (similar to AT+QBAND) in form +QBAND:<br/> <br/></li></ul>                                                                                                    |               |          | -                                                                                       |
| <ul> <li>Mobile Originated Call now has been connected</li> <li>Mobile Originated or Mobile Terminated call has been disconnected</li> <li>Mobile Originated or Mobile Terminated call hung up.</li> <li>Mobile Originated call dialed a non-emergency number in emergency mode</li> <li>No answer for mobile Originated call</li> <li>Remote number busy for Mobile Originated call</li> <li>Remote number busy for Mobile Originated call</li> <li>Remote number busy for Mobile Originated call</li> <li>Remote number busy for Mobile Originated call</li> <li>Remote number busy for Mobile Originated call</li> <li>Remote number busy for Mobile Originated call</li> <li>Remote number busy for Mobile Originated call</li> <li>Remote number busy for Mobile Originated call</li> <li>Remote number busy for Mobile Originated call</li> <li>Remote number busy for Mobile Originated call</li> <li>Remote number busy for Mobile Originated call</li> <li>Remote number of the CBCN:<br/>         by states     </li> <li>Moditional SMS Information. Displays additional information about SMS events in the form of Unsolicited messages of the following format +TSMSINFO: <cms error="" info=""> where <cms error="" info=""> is a standard CMS error in the format defined by the AT+CMEE command i.e. either a number or a string.</cms></cms></li> <li>"CC" Call information. Displays the disconnected call ID and the remaining call numbers after one of the call is disconnected. +CCINFO: <call disconnected="" id="">,<remain calls=""></remain></call></li> <li><mode>         call bisable         1 Enable     </mode></li> </ul>                                                                                                    |               |          | 5 5 5                                                                                   |
| <ul> <li>Mobile Originated or Mobile Terminated call has been disconnected</li> <li>Mobile Originated or Mobile Terminated call hung up.</li> <li>Mobile Originated call dialed a non-emergency number in emergency mode</li> <li>No answer for mobile Originated call</li> <li>10 Remote number busy for Mobile Originated call</li> <li>"BC" Battery Charge. Displays battery connection status and battery charge level (similar to AT+CBC) in form +CBCN:<br/>band&gt; when values change.</li> <li>"BM" Band mode. Displays band mode (similar to AT+QBAND) in form +QBAND:<br/> <br/>         band&gt; when value changes.</li> <li>"SM" Additional SMS Information. Displays additional information about SMS events in<br/>         the form of Unsolicited messages of the following format +TSMSINFO: <cms<br></cms<br>         error info&gt; where <cms error="" info=""> is a standard CMS error in the format<br/>         defined by the AT+CMEE command i.e. either a number or a string.</cms></li> <li>"CC" Call information. Displays the disconnected call ID and the remaining call<br/>         numbers after one of the call is disconnected. +CCINFO: <call id<br=""></call>         disconnected&gt;,<remain calls=""></remain></li> </ul>                                                                                                    |               |          |                                                                                         |
| <ul> <li>Mobile Originated or Mobile Terminated call hung up.</li> <li>Mobile Originated call dialed a non-emergency number in emergency mode</li> <li>No answer for mobile Originated call</li> <li>Remote number busy for Mobile Originated call</li> <li>Remote number busy for Mobile Originated call</li> <li>Battery Charge. Displays battery connection status and battery charge level (similar to AT+CBC) in form +CBCN:<bcs>,<bcl> when values change.</bcl></bcs></li> <li>"BM" Band mode. Displays band mode (similar to AT+QBAND) in form +QBAND:<br/><br/><br/><br/><br/><br/><br/><br/></li></ul>                                                                                                    |               |          | 5                                                                                       |
| <ul> <li>8 Mobile Originated call dialed a non-emergency number in emergency mode         <ul> <li>9 No answer for mobile Originated call</li> <li>10 Remote number busy for Mobile Originated call</li> <li>"BC" Battery Charge. Displays battery connection status and battery charge level (similar to AT+CBC) in form +CBCN:<br/></li></ul></li></ul>                                                                                                    |               |          | 5                                                                                       |
| mode       9       No answer for mobile Originated call         10       Remote number busy for Mobile Originated call         "BC"       Battery Charge. Displays battery connection status and battery charge level (similar to AT+CBC) in form +CBCN: <bcs>,<bcl> when values change.         "BM"       Band mode. Displays band mode (similar to AT+QBAND) in form +QBAND:<br/><br/><br/><br/><br/><br/><br/><br/></bcl></bcs>                                                                                                    |               |          | 7 Mobile Originated or Mobile Terminated call hung up.                                  |
| <ul> <li>9 No answer for mobile Originated call         <ol> <li>10 Remote number busy for Mobile Originated call</li> <li>"BC" Battery Charge. Displays battery connection status and battery charge level (similar to AT+CBC) in form +CBCN:<bcs>,<bcl> when values change.</bcl></bcs></li> <li>"BM" Band mode. Displays band mode (similar to AT+QBAND) in form +QBAND:<br/><br/><br/><br/><br/><br/><br/><br/></li></ol></li></ul>                                                                                                    |               |          | 8 Mobile Originated call dialed a non-emergency number in emergency                     |
| 10       Remote number busy for Mobile Originated call         "BC"       Battery Charge. Displays battery connection status and battery charge level (similar to AT+CBC) in form +CBCN: <bcs>,<bcl> when values change.         "BM"       Band mode. Displays band mode (similar to AT+QBAND) in form +QBAND:<br/><br/><br/><br/><br/><br/><br/><br/></bcl></bcs>                                                                                                    |               |          | mode                                                                                    |
| <ul> <li>"BC" Battery Charge. Displays battery connection status and battery charge level (similar to AT+CBC) in form +CBCN:<bcs>,<bcl> when values change.</bcl></bcs></li> <li>"BM" Band mode. Displays band mode (similar to AT+QBAND) in form +QBAND:<br/><br/><br/><br/><br/><br/><br/><br/></li></ul>                                                                                                    |               |          | 9 No answer for mobile Originated call                                                  |
| <ul> <li>(similar to AT+CBC) in form +CBCN:<bcs>,<bcl> when values change.</bcl></bcs></li> <li>"BM" Band mode. Displays band mode (similar to AT+QBAND) in form +QBAND:</li> <li><band> when value changes.</band></li> <li>"SM" Additional SMS Information. Displays additional information about SMS events in the form of Unsolicited messages of the following format +TSMSINFO: <cms error="" info=""> where <cms error="" info=""> is a standard CMS error in the format defined by the AT+CMEE command i.e. either a number or a string.</cms></cms></li> <li>"CC" Call information. Displays the disconnected call ID and the remaining call numbers after one of the call is disconnected. +CCINFO: <call disconnected="" id="">,<remain calls=""></remain></call></li> <li><mode> 0 Disable</mode></li> <li>1 Enable</li> </ul>                                                                                                    |               |          | 10 Remote number busy for Mobile Originated call                                        |
| <ul> <li>"BM" Band mode. Displays band mode (similar to AT+QBAND) in form +QBAND:</li> <li><band> when value changes.</band></li> <li>"SM" Additional SMS Information. Displays additional information about SMS events in the form of Unsolicited messages of the following format +TSMSINFO: <cms error="" info=""> where <cms error="" info=""> is a standard CMS error in the format defined by the AT+CMEE command i.e. either a number or a string.</cms></cms></li> <li>"CC" Call information. Displays the disconnected call ID and the remaining call numbers after one of the call is disconnected. +CCINFO: <call disconnected="" id="">,<remain calls=""></remain></call></li> <li><mode> 0 Disable</mode></li> <li>1 Enable</li> </ul>                                                                                                    |               | "BC"     | Battery Charge. Displays battery connection status and battery charge level             |
| <b>SM SM SM SM SM SM SM SM</b>                                                                                                    |               |          | (similar to AT+CBC) in form +CBCN: <bcs>,<bcl> when values change.</bcl></bcs>          |
| <ul> <li>"SM" Additional SMS Information. Displays additional information about SMS events in the form of Unsolicited messages of the following format +TSMSINFO: <cms error="" info=""> where <cms error="" info=""> is a standard CMS error in the format defined by the AT+CMEE command i.e. either a number or a string.</cms></cms></li> <li>"CC" Call information. Displays the disconnected call ID and the remaining call numbers after one of the call is disconnected. +CCINFO: <call disconnected="" id="">,<remain calls=""></remain></call></li> <li><mode> 0 Disable         <ol> <li>Enable</li> </ol> </mode></li> </ul>                                                                                                    |               | "BM"     | Band mode. Displays band mode (similar to AT+QBAND) in form +QBAND:                     |
| <ul> <li>the form of Unsolicited messages of the following format +TSMSINFO: <cms error="" info=""> where <cms error="" info=""> is a standard CMS error in the format defined by the AT+CMEE command i.e. either a number or a string.</cms></cms></li> <li>"CC" Call information. Displays the disconnected call ID and the remaining call numbers after one of the call is disconnected. +CCINFO: <call disconnected="" id="">,<remain calls=""></remain></call></li> <li><mode> 0 Disable</mode></li> <li>1 Enable</li> </ul>                                                                                                    |               |          | <br>band> when value changes.                                                           |
| error info> where <cms error="" info=""> is a standard CMS error in the format defined by the AT+CMEE command i.e. either a number or a string.         "CC"       Call information. Displays the disconnected call ID and the remaining call numbers after one of the call is disconnected. +CCINFO: <call disconnected="" id="">,<remain calls=""> <mode>       0       Disable         1       Enable</mode></remain></call></cms>                                                                                                    |               | "SM"     | Additional SMS Information. Displays additional information about SMS events in         |
| *CC"       defined by the AT+CMEE command i.e. either a number or a string.         "CC"       Call information. Displays the disconnected call ID and the remaining call numbers after one of the call is disconnected. +CCINFO: <call disconnected="" id="">,<remain calls=""> <mode>       0       Disable         1       Enable</mode></remain></call>                                                                                                    |               |          | the form of Unsolicited messages of the following format +TSMSINFO: <cms< td=""></cms<> |
| "CC"       Call information. Displays the disconnected call ID and the remaining call numbers after one of the call is disconnected. +CCINFO: <call disconnected="" id="">,<remain calls=""> <mode>       0         1       Enable</mode></remain></call>                                                                                                    |               |          | error info> where <cms error="" info=""> is a standard CMS error in the format</cms>    |
| numbers after one of the call is disconnected. +CCINFO: <call disconnected="" id="">,<remain calls=""> <mode> 0       Disable         1       Enable</mode></remain></call>                                                                                                    |               |          | defined by the <b>AT+CMEE</b> command i.e. either a number or a string.                 |
| disconnected>, <remain calls=""> <mode>       0         1       Enable</mode></remain>                                                                                                    |               | "CC"     | Call information. Displays the disconnected call ID and the remaining call              |
| <mode>     0     Disable       1     Enable</mode>                                                                                                    |               |          | numbers after one of the call is disconnected. +CCINFO: <call id<="" td=""></call>      |
| 1 Enable                                                                                                    |               |          | disconnected>, <remain calls=""></remain>                                               |
| 1 Enable                                                                                                    | <mode></mode> | <u>0</u> | Disable                                                                                 |
| 2 Query                                                                                                    |               |          | Enable                                                                                  |
|                                                                                                    |               | 2        | Query                                                                                   |

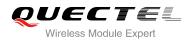

# 4.7. AT+QINISTAT Query State of Initialization

| AT+QINISTAT Query State of Init | ialization                             |
|---------------------------------|----------------------------------------|
| Test Command AT+QINISTAT=?      | Response<br>OK                         |
| Execution Command AT+QINISTAT   | Response<br>+QINISTAT: <state></state> |
| Reference                       |                                        |

#### Parameter

| <state></state> | 0 | 0 No initialization                   |  |
|-----------------|---|---------------------------------------|--|
|                 | 1 | Ready to execute AT command           |  |
|                 | 2 | Phonebook has finished initialization |  |
|                 | 3 | SMS has finished initialization       |  |

NOTE

When <state> is 3, it also means initialization of SIM card related functions has been finished.

## 4.8. AT+QNSTATUS Query GSM Network Status

| ork Status                               |
|------------------------------------------|
| Response                                 |
| ОК                                       |
| Response                                 |
| +QNSTATUS: <status></status>             |
|                                          |
| ОК                                       |
|                                          |
| If error is related to ME functionality: |
| +CME ERROR: <err></err>                  |
|                                          |
|                                          |

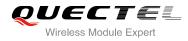

| <status></status> | 255 | Not ready to retrieve network status |  |
|-------------------|-----|--------------------------------------|--|
|                   | 0   | Work in normal state                 |  |
|                   | 1   | No available cell                    |  |
|                   | 2   | Only limited service is available    |  |

# 4.9. AT+QSIMDET Switch on or off Detecting SIM Card

| AT+QSIMDET Switch on or off D                 | etecting SIM Card                         |
|-----------------------------------------------|-------------------------------------------|
| Test Command                                  | Response                                  |
| AT+QSIMDET=?                                  | +QSIMDET: (0,1),(0,1)                     |
|                                               | OK                                        |
| Deed Command                                  |                                           |
| Read Command                                  | Response                                  |
| AT+QSIMDET?                                   | +QSIMDET: <mode>,<active></active></mode> |
|                                               |                                           |
|                                               | OK                                        |
| Write Command                                 | Response                                  |
| AT+QSIMDET= <mode>[,<active>]</active></mode> | OK                                        |
|                                               | ERROR                                     |
| Reference                                     |                                           |

#### Parameter

| <mode></mode>     | 0 Switch off detecting SIM card                                      |
|-------------------|----------------------------------------------------------------------|
|                   | 1 Switch on detecting SIM card                                       |
| <active></active> | <u>0</u> Low level of SIM_PRESENCE pin indicates SIM card is present |
|                   | 1 High level of SIM_PRESENCE pin indicates SIM card is present       |
|                   |                                                                      |

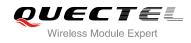

# **5** SIM Related Commands

## 5.1. AT+CIMI Request International Mobile Subscriber Identity (IMSI)

| AT+CIMI Request International Mobile Subscriber Identity (IMSI) |                                                                     |  |
|-----------------------------------------------------------------|---------------------------------------------------------------------|--|
| Test Command                                                    | Response                                                            |  |
| AT+CIMI=?                                                       | ОК                                                                  |  |
| Execution Command                                               | Response                                                            |  |
| AT+CIMI                                                         | TA returns <imsi>for identifying the individual SIM which is</imsi> |  |
|                                                                 | attached to ME.                                                     |  |
|                                                                 | <imsi></imsi>                                                       |  |
|                                                                 |                                                                     |  |
|                                                                 | OK                                                                  |  |
|                                                                 | If error is related to ME functionality:                            |  |
|                                                                 | +CME ERROR: <err></err>                                             |  |
| Reference                                                       |                                                                     |  |
| GSM 07.07                                                       |                                                                     |  |

#### Parameter

<IMSI> International Mobile Subscriber Identity (string without double quotes)

#### Example

#### AT+CIMI

460023210226023

// Query IMSI number of SIM which is attached to ME

ΟΚ

## 5.2. AT+CLCK Facility Lock

AT+CLCK Facility Lock

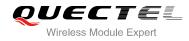

| Test Command                                           | Response                                                                |
|--------------------------------------------------------|-------------------------------------------------------------------------|
| AT+CLCK=?                                              | +CLCK: (list of supported <fac>s)</fac>                                 |
|                                                        |                                                                         |
|                                                        | OK                                                                      |
| Write Command                                          | Response                                                                |
| AT+CLCK= <fac>,<mode>,<passwd>[,</passwd></mode></fac> | This command is used to lock, unlock or interrogate a ME or a           |
| <class>]</class>                                       | network facility <fac>. Password is normally needed to do</fac>         |
|                                                        | such actions. When querying the status of a network service             |
|                                                        | ( <mode>=2) the response line for 'not active' case</mode>              |
|                                                        | ( <status>=0) should be returned only if service is not active</status> |
|                                                        | for any <b><class></class></b> .                                        |
|                                                        | If <mode>&lt;&gt;2 and command is successful</mode>                     |
|                                                        | OK                                                                      |
|                                                        | If <b><mode>=2</mode></b> and command is successful                     |
|                                                        | +CLCK: <status>[,<class1>[<cr><lf></lf></cr></class1></status>          |
|                                                        | +CLCK: <status>, class2]]</status>                                      |
|                                                        |                                                                         |
|                                                        | ОК                                                                      |
| Reference                                              |                                                                         |
| GSM 07.07                                              |                                                                         |

| <fac></fac> | "PS" | PH-SIM (lock Phone to SIM card) (ME asks password when other than current SIM card inserted; ME may remember certain amount of previously used cards thus not requiring password when they are inserted) |
|-------------|------|----------------------------------------------------------------------------------------------------|
|             | "SC" | SIM (lock SIM card) (SIM asks password in ME power-up and when this lock command is issued)                                                                                                    |
|             | "AO" | BAOC (Barr All Outgoing Calls) (refer to GSM02.88[6] clause 1)                                                                                                    |
|             | "OI" | BOIC (Barr Outgoing International Calls) (refer to GSM02.88[6] clause 1)                                                                                                    |
|             | "OX" | BOIC-exHC (Barr Outgoing International Calls except to Home Country) (refer to GSM02.88[6] clause 1)                                                                                                    |
|             | "AI" | BAIC (Barr All Incoming Calls) (refer to GSM02.88[6] clause 2)                                                                                                    |
|             | "IR" | BIC-Roam (Barr Incoming Calls when Roaming outside the home country) (refer to GSM02.88 [6] clause 2)                                                                                                    |
|             | "AB" | All Barring services (refer to GSM02.30[19]) (applicable only for <b><mode>=</mode></b> 0)                                                                                                    |
|             | "AG" | All out Going barring services (refer to GSM02.30[19])(applicable only for <mode>=0)</mode>                                                                                                    |
|             | "AC" | All in Coming barring services (refer to GSM02.30[19])(applicable only for <pre><mode>=0)</mode></pre>                                                                                                   |
|             | "FD" | SIM fixed dialing memory: If the mobile is locked to "FD", only the phone numbers stored to the "FD" memory can be dialed                                                                                |

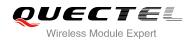

|                   | "PF"     | Lock Phone to the very first SIM card                 |  |
|-------------------|----------|-------------------------------------------------------|--|
|                   | "PN"     | Network Personalization (refer to GSM 02.22)          |  |
|                   | "PU"     | Network subset Personalization (refer to GSM 02.22)   |  |
|                   | "PP"     | Service Provider Personalization (refer to GSM 02.22) |  |
|                   | "PC"     | Corporate Personalization (refer to GSM 02.22)        |  |
| <mode></mode>     | 0        | Unlock                                                |  |
|                   | 1        | Lock                                                  |  |
|                   | <u>2</u> | Query status                                          |  |
| <passwd></passwd> | Passwor  | sword                                                 |  |
| <class></class>   | 1        | Voice                                                 |  |
|                   | 2        | Data                                                  |  |
|                   | 4        | FAX                                                   |  |
|                   | 7        | All telephony except SMS (Default)                    |  |
|                   | 8        | Short message service                                 |  |
|                   | 16       | Data circuit sync                                     |  |
|                   | 32       | Data circuit async                                    |  |
| <status></status> | 0        | Off                                                   |  |
|                   | 1        | On                                                    |  |

#### Example

| AT+CLCK="SC", 2<br>+CLCK: 0       | // Query the status of SIM card lock,0-unlock |
|-----------------------------------|-----------------------------------------------|
| OK<br>AT+CLCK="SC",1,"1234"<br>OK | // Lock SIM card, the password is 1234        |
| AT+CLCK="SC",2<br>+CLCK: 1        | // Query the status of SIM card lock,1-lock   |
| OK<br>AT+CLCK="SC",0,"1234"<br>OK | // Unlock SIM card                            |

# 5.3. AT+CPIN Enter PIN

| AT+CPIN Enter PIN |                                                             |
|-------------------|-------------------------------------------------------------|
| Test Command      | Response                                                    |
| AT+CPIN=?         | ОК                                                          |
| Read Command      | Response                                                    |
| AT+CPIN?          | TA returns an alphanumeric string indicating whether or not |
|                   | some password is required.                                  |

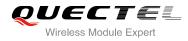

|                                            | +CPIN: <code></code>                                                                                                    |
|--------------------------------------------|----------------------------------------------------------------------------------------------------|
|                                            | ок                                                                                                    |
| Write Command                              | Response                                                                                                    |
| AT+CPIN= <pin>[, <new pin="">]</new></pin> | TA stores a password which is necessary before it can be<br>operated (SIM PIN, SIM PUK, PH-SIM PIN, etc.). If the PIN is<br>to be entered twice, the TA shall automatically repeat the PIN.<br>If no PIN request is pending, no action is taken and an error<br>message, <b>+CME ERROR</b> , is returned to TE.<br>If the PIN required is SIM PUK or SIM PUK2, the second pin<br>is required. This second pin, <b><new pin=""></new></b> , is used to replace<br>the old pin in the SIM |
| Reference<br>GSM 07.07                     |                                                                                                    |

| <code></code>      | READY                                                                | No further entry needed                                                  |
|--------------------|----------------------------------------------------------------------|--------------------------------------------------------------------------|
|                    | SIM PIN                                                              | ME is waiting for SIM PIN                                                |
|                    | SIM PUK                                                              | ME is waiting for SIM PUK                                                |
|                    | PH_SIM PIN                                                           | ME is waiting for phone to SIM card (antitheft)                          |
|                    | PH_SIM PUK                                                           | ME is waiting for SIM PUK (antitheft)                                    |
|                    | SIM PIN2                                                             | PIN2, e.g. it is possible to edit the FDN book only if preceding command |
|                    |                                                                      | was acknowledged with +CME ERROR:17                                      |
|                    | SIM PUK2                                                             | Possible only if preceding command was acknowledged with error           |
|                    |                                                                      | +CME ERROR: 18                                                           |
| <pin></pin>        | String type; password                                                |                                                                          |
| <new pin=""></new> | String type; If the PIN required is SIM PUK or SIMPUK2: new password |                                                                          |

### Example

| AT+CPIN?<br>+CPIN: SIM PIN         | // Query PIN code is locked     |
|------------------------------------|---------------------------------|
| OK<br>AT+CPIN=1234<br>+CPIN: READY | // PIN                          |
| OK<br>AT+CPIN?                     | // PIN has already been entered |

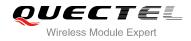

#### +CPIN: READY

| OK<br>AT+CPIN?                                  |                                   |
|-------------------------------------------------|-----------------------------------|
| +CPIN: SIM PUK                                  | // Query PUK code is locked       |
| OK<br>AT+CPIN="26601934","1234"<br>+CPIN: READY | // Enter PUK and new PIN password |
| OK<br>AT+CPIN?<br>+CPIN: READY<br>OK            | // PUK has already been entered   |

# 5.4. AT+CPWD Change Password

| AT+CPWD Change Password                                                                                                    |                                                                                                    |
|----------------------------------------------------------------------------------------------------|----------------------------------------------------------------------------------------------------|
| Test Command                                                                                                    | Response                                                                                                    |
| AT+CPWD=?                                                                                                    | TA returns a list of pairs which present the available facilities<br>and the maximum length of their password. |
|                                                                                                    | +CPWD: (list of supported <fac>s), (<pwdlength>s)</pwdlength></fac>                                            |
|                                                                                                    | ОК                                                                                                    |
| Write Command                                                                                                    | Response                                                                                                    |
| AT+CPWD= <fac>,<oldpwd>,<newpwd< th=""><th>TA sets a new password for the facility lock function.</th></newpwd<></oldpwd></fac> | TA sets a new password for the facility lock function.                                                         |
| >                                                                                                    |                                                                                                    |
|                                                                                                    | ОК                                                                                                    |
| Reference                                                                                                    |                                                                                                    |
| GSM 07.07                                                                                                    |                                                                                                    |

#### Parameter

| <fac></fac> | "PS" | Phone locked to SIM (device code). The "PS" password may either be individually specified by the client or, depending on the subscription, supplied from the |
|-------------|------|----------------------------------------------------------------------------------------------------|
|             |      | provider (e.g. with a prepaid mobile)                                                                                                    |
|             | "SC" | SIM (lock SIM card) (SIM asks password in ME power-up and when this lock                                                                                     |
|             |      | Command issued)                                                                                                    |
|             | "AO" | BAOC (Barr All Outgoing Calls) (refer to GSM02.88[6] clause 1)                                                                                               |
|             | "OI" | BOIC (Barr Outgoing International Calls) (refer to GSM02.88[6] clause 1)                                                                                     |
|             |      |                                                                                                    |

|                                                         | "OX"                                                                        | BOIC-exHC (Barr Outgoing International Calls except to Home Country) (refer to             |
|---------------------------------------------------------|-----------------------------------------------------------------------------|--------------------------------------------------------------------------------------------|
|                                                         |                                                                             | GSM02.88[6] clause 1)                                                                      |
|                                                         | "AI"                                                                        | BAIC (Barr All Incoming Calls) (refer to GSM02.88[6] clause 2)                             |
|                                                         | "IR"                                                                        | BIC-Roam (Barr Incoming Calls when Roaming outside the home country) (refer                |
|                                                         |                                                                             | to GSM02.88 [6] clause 2)                                                                  |
|                                                         | "AB"                                                                        | All Barring services (refer to GSM02.30[19]) (applicable only for <b><mode>=</mode></b> 0) |
|                                                         | "AG"                                                                        | All outgoing barring services (refer to GSM02.30[19]) (applicable only for                 |
|                                                         |                                                                             | <mode>=0</mode>                                                                            |
|                                                         | "AC"                                                                        | All incoming barring services (refer to GSM02.30[19]) (applicable only for                 |
|                                                         |                                                                             | <mode>=0)</mode>                                                                           |
|                                                         | "FD"                                                                        | SIM fixed dialing memory feature                                                           |
|                                                         | "P2"                                                                        | SIM PIN2                                                                                   |
| <pwdlength>Integer. Max. length of password</pwdlength> |                                                                             |                                                                                            |
| <oldpwd></oldpwd>                                       | Password specified for the facility from the user interface or with command |                                                                                            |
| <newpwd></newpwd>                                       | New password                                                                |                                                                                            |

#### Example

#### AT+CPIN?

| +CPIN: READY               |                                                                            |
|----------------------------|----------------------------------------------------------------------------|
| ок                         |                                                                            |
| AT+CPWD="SC","1234","4321" | // Change SIM card password to "4321"                                      |
| ОК                         |                                                                            |
| AT+CPIN?                   | // Restart module or re-activate the SIM card, query PIN<br>code is locked |
| +CPIN: SIM PIN             |                                                                            |
| ок                         |                                                                            |
| AT+CPIN="4321"             | // PIN must be entered to define a new password "4321"                     |
| +CPIN: READY               |                                                                            |
|                            |                                                                            |
| ОК                         |                                                                            |

## 5.5. AT+CRSM Restricted SIM Access

| AT+CRSM Restricted SIM Access                                                                                              |                                                          |  |
|----------------------------------------------------------------------------------------------------|----------------------------------------------------------|--|
| Test Command                                                                                                    | Response                                                 |  |
| AT+CRSM=?                                                                                                    | ОК                                                       |  |
| Write Command                                                                                                    | Response                                                 |  |
| AT+CRSM= <command/> [, <fileid>[,<p< td=""><td>+CRSM: <sw1>, <sw2> [,<response>]</response></sw2></sw1></td></p<></fileid> | +CRSM: <sw1>, <sw2> [,<response>]</response></sw2></sw1> |  |
| 1>, <p2>,<p3>[,<data>]]]</data></p3></p2>                                                                                  |                                                          |  |

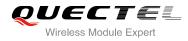

|           | OK<br>ERROR<br>+CME ERROR: <err></err> |
|-----------|----------------------------------------|
| Reference |                                        |
| GSM 07.07 |                                        |

| <command/>                                                                                                    | 176                                                                          | READ BINARY                                                                          |
|----------------------------------------------------------------------------------------------------|------------------------------------------------------------------------------|--------------------------------------------------------------------------------------|
|                                                                                                    | 178                                                                          | READ RECORD                                                                          |
|                                                                                                    | 192                                                                          | GET RESPONSE                                                                         |
|                                                                                                    | 214                                                                          | UPDATE BINARY                                                                        |
|                                                                                                    | 220                                                                          | UPDATE RECORD                                                                        |
|                                                                                                    | 242                                                                          | STATUS                                                                               |
|                                                                                                    | All othe                                                                     | er values are reserved; refer to GSM 11.11                                           |
| <fileid></fileid>                                                                                                    | Integei                                                                      | r type; this is the identifier for an elementary data file on SIM. Mandatory for     |
|                                                                                                    | every (                                                                      | Command except STATUS                                                                |
| <p1>,<p2>,<p3< td=""><td>&gt; Integer</td><td>type; parameters passed on by the ME to the SIM. These parameters are</td></p3<></p2></p1> | > Integer                                                                    | type; parameters passed on by the ME to the SIM. These parameters are                |
|                                                                                                    | manda                                                                        | tory for every command, except GET RESPONSE and STATUS. The values                   |
|                                                                                                    | are de                                                                       | scribed in GSM 11.11                                                                 |
| <data></data>                                                                                                    | Information which shall be written to the SIM (hexadecimal character format) |                                                                                      |
| <sw1>,<sw2></sw2></sw1>                                                                                                    | Integei                                                                      | type; information from the SIM about the execution of the actual command.            |
|                                                                                                    | These                                                                        | parameters are delivered to the TE in both cases, on successful or failed            |
|                                                                                                    | execut                                                                       | ion of the command                                                                   |
| <response></response>                                                                                                    | Respo                                                                        | nse of a successful completion of the command previously issued (hexadecimal         |
|                                                                                                    | charac                                                                       | ter format). STATUS and GET RESPONSE return data, which gives information            |
|                                                                                                    | about t                                                                      | he current elementary data field. This information includes the type of file and its |
|                                                                                                    | size (re                                                                     | efer to GSM 11.11). After READ BINARY or READ RECORD command the                     |
|                                                                                                    | reques                                                                       | ted data will be returned. The parameter is not returned after a successful          |
|                                                                                                    | UPDA                                                                         | TE BINARY or UPDATE RECORD command                                                   |
|                                                                                                    |                                                                              |                                                                                      |

#### Example

#### AT+CRSM=242

+CRSM: 145, 211, "00000007F10020000000000A13000C0400838A808A"

OK

// <sw1>=145,<sw2>=211,"00000007F1002000000000
A13000C0400838A808A" which is the command
previously return data, refer to GSM 11.11

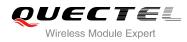

# 5.6. AT+CSIM Generic SIM Access

| AT+CSIM Generic SIM Access                                                                                                 |                                                                                                    |
|----------------------------------------------------------------------------------------------------|----------------------------------------------------------------------------------------------------|
| Test Command                                                                                                    | Response                                                                                                  |
| AT+CSIM=?                                                                                                    | +CSIM: (list of supported                                                                                 |
|                                                                                                    | <operation>s),<file_id>,<offset>/<record_id>,<len>/"data</len></record_id></offset></file_id></operation> |
|                                                                                                    | "                                                                                                    |
|                                                                                                    |                                                                                                    |
|                                                                                                    | ОК                                                                                                    |
| Write Command                                                                                                    | Response                                                                                                  |
| AT+CSIM= <operation>,<file_id>,<offs< td=""><td>+CSIM: <command/>,<response></response></td></offs<></file_id></operation> | +CSIM: <command/> , <response></response>                                                                 |
| et>, <record_id>,<len>,<data></data></len></record_id>                                                                     |                                                                                                    |
|                                                                                                    | ОК                                                                                                    |
|                                                                                                    | ERROR                                                                                                    |
| Reference                                                                                                    |                                                                                                    |
| GSM 07.07                                                                                                    |                                                                                                    |

#### Parameter

| <operation></operation> | 0 Read operation                                                              |  |
|-------------------------|-------------------------------------------------------------------------------|--|
|                         | 1 Write operation                                                             |  |
| <file_id></file_id>     | Integer type: SIM elementary file ID                                          |  |
| <offset></offset>       | Integer type: offset for reading and writing SIM                              |  |
| <len></len>             | Integer type: length of parameter                                             |  |
| <data></data>           | String type: hex format: parameter is sent or received from the ME to the SIM |  |

## 5.7. AT+QCSPWD Change PS Super Password

| AT+QCSPWD Change PS Super                      | Password |  |
|------------------------------------------------|----------|--|
| Test Command                                   | Response |  |
| AT+QCSPWD=?                                    | ОК       |  |
| Write Command                                  | Response |  |
| AT+QCSPWD= <oldpwd>,<newpwd></newpwd></oldpwd> | ОК       |  |
|                                                | ERROR    |  |
| Reference                                      |          |  |

#### Parameter

String type. Old password and length should be 8

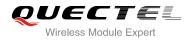

<newpwd> String type. New password and length should be 8

#### NOTES

- 1. Default value of <oldpwd> is "12345678".
- 2. If the module is locked to a specific SIM card through +CLCK and password lost or SIM state is PH-SIM PUK, you can use the super password to unlock it.

# 5.8. AT+QCCID Show ICCID

| AT+QCCID Show ICCID        |                        |
|----------------------------|------------------------|
| Test Command AT+QCCID=?    | Response<br>OK         |
| Execution Command AT+QCCID | Response<br>ICCID data |
|                            | ОК                     |
| Reference                  |                        |

#### Example

| AT+QCCID<br>898600220909A0206023 | // Query ICCID of the SIM card |
|----------------------------------|--------------------------------|
| ОК                               |                                |

## 5.9. AT+QGID Get SIM Card Group Identifier

| AT+QGID Get SIM Card Group Identifier |                                                |  |
|---------------------------------------|------------------------------------------------|--|
| Execution Command AT+QGID             | Response<br>+QGID: <gid1> <gid2></gid2></gid1> |  |
|                                       | OK<br>ERROR                                    |  |
| Reference                             |                                                |  |

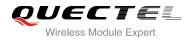

| <gid1></gid1> | Integer type of SIM card group identifier 1 |
|---------------|---------------------------------------------|
| <gid2></gid2> | Integer type of SIM card group identifier 2 |
|               |                                             |

NOTE

If the SIM supports GID files, the GID values are returned. Otherwise 0xff is returned.

# 5.10. AT+QSIMVOL Select SIM Card Operating Voltage

| AT+QSIMVOL Select SIM Card O | perating Voltage                                         |
|------------------------------|----------------------------------------------------------|
| Test Command AT+QSIMVOL=?    | Response<br>+QSIMVOL: (list of supported <mode>s)</mode> |
|                              | ОК                                                       |
| Read Command                 | Response                                                 |
| AT+QSIMVOL?                  | +QSIMVOL: <mode></mode>                                  |
|                              | ОК                                                       |
| Write Command                | Response                                                 |
| AT+QSIMVOL= <mode></mode>    | ОК                                                       |
|                              | ERROR                                                    |
|                              | +CME ERROR: <err></err>                                  |
| Reference                    |                                                          |

#### **Parameter**

| <mode></mode> | <u>0</u> | Recognize 1.8V and 3.0V SIM card (Default) |
|---------------|----------|--------------------------------------------|
|               | 1        | Recognize 1.8V SIM card only               |
|               | 2        | Recognize 3.0V SIM card only               |

#### NOTE

AT+QSIMVOL can take effect only when the command is set successfully and the module is restarted.

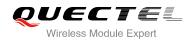

# **6** Network Service Commands

## 6.1. AT+COPS Operator Selection

| AT+COPS Operator Selection                                                |                                                                                                    |
|---------------------------------------------------------------------------|----------------------------------------------------------------------------------------------------|
| Test Command<br>AT+COPS=?                                                 | Response<br>TA returns a list of quadruplets, each representing an<br>operator present in the network. Any of the formats may be<br>unavailable and should then be an empty field. The list of<br>operators shall be in order: home network, networks<br>referenced in SIM and other networks.<br>+COPS: (list of supported <stat>, long alphanumeric <oper>,<br/>short alphanumeric <oper>, numeric <oper>s)[,,(list of<br/>supported <mode>s),(list of supported <format>s)]<br/>OK<br/>If error is related to ME functionality:<br/>+CME ERROR: <err></err></format></mode></oper></oper></oper></stat> |
| Read Command<br>AT+COPS?                                                  | Response<br>TA returns the current mode and the currently selected<br>operator. If no operator is selected, <b><format></format></b> and <b><oper></oper></b> are<br>omitted.<br><b>+COPS: <mode>[,<format>[,<oper>]]</oper></format></mode></b><br>OK<br>If error is related to ME functionality:<br><b>+CME ERROR: <err></err></b>                                                                                                    |
| Write Command AT+COPS = <mode>[,<format>[,<oper>]]</oper></format></mode> | Response<br>TA forces an attempt to select and register the GSM network<br>operator. If the selected operator is not available, no other<br>operator shall be selected (except <b><mode></mode></b> =4). The format of<br>selected operator name shall apply to further read commands<br>( <b>+COPS?</b> ).<br><b>OK</b><br>If error is related to ME functionality:                                                                                                    |

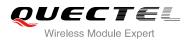

|           | +CME ERROR: <err></err> |
|-----------|-------------------------|
| Reference |                         |
| GSM 07.07 |                         |

| <stat></stat>     | 0        | Unknown                                                                          |
|-------------------|----------|----------------------------------------------------------------------------------|
|                   | 1        | Operator available                                                               |
|                   | 2        | Operator current                                                                 |
|                   | 3        | Operator forbidden                                                               |
| <oper></oper>     | Opera    | ator in format as per <b><mode></mode></b>                                       |
| <mode></mode>     | <u>0</u> | Automatic mode; <oper> field is ignored</oper>                                   |
|                   | 1        | Manual operator selection; <oper> field shall be present</oper>                  |
|                   | 2        | Manual deregister from network                                                   |
|                   | 3        | Set only <format> (for read Command +COPS?) – not shown in Read Command</format> |
|                   |          | response                                                                         |
|                   | 4        | Manual/automatic selected; if manual selection fails, automatic mode             |
|                   |          | ( <b><mode></mode></b> =0) is entered                                            |
| <format></format> | <u>0</u> | Long format alphanumeric <b><oper></oper></b> ;can be up to 16 characters long   |
|                   | 1        | Short format alphanumeric <b><oper></oper></b>                                   |
|                   | 2        | Numeric <oper>; GSM Location Area Identification number</oper>                   |
|                   |          |                                                                                  |

#### Example

AT+COPS=? // List all current network operators +COPS: (2,"CHINA MOBILE","CMCC","46000"),(3,"CHINA UNICOM GSM","CU-GSM","46001") ,,(0-4),(0-2) OK

| AT+COPS?                  | // Query the currently selected network operator |
|---------------------------|--------------------------------------------------|
| +COPS: 0,0,"CHINA MOBILE" |                                                  |
|                           |                                                  |

ΟΚ

# 6.2. AT+CREG Network Registration

| AT+CREG Network Registration |                                     |
|------------------------------|-------------------------------------|
| Test Command                 | Response                            |
| AT+CREG=?                    | +CREG: (list of supported <n>s)</n> |
|                              |                                     |
|                              | OK                                  |

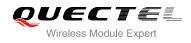

| Read Command           | Response                                                                                                    |
|------------------------|----------------------------------------------------------------------------------------------------|
| AT+CREG?               | TA returns the status of result code presentation and an<br>integer <b><stat></stat></b> which shows whether the network has<br>currently indicated the registration of the ME. Location<br>information elements <b><lac></lac></b> and <b><ci></ci></b> are returned only when<br><b><n>=</n></b> 2 and ME is registered in the network.<br><b>+CREG: <n>,<stat>[,<lac>,<ci>]</ci></lac></stat></n></b><br>OK<br>If error is related to ME functionality: |
|                        | +CME ERROR: <err></err>                                                                                                    |
| Write Command          | Response                                                                                                    |
| AT+CREG= <n></n>       | TA controls the presentation of an unsolicited result code<br>+CREG: <stat> when <n>=1 and there is a change in the ME<br/>network registration status.<br/>OK</n></stat>                                                                                                    |
| Reference<br>GSM 07.07 |                                                                                                    |

| <n></n>       | 0                                                              | Disable network registration unsolicited result code                          |  |
|---------------|----------------------------------------------------------------|-------------------------------------------------------------------------------|--|
|               | 1                                                              | Enable network registration unsolicited result code +CREG: <stat></stat>      |  |
|               | 2                                                              | Enable network registration unsolicited result code with location information |  |
| <stat></stat> | 0                                                              | Not registered, ME is not currently searching a new operator to register to   |  |
|               | 1                                                              | Registered, home network                                                      |  |
|               | 2                                                              | Not registered, but ME is currently searching a new operator to register to   |  |
|               | 3                                                              | Registration denied                                                           |  |
|               | 4                                                              | Unknown                                                                       |  |
|               | 5                                                              | Registered, roaming                                                           |  |
| <lac></lac>   | String type; two byte location area code in hexadecimal format |                                                                               |  |
| <ci></ci>     | String type; two byte cell ID in hexadecimal format            |                                                                               |  |

#### NOTES

Unsolicited result code

If <n>=1 and there is a change in the ME network registration status +CREG: <stat>

If <n>=2 and there is a change in the ME network registration status or a change of the network cell: +CREG: <stat>[,<lac>,<ci>]

#### Example

AT+CREG=1

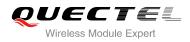

#### ΟΚ

+CREG: 1 AT+CREG=2 OK // URC reports that operator has been found// Activates extended URC mode

+CREG: 1,"1878","0873"

// URC reports that operator has been found with location area code and cell ID

# 6.3. AT+CSQ Signal Quality Report

| AT+CSQ Signal Quality Report |                                                                              |
|------------------------------|------------------------------------------------------------------------------|
| Test Command                 | Response                                                                     |
| AT+CSQ=?                     | +CSQ: (list of supported <rssi>s),(list of supported <ber>s)</ber></rssi>    |
|                              | ОК                                                                           |
| Execution Command            | Response                                                                     |
| AT+CSQ                       | +CSQ: <rssi>,<ber></ber></rssi>                                              |
|                              |                                                                              |
|                              | ОК                                                                           |
|                              | +CME ERROR: <err></err>                                                      |
|                              | Execution Command returns received signal strength                           |
|                              | indication <rssi> and channel bit error rate <ber>&gt; from the</ber></rssi> |
|                              | ME. Test Command returns values supported by the TA.                         |
| Reference                    |                                                                              |
| GSM 07.07                    |                                                                              |

#### Parameter

| <rssi></rssi> | 0             | -113 dBm or less                                           |  |
|---------------|---------------|------------------------------------------------------------|--|
|               | 1             | -111 dBm                                                   |  |
|               | 230           | -10953 dBm                                                 |  |
|               | 31            | -51 dBm or greater                                         |  |
|               | 99            | Not known or not detectable                                |  |
| <ber></ber>   | (in percent): |                                                            |  |
|               | 07            | As RXQUAL values in the table in GSM 05.08 subclause 8.2.4 |  |
|               | 99            | Not known or not detectable                                |  |
|               |               |                                                            |  |

#### Example

AT+CSQ=?

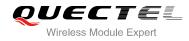

+CSQ: (0-31,99),(0-7,99)

OK AT+CSQ

+CSQ: 28,0

// Query the current signal strength indication is 28 and the bit error rate is 0

οκ

# 6.4. AT+CPOL Preferred Operator List

| AT+CPOL Preferred Operator List                                                    |                                                                                                    |  |
|------------------------------------------------------------------------------------|----------------------------------------------------------------------------------------------------|--|
| Test Command AT+CPOL=?                                                             | Response<br>+CPOL: (list of supported <index>s),(list of supported<br/><format>s)<br/>OK</format></index>                                                                                           |  |
| Read Command<br>AT+CPOL?                                                           | Response<br>+CPOL: <index1>,<format>,<oper1><br/>[<cr><lf>+CPOL: <index2>,<format>,<oper2><br/>[]]<br/>OK<br/>+CME ERROR: <err></err></oper2></format></index2></lf></cr></oper1></format></index1> |  |
| Write Command<br>AT+CPOL= <index>[,<format>[,<oper><br/>]]</oper></format></index> | Response<br>OK<br>+CME ERROR: <err></err>                                                                                                    |  |
| Reference<br>GSM 07.07                                                             |                                                                                                    |  |

#### Parameter

| <index></index>   | I                                                                                                    | Integer type: order number of operator in SIM preferred operator list |
|-------------------|----------------------------------------------------------------------------------------------------|-----------------------------------------------------------------------|
| <format></format> | 0                                                                                                    | Long format alphanumeric <b><oper></oper></b>                         |
|                   | 1                                                                                                    | Short format alphanumeric <b><oper></oper></b>                        |
|                   | 2                                                                                                    | Numeric <b><oper></oper></b>                                          |
| <oper></oper>     | oper> String type: <format> indicates either alphanumeric or numeric format is used (see +COPS command)</format> |                                                                       |

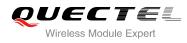

# 6.5. AT+COPN Read Operator Names

| AT+COPN Read Operator Names |                                                                                                    |  |
|-----------------------------|----------------------------------------------------------------------------------------------------|--|
| Test Command AT+COPN=?      | Response<br>OK                                                                                                    |  |
| Execution Command AT+COPN   | Response<br>+COPN: <numeric1>,<alpha1><br/>[<cr><lf>+COPN: <numeric2>,<alpha2><br/>[]]<br/>OK<br/>+CME ERROR: <err></err></alpha2></numeric2></lf></cr></alpha1></numeric1> |  |
| Reference<br>GSM 07.07      |                                                                                                    |  |

#### Parameter

| <numericn></numericn> | String type: operator in numeric format (see <b>+COPS</b> )   |
|-----------------------|---------------------------------------------------------------|
| <alphan></alphan>     | String type: operator in long alphanumeric format (see +COPS) |

## 6.6. AT+QBAND Get and Set Mobile Operation Band

| AT+QBAND Get and Set Mobile Operation Band |                                                  |
|--------------------------------------------|--------------------------------------------------|
| Test Command                               | Response                                         |
| AT+QBAND=?                                 | +QBAND: (list of supported <op_band>s)</op_band> |
|                                            | ОК                                               |
| Read Command                               | Response                                         |
| AT+QBAND?                                  | +QBAND: <op_band></op_band>                      |
|                                            | ОК                                               |
| Write Command                              | Response                                         |
| AT+QBAND= <op_band></op_band>              | OK                                               |
|                                            | If error is related to ME functionality:         |
|                                            | +CME ERROR: <err></err>                          |
| Reference                                  |                                                  |

#### Parameter

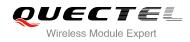

| <op_band></op_band> | "EGSM MODE"                |
|---------------------|----------------------------|
| 00-000              | "DCS MODE"                 |
|                     | "PCS_MODE"                 |
|                     | "GSM350_MODE"              |
|                     | "EGSM_DCS_MODE"            |
|                     | "GSM850_PCS_MODE"          |
|                     | "GSM850_EGSM_DCS_PCS_MODE" |

NOTE

The following radio setting to be updated is stored in non-volatile memory.

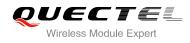

# **7** Call Related Commands

## 7.1. ATA Answer an Incoming Call

| ATA Answer an Incoming Call |                                                                                                    |
|-----------------------------|----------------------------------------------------------------------------------------------------|
| Execution Command<br>ATA    | Response<br>TA sends off-hook to the remote station.<br>Response in case of data call, if successfully connected<br><b>CONNECT<text></text></b> TA switches to data mode.<br>Note: <b><text></text></b> output only if <b>ATX<value></value></b> parameter setting<br>with the <b><value></value></b> >0.<br>When TA returns to command mode after call release:<br><b>OK</b><br>Response in case of voice call, if successfully connected:<br><b>OK</b><br>Response if no connection: |
| Reference<br>V.25ter        | NO CARRIER                                                                                                    |

NOTES

- 1. Any additional commands on the same command line are ignored.
- 2. This command may be aborted generally by receiving a character during execution. The aborting is not possible during some states of connection establishment such as handshaking.
- 3. See also ATX.

#### Example

#### RING

// A voice call is ringing

#### AT+CLCC

+CLCC: 1,1,4,0,0,"02154450290",129,""

ΟΚ

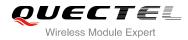

| ATA |
|-----|
| ОК  |

// Accept the voice call with ATA

# 7.2. ATD Mobile Originated Call to Dial a Number

| ATD Mobile Originated Call to Dial a Number                                                                                                    |                                                                                                    |  |
|----------------------------------------------------------------------------------------------------|----------------------------------------------------------------------------------------------------|--|
| Execution Command<br>ATD <n>[<mgsm][;]< th=""><th>Response<br/>This command can be used to set up outgoing voice, data or<br/>FAX calls. It also serves to control supplementary services.<br/>If no dial tone and (parameter setting <b>ATX2</b> or <b>ATX4</b>):<br/><b>NO DIALTONE</b><br/>If busy and (parameter setting <b>ATX3</b> or <b>ATX4</b>):<br/><b>BUSY</b><br/>If a connection cannot be established:<br/><b>NO CARRIER</b></th></mgsm][;]<></n> | Response<br>This command can be used to set up outgoing voice, data or<br>FAX calls. It also serves to control supplementary services.<br>If no dial tone and (parameter setting <b>ATX2</b> or <b>ATX4</b> ):<br><b>NO DIALTONE</b><br>If busy and (parameter setting <b>ATX3</b> or <b>ATX4</b> ):<br><b>BUSY</b><br>If a connection cannot be established:<br><b>NO CARRIER</b> |  |
|                                                                                                    | If connection is successful and non-voice call.<br><b>CONNECT<text></text></b> TA switches to data mode.<br><b><text></text></b> output only if <b>ATX<value></value></b> parameter setting with the<br><b><value></value></b> >0<br>When TA returns to command mode after call release:<br><b>OK</b><br>If connection is successful and voice call:<br><b>OK</b>                  |  |
| Reference<br>V.25ter                                                                                                    |                                                                                                    |  |

#### Parameter

<n> String of dialing digits and optionally V.25ter modifiers dialingdigits:0-9, \*, #, +, A, B, C Following V.25ter modifiers are ignored: ,(comma), T, P, !, W, @

#### **Emergency call:**

<n> Standardized emergency number 112(no SIM needed)

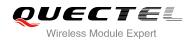

| <mgsm></mgsm> | String of <b>GSM</b> modifiers: |                                                                      |  |
|---------------|---------------------------------|----------------------------------------------------------------------|--|
|               | I.                              | Actives CLIR (Disables presentation of own number to called party)   |  |
|               | i                               | Deactivates CLIR (Enable presentation of own number to called party) |  |
|               | G                               | Activates closed user group invocation for this call only            |  |
|               | g                               | Deactivates closed user group invocation for this call only          |  |
| <;>           | Only                            | required to set up voice call, return to command state               |  |
|               |                                 |                                                                      |  |

### NOTES

- 1. This command may be aborted generally by receiving an **ATH** command or a character during execution. The aborting is not possible during some states of connection establishment such as handshaking.
- 2. Parameter "I" and "i" only if no \*# code is within the dial string.
- 3. **<n>** is default value for last number that can be dialed by **ATDL**.
- 4. \*# codes sent with **ATD** are treated as voice calls. Therefore, the command must be terminated with a semicolon ";".
- 5. See **ATX** command for setting result code and call monitoring parameters.
- 6. Responses returned after dialing with ATD
  - For voice call two different responses mode can be determined. TA returns "OK" immediately either after dialing was completed or after the call was established. The setting is controlled by AT+COLP. Factory default is AT+COLP=0, which causes the TA returns "OK" immediately after dialing was completed, otherwise TA will returns "OK", "BUSY", "NO DIAL TONE", "NO CARRIER".
- 7. Using **ATD** during an active voice call:
  - When a user originates a second voice call while there is already an active voice call, the first call will be automatically put on hold.
  - The current states of all calls can be easily checked at any time by using the **AT+CLCC** command.

#### Example

ATD10086; OK // Dialing out the party's number

## 7.3. ATH Disconnect Existing Connection

| ATH Disconnect Existing Connection |                                                            |
|------------------------------------|------------------------------------------------------------|
| Execution Command                  | Response                                                   |
| ATH[n]                             | Disconnect existing call by local TE from command line and |
|                                    | terminate call.                                            |
|                                    | ОК                                                         |

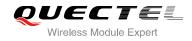

| Reference |  |
|-----------|--|
| V.25ter   |  |

| <n></n> | 0 | Disconnect from line and terminate call |
|---------|---|-----------------------------------------|
|         |   |                                         |
| NOTE    |   |                                         |

**OK** is issued after circuit 109(DCD) is turned off, if it was previously on.

## 7.4. +++ Switch From Data Mode to Command Mode

| +++ Switch From Data Mode to Command Mode |                                                                                                    |
|-------------------------------------------|----------------------------------------------------------------------------------------------------|
| Execution Command<br>+++                  | Response<br>This command is only available during TA is in data mode,<br>such as, a CSD call, a GPRS connection and a transparent<br>TCPIP connection. The "+++" character sequence causes the<br>TA to cancel the data flow over the AT interface and switch to<br>command mode. This allows you to enter AT command while<br>maintaining the data connection with the remote server or,<br>accordingly, the GPRS connection. |
| Reference<br>V.25ter                      |                                                                                                    |

#### NOTES

- 1. To prevent the "+++" escape sequence from being misinterpreted as data, it should comply to following sequence:
  - No characters entered for T1 time (0.5 seconds).
  - "+++" characters entered with no characters in between. For CSD call or PPP online mode, the interval between two "+" MUST should be less than 1 second and for a transparent TCPIP connection, the interval MUST should be less than 20 ms.
  - No characters entered for T1 time (0.5 seconds).
  - Switch to command mode, otherwise go to step 1.
- 2. To return from command mode back to data or PPP online mode: Enter ATO
  - Another way to change to command mode is through DTR, see **AT&D** command for the details.

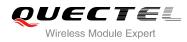

## 7.5. ATO Switch from Command Mode to Data Mode

| ATO Switch from Command Mode to Data Mode |                                                   |  |
|-------------------------------------------|---------------------------------------------------|--|
| Execution Command                         | Response                                          |  |
| ATO[n]                                    | TA resumes the connection and switches back from  |  |
|                                           | command mode to data mode.                        |  |
|                                           | If connection is not successfully resumed:        |  |
|                                           | NO CARRIER                                        |  |
|                                           | else                                              |  |
|                                           | TA returns to data mode from command mode CONNECT |  |
|                                           | <text></text>                                     |  |
| Reference                                 |                                                   |  |
| V.25ter                                   |                                                   |  |

#### Parameter

| <n></n> | 0 | Switch from command mode to data mode |
|---------|---|---------------------------------------|
|         |   |                                       |
| NOTE    |   |                                       |

TA returns to data mode from command mode **CONNECT <text>** only if parameter setting is X>0.

## 7.6. ATP Select Pulse Dialing

| Response |
|----------|
| OK       |
|          |
|          |
|          |

NOTE

No effect in GSM.

# 7.7. ATS0 Set Number of Rings before Automatically Answering Call

| ATS0 Set Number of Rings before Automatically Answering Call |                                                              |  |
|--------------------------------------------------------------|--------------------------------------------------------------|--|
| Read Command                                                 | Response                                                     |  |
| ATS0?                                                        | <n></n>                                                      |  |
|                                                              |                                                              |  |
|                                                              | OK                                                           |  |
| Write Command                                                | Response                                                     |  |
| ATS0= <n></n>                                                | This parameter setting determines the number of rings before |  |
|                                                              | auto-answer.                                                 |  |
|                                                              | ОК                                                           |  |
| Reference                                                    |                                                              |  |
| V.25ter                                                      |                                                              |  |

#### Parameter

| <n></n> | <u>0</u> | Automatic answering is disabled                         |
|---------|----------|---------------------------------------------------------|
|         | 1-255    | Enable automatic answering on the ring number specified |

### NOTE

If **<n>** is set too high, the calling party may hang up before the call can be answered automatically.

#### Example

| ATS0=3<br>OK | // Set three rings before automatically answering a call |
|--------------|----------------------------------------------------------|
| RING<br>RING | // Call coming                                           |
| RING         | // Automatically answering the call after three rings    |

## 7.8. ATS6 Set Pause before Blind Dialing

| ATS6 Set Pause before Blind Dialing |          |  |
|-------------------------------------|----------|--|
| Read Command                        | Response |  |
| ATS6?                               | <n></n>  |  |
|                                     |          |  |
|                                     | ОК       |  |

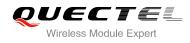

| Write Command ATS6= <n></n> | Response<br>OK |
|-----------------------------|----------------|
| Reference<br>V.25ter        |                |

| <n></n>          | 0- <u>2</u> -10 | Number of seconds to wait before blind dialing |
|------------------|-----------------|------------------------------------------------|
|                  |                 |                                                |
| ΝΟΤ              | E               |                                                |
| No effect in GSM |                 |                                                |

# 7.9. ATS7 Set Number of Seconds to Wait for Connection Completion

| ATS7 Set Number of Seconds to Wait for Connection Completion |                                                              |
|--------------------------------------------------------------|--------------------------------------------------------------|
| Read Command                                                 | Response                                                     |
| ATS7?                                                        | <n></n>                                                      |
|                                                              | ОК                                                           |
| Write Command                                                | Response                                                     |
| ATS7= <n></n>                                                | This parameter setting determines the amount of time to wait |
|                                                              | for the connection completion in case of answering or        |
|                                                              | originating a call.                                          |
|                                                              | OK                                                           |
| Reference                                                    |                                                              |
| V.25ter                                                      |                                                              |

#### Parameter

| <n></n> | 1- <u>60</u> -255 | Number of seconds to wait for connection completion |  |
|---------|-------------------|-----------------------------------------------------|--|
|---------|-------------------|-----------------------------------------------------|--|

#### NOTES

- 1. If called party has specified a high value for **ATS0=<n>**, call setup may fail.
- 2. The correlation between **ATS7** and **ATS0** is important, for example: Call may fail if **ATS7=30** and **ATS0=20**.
- 3. **ATS7** is only applicable to data call.

# 7.10. ATS8 Set the Number of Seconds to Wait for Comma Dial Modifier

| ATS8 Set the Number of Seconds to Wait for Comma Dial Modifier |          |  |
|----------------------------------------------------------------|----------|--|
| Read Command                                                   | Response |  |
| ATS8?                                                          | <n></n>  |  |
|                                                                |          |  |
|                                                                | OK       |  |
| Write Command                                                  | Response |  |
| ATS8= <n></n>                                                  | ОК       |  |
| Reference                                                      |          |  |
| V.25ter                                                        |          |  |

#### Parameter

| <n></n> | 0                | No pause when comma encountered in dial string |  |
|---------|------------------|------------------------------------------------|--|
|         | 1- <u>2</u> -255 | Number of seconds to wait                      |  |
|         |                  |                                                |  |
|         |                  |                                                |  |

|  | <br> | - |
|--|------|---|

NOTE

No effect in GSM.

# 7.11. ATS10 Set Disconnect Delay after Indicating the Absence of Data

### Carrier

| ATS10 Set Disconnect Delay after Indicating the Absence of Data Carrier |                                                               |  |
|-------------------------------------------------------------------------|---------------------------------------------------------------|--|
| Read Command                                                            | Response                                                      |  |
| ATS10?                                                                  | <n></n>                                                       |  |
|                                                                         |                                                               |  |
|                                                                         | OK                                                            |  |
| Write Command                                                           | Response                                                      |  |
| ATS10= <n></n>                                                          | This parameter setting determines the amount of time that the |  |
|                                                                         | TA will remain connected in absence of data carrier. If the   |  |
|                                                                         | data carrier is once more detected before disconnection, the  |  |
|                                                                         | TA remains connected.                                         |  |
|                                                                         | ОК                                                            |  |
| Reference                                                               |                                                               |  |
| V.25ter                                                                 |                                                               |  |

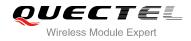

|--|

## 7.12. ATT Select Tone Dialing

| ATT Select Tone Dialing |          |
|-------------------------|----------|
| Execution Command       | Response |
| ATT                     | ОК       |
| Reference               |          |
| V.25ter                 |          |
|                         |          |
| NOTE                    |          |

No effect in GSM.

## 7.13. AT+CBST Select Bearer Service Type

| AT+CBST Select Bearer Service                                        | Туре                                                                                                    |  |
|----------------------------------------------------------------------|----------------------------------------------------------------------------------------------------|--|
| Test Command<br>AT+CBST=?                                            | Response<br>+CBST: (list of supported <speed>s) ,(list of supported<br/><name>s) ,(list of supported <ce>s)<br/>OK</ce></name></speed>                                                                           |  |
| Read Command AT+CBST?                                                | Response<br>+CBST: <speed>,<name>,<ce><br/>OK</ce></name></speed>                                                                                                    |  |
| Write Command AT+CBST=[ <speed>[,<name>[,<ce>]]]</ce></name></speed> | Response<br>TA selects the bearer service <b><name></name></b> with data rate<br><b><speed></speed></b> , and the connection element <b><ce></ce></b> to be used when<br>data calls are originated.<br><b>OK</b> |  |
| Reference<br>GSM 07.07                                               |                                                                                                    |  |

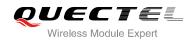

| <speed></speed> | 0        | Adaptive baud                          |
|-----------------|----------|----------------------------------------|
|                 | 4        | 2400 bps(V.22bis)                      |
|                 | 5        | 2400 bps(V.26ter)                      |
|                 | 6        | 4800 bps(V.32)                         |
|                 | 7        | 9600 bps(V.32)                         |
|                 | 12       | 9600 bps(V.34)                         |
|                 | 14       | 14400 bps(V.34)                        |
|                 | 68       | 2400 bps(V.110 or X.31 flag stuffing)  |
|                 | 70       | 4800 bps(V.110 or X.31 flag stuffing)  |
|                 | 71       | 9600 bps(V.110 or X.31 flag stuffing)  |
|                 | 75       | 14400 bps(V.110 or X.31 flag stuffing) |
| <name></name>   | <u>0</u> | Asynchronous modem                     |
| <ce></ce>       | 0        | Transparent                            |
|                 | <u>1</u> | Non-transparent                        |
|                 | 2        | Both, transparent preferred            |
|                 | 3        | Both, non-transparent preferred        |

NOTE

GSM 02.02 lists the allowed combinations of the sub parameters.

# 7.14. AT+CSTA Select Type of Address

| AT+CSTA Select Type of Address |                                                       |  |
|--------------------------------|-------------------------------------------------------|--|
| Test Command<br>AT+CSTA=?      | Response<br>+CSTA: (list of supported <type>s)</type> |  |
| Read Command<br>AT+CSTA?       | OK<br>Response<br>+CSTA: <type></type>                |  |
| Reference<br>GSM 07.07         |                                                       |  |

#### Parameter

< type > Current address type setting.

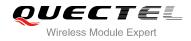

| 129 | Unknown type (IDSN format number)       |
|-----|-----------------------------------------|
| 145 | International number type (ISDN format) |
| 161 | National number type (IDSN format)      |

# 7.15. AT+CLCC List Current Calls of ME

| AT+CLCC List Current Calls of ME |                                                                                                |  |
|----------------------------------|------------------------------------------------------------------------------------------------|--|
| Test Command                     | Response                                                                                       |  |
| AT+CLCC=?                        | ОК                                                                                             |  |
| Execution Command                | Response                                                                                       |  |
| AT+CLCC                          | TA returns a list of current calls of ME. If command succeeds                                  |  |
|                                  | but no calls are available, no information response is sent to                                 |  |
|                                  | TE.                                                                                            |  |
|                                  | [+CLCC: <id1>,<dir>,<stat>,<mode>,<mpty>[,</mpty></mode></stat></dir></id1>                    |  |
|                                  | <number>,<type>[,""]]</type></number>                                                          |  |
|                                  | [ <cr><lf>+CLCC: <id2>,<dir>,<stat>,<mode>,<mpty>[,</mpty></mode></stat></dir></id2></lf></cr> |  |
|                                  | <number>,<type>[,""]]</type></number>                                                          |  |
|                                  | []]]                                                                                           |  |
|                                  | ОК                                                                                             |  |
|                                  | If error is related to ME functionality:                                                       |  |
|                                  | +CME ERROR: <err></err>                                                                        |  |
| Reference                        |                                                                                                |  |
| GSM 07.07                        |                                                                                                |  |

| <id<i>x&gt;</id<i>              | <ul> <li>Integer type; call identification number as described in GSM 02.30 sub clause</li> </ul> |                                                    |
|---------------------------------|---------------------------------------------------------------------------------------------------|----------------------------------------------------|
|                                 | numb                                                                                              | per can be used in <b>+CHLD</b> Command operations |
| <dir></dir>                     | 0                                                                                                 | Mobile originated (MO) call                        |
|                                 | 1                                                                                                 | Mobile terminated (MT) call                        |
| <stat> State of the call</stat> |                                                                                                   | of the call                                        |
|                                 | 0                                                                                                 | Active                                             |
|                                 | 1                                                                                                 | Held                                               |
|                                 | 2                                                                                                 | Dialing (MO call)                                  |
|                                 | 3                                                                                                 | Alerting (MO call)                                 |
|                                 | 4                                                                                                 | Incoming (MT call)                                 |
|                                 | 5                                                                                                 | Waiting (MT call)                                  |
| <mode></mode>                   | Beare                                                                                             | er/tele service                                    |
|                                 | 0                                                                                                 | Voice                                              |

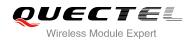

|                   | 1                                                                | Data                                                    |
|-------------------|------------------------------------------------------------------|---------------------------------------------------------|
|                   | 2                                                                | FAX                                                     |
|                   | 9                                                                | Unknown                                                 |
| <mpty></mpty>     | 0                                                                | Call is not one of multiparty (conference) call parties |
|                   | 1                                                                | Call is one of multiparty (conference) call parties     |
| <number></number> | Phone number in string type in format specified by <type></type> |                                                         |
| <type></type>     | Type of address of octet in integer format                       |                                                         |
|                   | 129                                                              | Unknown type(IDSN format number)                        |
|                   | 145                                                              | International number type (ISDN format)                 |

| AT+CLCC<br>+CLCC: 1,0,0,0,0,"10086",129,"" | // List the current call of ME |
|--------------------------------------------|--------------------------------|
| ОК                                         |                                |

# 7.16. AT+CR Service Reporting Control

| AT+CR Service Reporting Control |                                                                     |  |
|---------------------------------|---------------------------------------------------------------------|--|
| Test Command                    | Response                                                            |  |
| AT+CR=?                         | +CR: (list of supported <mode>s)</mode>                             |  |
|                                 | ОК                                                                  |  |
| Read Command                    | Response                                                            |  |
| AT+CR?                          | +CR: <mode></mode>                                                  |  |
|                                 | ОК                                                                  |  |
| Write Command                   | Response                                                            |  |
| AT+CR=[ <mode>]</mode>          | TA controls whether or not intermediate result code +CR:            |  |
|                                 | <serv> is returned from the TA to the TE when a call set up.</serv> |  |
|                                 | ОК                                                                  |  |
| Reference                       |                                                                     |  |
| GSM 07.07                       |                                                                     |  |

| <mode></mode> | <u>0</u> | Disable                  |
|---------------|----------|--------------------------|
|               | 1        | Enable                   |
| <serv></serv> | ASYNC    | Asynchronous transparent |
|               | SYNC     | Synchronous transparent  |

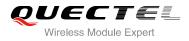

RELASYNC Asynchronous non-transparent RELSYNC Synchronous non-transparent

#### NOTE

Intermediate result code:

If it is enabled, an intermediate result code is transmitted at the point during connect negotiation at which the TA has determined which speed and quality of service will be used, before any error control or data compression reports are transmitted, and before any final result code (e.g. **CONNECT**) is transmitted.

# 7.17. AT+CRC Set Cellular Result Codes for Incoming Call Indication

| AT+CRC Set Cellular Result Codes for Incoming Call Indication |                                                            |  |
|---------------------------------------------------------------|------------------------------------------------------------|--|
| Test Command                                                  | Response                                                   |  |
| AT+CRC=?                                                      | +CRC: (list of supported <mode>s)</mode>                   |  |
|                                                               | OK                                                         |  |
| Read Command                                                  | Response                                                   |  |
| AT+CRC?                                                       | +CRC: <mode></mode>                                        |  |
|                                                               |                                                            |  |
|                                                               | ОК                                                         |  |
| Write Command                                                 | Response                                                   |  |
| AT+CRC=[ <mode>]</mode>                                       | TA controls whether or not the extended format of incoming |  |
|                                                               | call indication is used.                                   |  |
|                                                               | ОК                                                         |  |
| Reference                                                     |                                                            |  |
| GSM 07.07                                                     |                                                            |  |

| <mode></mode> | <u>0</u> | Disable extended format |
|---------------|----------|-------------------------|
|               | 1        | Enable extended format  |

| Ĩ  | NOTE                                                                                                    |              |                          |
|----|----------------------------------------------------------------------------------------------------|--------------|--------------------------|
| 0- | Unsolicited                                                                                                    | result code: |                          |
|    | When it is enabled, an incoming call is indicated to the TE with unsolicited result code +CRING: <type></type> |              |                          |
|    | instead of the normal <b>RING</b> .                                                                            |              |                          |
|    | Parameter                                                                                                    |              |                          |
|    | <type></type>                                                                                                  | ASYNC        | Asynchronous transparent |

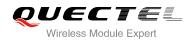

| SYNC      | Synchronous transparent      |
|-----------|------------------------------|
| REL ASYNC | Asynchronous non-transparent |
| REL SYNC  | Synchronous non-transparent  |
| FAX       | Facsimile                    |
| VOICE     | Voice                        |

| AT+CRC=1<br>OK             | // Enable extended format           |
|----------------------------|-------------------------------------|
| +CRING: VOICE<br>ATH<br>OK | // Indicate incoming call to the TE |
| AT+CRC=0<br>OK             | // Disable extended format          |
| RING<br>ATH<br>OK          | // Indicate incoming call to the TE |

# 7.18. AT+CRLP Select Radio Link Protocol Parameter

| AT+CRLP Select Radio Link Protocol Parameter |                                                                                                    |
|----------------------------------------------|----------------------------------------------------------------------------------------------------|
| Test Command<br>AT+CRLP=?                    | Response<br>TA returns values supported. RLP (Radio Link Protocol)<br>versions 0 and 1 share the same parameter set. TA returns<br>only one line for this set (where <b><verx></verx></b> is not present).<br><b>+CRLP:</b> (list of supported <b><iws></iws></b> s),(list of supported<br><b><mws></mws></b> s),(list of supported <b><t1></t1></b> s),(list of supported<br><b><n2></n2></b> s),(list of supported <b><ver1></ver1></b> s),(list of supported <b><t4></t4></b> s)<br>OK |
| Read Command<br>AT+CRLP?                     | Response<br>TA returns current settings for RLP version. RLP versions 0<br>and 1 share the same parameter set. TA returns only one line<br>for this set (where <b><verx></verx></b> is not present).<br><b>+CRLP: <iws>,<mws>,<t1>,<n2>,<ver1>,<t4></t4></ver1></n2></t1></mws></iws></b><br>OK                                                                                                    |
| Write Command                                | Response                                                                                                    |

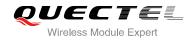

| AT+CRLP=[ <iws>[,<mws>[,<t1>[,<n2<br>&gt;[,<ver>[,<t4>]]]]]</t4></ver></n2<br></t1></mws></iws> | TA sets radio link protocol (RLP) parameters used when non-transparent data calls are set up. <b>OK</b> |
|-------------------------------------------------------------------------------------------------|----------------------------------------------------------------------------------------------------|
| Reference<br>GSM 07.07                                                                          |                                                                                                    |

| <iws></iws>   | 0-61   | Interworking window size (IWF to MS)                                          |
|---------------|--------|-------------------------------------------------------------------------------|
| <mws></mws>   | 0-61   | Mobile window size(MS to IWF)                                                 |
| <t1></t1>     | 39-255 | Acknowledgment timer T1 in a unit of 10ms                                     |
| <n2></n2>     | 1-255  | Retransmission attempts N2                                                    |
| <verx></verx> | RLP    | RLP version number in integer format. When version indication is not present, |
|               |        | it shall equal 0.                                                             |
| <t4></t4>     | 3-255  | Re-sequencing period in integer format, in a unit of 10 ms                    |
|               |        |                                                                               |

# 7.19. AT+CSNS Single Numbering Scheme

| AT+CSNS Single Numbering Scheme |                                           |
|---------------------------------|-------------------------------------------|
| Test Command                    | Response                                  |
| AT+CSNS=?                       | +CSNS: (list of supported <mode>s)</mode> |
|                                 |                                           |
|                                 | ОК                                        |
| Read Command                    | Response                                  |
| AT+CSNS?                        | +CSNS: <mode></mode>                      |
|                                 |                                           |
|                                 | ОК                                        |
| Write Command                   | Response                                  |
| AT+CSNS=[ <mode>]</mode>        | ОК                                        |
|                                 | ERROR                                     |
| Reference                       |                                           |
| GSM 07.07                       |                                           |

| <mode></mode> | <u>0</u> | Voice                               |
|---------------|----------|-------------------------------------|
|               | 1        | Alternating voice/FAX, voice first  |
|               | 2        | FAX                                 |
|               | 3        | Alternating voice/data, voice first |
|               | 4        | Data                                |

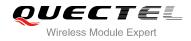

| 5 | Alternating voice/FAX, FAX first   |
|---|------------------------------------|
| 6 | Alternating voice/data, data first |
| 7 | Voice followed by data             |

# 7.20. AT+CMOD Configure Alternating Mode Calls

| AT+CMOD Configure Alternating | Mode Calls                                            |
|-------------------------------|-------------------------------------------------------|
| Test Command<br>AT+CMOD=?     | Response<br>+CMOD: (list of supported <mode>s)</mode> |
|                               | OK                                                    |
| Write Command                 | Response                                              |
| AT+CMOD=[ <mode>]</mode>      | ОК                                                    |
|                               | ERROR                                                 |
| Reference                     |                                                       |
| GSM 07.07                     |                                                       |

## Parameter

| <mode></mode> | <u>0</u> | Single mode            |
|---------------|----------|------------------------|
|               | 1        | Alternating voice/FAX  |
|               | 2        | Alternating voice/data |
|               | 3        | Voice followed by data |

# 7.21. AT+QSFR Preference Speech Coding

| AT+QSFR Preference Speech Coding |                                           |
|----------------------------------|-------------------------------------------|
| Test Command                     | Response                                  |
| AT+QSFR=?                        | +QSFR: (list of supported <mode>s)</mode> |
|                                  | ок                                        |
| Read Command                     | Response                                  |
| AT+QSFR?                         | +QSFR: <mode></mode>                      |
|                                  | ОК                                        |
| Write Command                    | Response                                  |
| AT+QSFR= <mode></mode>           | OK                                        |
|                                  | ERROR                                     |

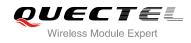

Reference

#### Parameter

| <mode></mode> | <u>0</u> | Automatic mode                  |
|---------------|----------|---------------------------------|
|               | 1        | FR                              |
|               | 2        | HR                              |
|               | 3        | EFR                             |
|               | 4        | AMR_FR                          |
|               | 5        | AMR_HR                          |
|               | 6        | FR and EFR, FR priority         |
|               | 7        | EFR and FR, EFR priority        |
|               | 8        | EFR and HR, EFR priority        |
|               | 9        | EFR and AMR_FR, EFR priority    |
|               | 10       | AMR_FR and FR, AMR_FR priority  |
|               | 11       | AMR_FR and HR, AMR_FR priority  |
|               | 12       | AMR_FR and EFR, AMR_FR priority |
|               | 13       | AMR_HR and FR, AMR_HR priority  |
|               | 14       | AMR_HR and HR, AMR_HR priority  |
|               | 15       | AMR_HR and EFR, AMR_HR priority |

## NOTE

This setting is stored in the non-volatile memory and will be used whenever the module is powered up again.

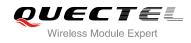

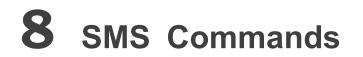

# 8.1. AT+CSMS Select Message Service

| AT+CSMS Select Message Service |                                                          |
|--------------------------------|----------------------------------------------------------|
| Test Command                   | Response                                                 |
| AT+CSMS=?                      | +CSMS: (list of supported <service>s)</service>          |
|                                |                                                          |
|                                | ОК                                                       |
| Read Command                   | Response                                                 |
| AT+CSMS?                       | +CSMS: <service>,<mt>,<mo>,<bm></bm></mo></mt></service> |
|                                |                                                          |
|                                | ОК                                                       |
| Write Command                  | Response                                                 |
| AT+CSMS= <service></service>   | +CSMS: <mt>,<mo>,<bm></bm></mo></mt>                     |
|                                |                                                          |
|                                | OK                                                       |
|                                | If error is related to ME functionality:                 |
|                                | +CMS ERROR: <err></err>                                  |
| Reference                      |                                                          |
| GSM 07.05                      |                                                          |

| <service></service> | <u>0</u>                   | GSM 03.40 and 03.41 (the syntax of SMS AT commands is compatible with GSM 07.05 Phase 2 version 4.7.0; Phase 2+ features which do not require ew command syntax may be supported (e.g. correct routing of messages with new Phase 2+ data coding schemes)) |
|---------------------|----------------------------|----------------------------------------------------------------------------------------------------|
|                     | 128                        | SMS PDU mode - TPDU only used for ending/receiving SMSs                                                                                                    |
| <mt></mt>           | Mobile                     | Terminated Messages                                                                                                    |
|                     | 0                          | Type not supported                                                                                                    |
|                     | 1                          | Type supported                                                                                                    |
| <mo></mo>           | Mobile Originated Messages |                                                                                                    |
|                     | 0                          | Type not supported                                                                                                    |
|                     | 1                          | Type supported                                                                                                    |
| <bm></bm>           | Broado                     | cast Type Messages                                                                                                    |

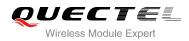

| 0 | Type not supported |
|---|--------------------|
| 1 | Type supported     |

# 8.2. AT+CMGF Select SMS Message Format

| AT+CMGF Select SMS Message | Format                                                  |
|----------------------------|---------------------------------------------------------|
| Test Command               | Response                                                |
| AT+CMGF=?                  | +CMGF: (list of supported <mode>s)</mode>               |
|                            | ОК                                                      |
| Read Command               | Response                                                |
| AT+CMGF?                   | +CMGF: <mode></mode>                                    |
|                            |                                                         |
|                            | OK                                                      |
| Write Command              | Response                                                |
| AT+CMGF=[ <mode>]</mode>   | TA sets parameter to denote which kind of I/O format of |
|                            | messages is used.                                       |
|                            | ОК                                                      |
| Reference                  |                                                         |
| GSM 07.05                  |                                                         |

#### Parameter

| <mode></mode> | <u>0</u> | PDU mode  |
|---------------|----------|-----------|
|               | 1        | Text mode |

# 8.3. AT+CSCA SMS Service Center Address

| AT+CSCA SMS Service Center A           | ddress                                                        |
|----------------------------------------|---------------------------------------------------------------|
| Test Command                           | Response                                                      |
| AT+CSCA=?                              | ОК                                                            |
| Read Command                           | Response                                                      |
| AT+CSCA?                               | +CSCA: <sca>,<tosca></tosca></sca>                            |
|                                        |                                                               |
|                                        | ОК                                                            |
| Write Command                          | Response                                                      |
| AT+CSCA= <sca>[,<tosca>]</tosca></sca> | TA updates the SMSC address, through which mobile             |
|                                        | originated SMS are transmitted. In text mode, setting is used |

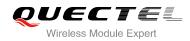

|           | by sending and writing commands. In PDU mode, setting is          |
|-----------|-------------------------------------------------------------------|
|           | used by the same commands, but only when the length of the        |
|           | SMSC address coded into <b><pdu></pdu></b> parameter equals zero. |
|           | OK                                                                |
|           | If error is related to ME functionality:                          |
|           | +CME ERROR: <err></err>                                           |
| Reference |                                                                   |
| GSM 07.05 |                                                                   |

| <sca></sca> | GSM 04.11 RP SC address Address-Value field in string format; BCD numbers (or GSM                      |
|-------------|----------------------------------------------------------------------------------------------------|
|             | default alphabet characters) are converted to characters of the currently selected TE                  |
|             | character set (specified by <b>+CSCS</b> in TS 07.07); type of address given by <b><tosca></tosca></b> |
| < tosca>    | Service center address format GSM 04.11 RP SC address Type-of-Address octet in integer                 |
|             | format (default refer to <b><toda></toda></b> )                                                        |

NOTE

The Command writes the parameters in NON-VOLATILE memory.

#### Example

| AT+CSCA="+8613800210500",145<br>OK      | // SMS service center address       |
|-----------------------------------------|-------------------------------------|
| AT+CSCA?<br>+CSCA: "+8613800210500",145 | // Query SMS service center address |
| OK                                      |                                     |

# 8.4. AT+CPMS Preferred SMS Message Storage

| AT+CPMS Preferred SMS Messa | ge Storage                                                                                                    |
|-----------------------------|----------------------------------------------------------------------------------------------------|
| Test Command<br>AT+CPMS=?   | Response<br>+CPMS: (list of supported <mem1>s),(list of supported<br/><mem2>s),(list of supported <mem3>s)</mem3></mem2></mem1> |
|                             | ОК                                                                                                    |
| Read Command AT+CPMS?       | Response<br>+CPMS:                                                                                                    |

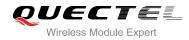

|                                                                                                    | <mem1>,<used1>,<total1>,<mem2>,<used2>,<total2>,<m<br>em3&gt;,<used3>,<total3></total3></used3></m<br></total2></used2></mem2></total1></used1></mem1> |
|----------------------------------------------------------------------------------------------------|----------------------------------------------------------------------------------------------------|
|                                                                                                    | ОК                                                                                                    |
| Write Command                                                                                                    | Response                                                                                                    |
| AT+CPMS= <mem1>[,<mem2>[,<mem< td=""><td>TA selects memory storages <mem1>, <mem2> and</mem2></mem1></td></mem<></mem2></mem1> | TA selects memory storages <mem1>, <mem2> and</mem2></mem1>                                                                                            |
| 3>]]                                                                                                    | <mem3> to be used for reading, writing, etc.</mem3>                                                                                                    |
|                                                                                                    | +CPMS:                                                                                                    |
|                                                                                                    | <used1>,<total1>,<used2>,<total2>,<used3>,<total3></total3></used3></total2></used2></total1></used1>                                                  |
|                                                                                                    | ОК                                                                                                    |
|                                                                                                    | If error is related to ME functionality:                                                                                                    |
|                                                                                                    | +CMS ERROR: <err></err>                                                                                                    |
| Reference                                                                                                    |                                                                                                    |
| GSM 07.05                                                                                                    |                                                                                                    |

| <mem1></mem1>     | Manager to be read and deleted from this memory storage            |
|-------------------|--------------------------------------------------------------------|
| <mem 1=""></mem>  | Messages to be read and deleted from this memory storage           |
|                   | "SM" SIM message storage                                           |
|                   | "ME" Mobile Equipment message storage                              |
|                   | "MT" Sum of "SM" and "ME" storages                                 |
| <mem2></mem2>     | Messages will be written and sent to this memory storage           |
|                   | "SM" SIM message storage                                           |
|                   | "ME" Mobile Equipment message storage                              |
|                   | "MT" Sum of "SM" and "ME" storages                                 |
| <mem3></mem3>     | Received messages will be placed in this memory storage            |
|                   | if routing to PC is not set (" <b>+CNMI</b> ")                     |
|                   | "SM" SIM message storage                                           |
|                   | "ME" Mobile Equipment message storage                              |
|                   | "MT" Sum of "SM" and "ME" storages                                 |
| <usedx></usedx>   | Integer type; Number of messages currently in <b><memx></memx></b> |
| <totalx></totalx> | Integer type; Number of messages storable in <b><memx></memx></b>  |

## NOTE

The message storages of SIM and ME offer maximum space for 60, the SIM message storage will be priority stored. The SIM storage offer maximum space for 50, the ME storage offer maximum space for 10.

#### Example

AT+CPMS="SM","SM","SM"

// Set SMS message storage as "SM"

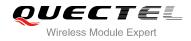

+CPMS: 0,50,0,50,0,50

ΟΚ

```
AT+CPMS?
```

// Query the current SMS message storage

+CPMS: "SM",0,50,"SM",0,50,"SM",0,50

οκ

# 8.5. AT+CMGD Delete SMS Message

| AT+CMGD Delete SMS Message                                   |                                                                                                    |
|--------------------------------------------------------------|----------------------------------------------------------------------------------------------------|
| Test Command<br>AT+CMGD=?                                    | Response<br>+CMGD: (list of supported <index>s),(list of supported<br/><delflag>s)<br/>OK</delflag></index>                                                                                       |
| Write Command AT+CMGD= <index>[,<delflag>]</delflag></index> | Response<br>TA deletes message from preferred message storage<br><mem1> location <index>.<br/>OK<br/>ERROR<br/>If error is related to ME functionality:<br/>+CMS ERROR:<err></err></index></mem1> |
| Reference<br>GSM 07.05                                       |                                                                                                    |

| <index></index>     | Intege   | r type; value in the range of location numbers supported by the associated memory |
|---------------------|----------|-----------------------------------------------------------------------------------|
| <delflag></delflag> | <u>0</u> | Delete message specified in <b><index></index></b>                                |
|                     | 1        | Delete all read messages from <mem1> storage, leaving unread messages and</mem1>  |
|                     |          | stored mobile originated messages (whether sent or not) untouched                 |
|                     | 2        | Delete all read messages from <mem1> storage and sent mobile originated</mem1>    |
|                     |          | messages, leaving unread messages and unsent mobile originated messages           |
|                     |          | untouched                                                                         |
|                     | 3        | Delete all read messages from <mem1> storage, sent and unsent mobile</mem1>       |
|                     |          | originated messages, leaving unread messages untouched                            |
|                     | 4        | Delete all messages from <mem1> storage</mem1>                                    |
|                     |          |                                                                                   |

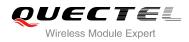

| AT+CMGD=1   | // Delete message specified in <b><index>=1</index></b>      |
|-------------|--------------------------------------------------------------|
| ОК          |                                                              |
| AT+CMGD=1,4 | <pre>// Delete all messages from <mem1> storage</mem1></pre> |
| ОК          |                                                              |

# 8.6. AT+CMGL List SMS Messages from Preferred Store

| AT+CMGL List SMS Messages from Preferred Store |                                                                                                    |  |
|------------------------------------------------|----------------------------------------------------------------------------------------------------|--|
| Test Command                                   | Response                                                                                                    |  |
| AT+CMGL=?                                      | +CMGL: (list of supported <stat>s)</stat>                                                                                                   |  |
|                                                |                                                                                                    |  |
|                                                | OK                                                                                                    |  |
| Write Command                                  | Response                                                                                                    |  |
| AT+CMGL= <stat>[,<mode>]</mode></stat>         | TA returns messages with status value <b><stat></stat></b> from message storage <b><mem1></mem1></b> to the TE. If status of the message is |  |
|                                                | 'received unread', status in the storage changes to 'received                                                                               |  |
|                                                | read'.                                                                                                    |  |
|                                                |                                                                                                    |  |
|                                                | 1) If text mode (+CMGF=1) and command successful:                                                                                           |  |
|                                                | for SMS-SUBMITs and/or SMS-DELIVERs:                                                                                                    |  |
|                                                | +CMGL:                                                                                                    |  |
|                                                | <pre><index>,<stat>,<oa da="">,[<alpha>],[<scts>][,<tooa toda="">,&lt;</tooa></scts></alpha></oa></stat></index></pre>                      |  |
|                                                | length>] <cr><lf><data>[<cr><lf><br/>+CMGL:</lf></cr></data></lf></cr>                                                                      |  |
|                                                | <pre><index>,<stat>,<da oa="">,[<alpha>],[<scts>][,<tooa toda="">,</tooa></scts></alpha></da></stat></index></pre>                          |  |
|                                                | length>] <cr><lf><data>[]]</data></lf></cr>                                                                                                 |  |
|                                                | for SMS-STATUS-REPORTs:                                                                                                    |  |
|                                                | +CMGL:                                                                                                    |  |
|                                                | <index>,<stat>,<fo>,<mr>,[<ra>],[<tora>],<scts>,<dt>,<st< td=""></st<></dt></scts></tora></ra></mr></fo></stat></index>                     |  |
|                                                | >[ <cr><lf></lf></cr>                                                                                                    |  |
|                                                | +CMGL:                                                                                                    |  |
|                                                | <index>,<stat>,<fo>,<mr>,[<ra>],[<tora>],<scts>,<dt>,<st<br>&gt;[]]</st<br></dt></scts></tora></ra></mr></fo></stat></index>                |  |
|                                                | for SMS-COMMANDs:                                                                                                    |  |
|                                                | +CMGL: <index>,<stat>,<fo>,<ct>[<cr><lf></lf></cr></ct></fo></stat></index>                                                                 |  |
|                                                | +CMGL: <index>,<stat>,<fo>,<ct>[]]</ct></fo></stat></index>                                                                                 |  |
|                                                | for CBM storage:                                                                                                    |  |
|                                                | +CMGL: <index>,<stat>,<sn>,<mid>,<page>,<pages><cr< td=""></cr<></pages></page></mid></sn></stat></index>                                   |  |
|                                                | > <lf><data>[<cr><lf></lf></cr></data></lf>                                                                                                 |  |
|                                                | +CMGL:                                                                                                    |  |

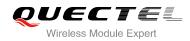

|                        | <index>,<stat>,<sn>,<mid>,<page>,<pages><cr><lf><d<br>ata&gt;[]]<br/>OK</d<br></lf></cr></pages></page></mid></sn></stat></index>                                                                                                    |
|------------------------|----------------------------------------------------------------------------------------------------|
|                        | 2) If PDU mode (+CMGF=0) and Command successful:<br>+CMGL: <index>,<stat>,[<alpha>],<length><cr><lf><pd<br>u&gt;<cr><lf><br/>+CMGL:<br/><index>,<stat>,[alpha],<length><cr><lf><pdu>[]]<br/>OK</pdu></lf></cr></length></stat></index></lf></cr></pd<br></lf></cr></length></alpha></stat></index> |
|                        | 3)If error is related to ME functionality:<br>+CMS ERROR: <err></err>                                                                                                    |
| Reference<br>GSM 07.05 |                                                                                                    |

| <stat></stat>   |                                         |                                                                                                  |  |
|-----------------|-----------------------------------------|--------------------------------------------------------------------------------------------------|--|
|                 | "REC UNREAD"                            | Received unread messages                                                                         |  |
|                 | "REC READ"                              | Received read messages                                                                           |  |
|                 | "STO UNSENT"                            | Stored unsent messages                                                                           |  |
|                 | "STO SENT"                              | Stored sent messages                                                                             |  |
|                 | "ALL"                                   | All messages                                                                                     |  |
|                 | 2) If PDU mode                          |                                                                                                  |  |
|                 | 0                                       | Received unread messages                                                                         |  |
|                 | 1                                       | Received read messages                                                                           |  |
|                 | 2                                       | Stored unsent messages                                                                           |  |
|                 | 3                                       | Stored sent messages                                                                             |  |
|                 | 4                                       | All messages                                                                                     |  |
| <mode></mode>   | <u>0</u>                                | Normal(default)                                                                                  |  |
|                 | 1                                       | Not change status of the specified SMS record                                                    |  |
| <alpha></alpha> | String type alpha                       | anumeric representation of <b><da></da></b> or <b><oa></oa></b> corresponding to the entry found |  |
|                 | in MT phoneboo                          | k; implementation of this feature is manufacturer specific; used character                       |  |
|                 | set should be t                         | he one selected with command select TE character set +CSCS (see                                  |  |
|                 | definition of this command in TS 07.07) |                                                                                                  |  |
| <da></da>       | GSM 03.40 TP-                           | Destination-Address Address-Value field in string format; BCD numbers (or                        |  |
|                 | GSM default alp                         | habet characters) are converted to characters of the currently selected TE                       |  |
|                 | character set (re                       | fer to command <b>+CSCS</b> in TS 07.07); type of address given by <b><toda></toda></b>          |  |
| <data></data>   | In the case of SI                       | MS: GSM 03.40 TP-User-Data in text mode responses; format                                        |  |
|                 | – if <dcs> ind</dcs>                    | icates that GSM 03.38 default alphabet is used and <fo> indicates that</fo>                      |  |
|                 | GSM 03.40                               | TPUser-Data-Header-Indication is not set                                                         |  |
|                 | - if TE chara                           | cter set other than "HEX" (refer to Command Select TE character set                              |  |
|                 |                                         |                                                                                                  |  |

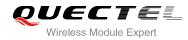

+CSCS in TS 07.07):ME/TA converts GSM alphabet into current TE character set according to rules of Annex A

if TE character set is "HEX": ME/TA converts each 7-bit character of GSM alphabet into two IRA character long hexadecimal number (e.g. character P (GSM 23) is presented as 17 (IRA 49 and 55)) if <dcs> indicates that 8-bit or UCS2 data coding scheme is used, or <fo> indicates that GSM 03.40 TP-User-Data-Header-Indication is set: ME/TA converts each 8-bit octet into two IRA character long hexadecimal number (e.g. octet with integer value 42 is presented to TE as two characters 2A (IRA 50 and 65)) In the case of CBS: GSM 03.41 CBM Content of Message in text mode responses; format: if <dcs> indicates that GSM 03.38 default alphabet is used if TE character set other than "HEX" (refer to Command +CSCS in GSM 07.07): ME/TA converts GSM alphabet into current TE character set according to rules of Annex A if TE character set is "HEX": ME/TA converts each 7-bit character of GSM alphabet into two IRA character long hexadecimal number if <dcs> indicates that 8-bit or UCS2 data coding scheme is used: ME/TA converts each 8-bit octet into two IRA character long hexadecimal number Integer type value indicating in the text mode (+CMGF=1) the length of the message body <length> <data> (or <cdata>) in characters; or in PDU mode (+CMGF=0), the length of the actual TP data unit in octets (i.e. the RP layer SMSC address octets are not counted in the length) <index> Integer type; value in the range of location numbers supported by the associated memory <oa> GSM 03.40 TP-Originating-Address Address-Value field in string format; BCD numbers (or GSM default alphabet characters) are converted to characters of the currently selected TE character set (refer to command +CSCS in TS 07.07); type of address given by <tooa> <pdu> In the case of SMS: GSM 04.11 SC address followed by GSM 03.40 TPDU in hexadecimal format: ME/TA converts each octet of TP data unit into two IRA character long hexadecimal number (e.g. octet with integer value 42 is presented to TE as two characters 2A (IRA 50 and 65)). In the case of CBS: GSM 03.41 TPDU in hexadecimal format <scts> GSM 03.40 TP-Service-Center-Time-Stamp in time-string format (refer to <dt>) GSM 04.11 TP-Destination-Address Type-of-Address octet in integer format (when first <toda> character of <da> is + (IRA 43) default value is 145, otherwise default value is 129) <tooa> GSM 04.11 TP-Originating-Address Type-of-Address octet in integer format (refer to <toda>)

#### NOTE

If parameter is omitted the command returns the list of SMS with "REC UNREAD" status.

#### Example

| AT+CMGF=1     | // Set SMS message format as text mode    |
|---------------|-------------------------------------------|
| OK            |                                           |
| AT+CMGL="ALL" | // List all messages from message storage |

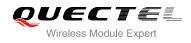

## +CMGL: 1,"STO UNSENT","", This is a test from Quectel

+CMGL: 2,"STO UNSENT","","", This is a test from Quectel,once again.

οκ

# 8.7. AT+CMGR Read SMS Message

| AT+CMGR Read SMS Message                               |                                                                                                    |
|--------------------------------------------------------|----------------------------------------------------------------------------------------------------|
| Test Command AT+CMGR=?                                 | Response<br><b>OK</b>                                                                                                    |
| Write Command AT+CMGR= <index>[,<mode>]</mode></index> | Response<br>TA returns SMS message with location value <b><index></index></b> from<br>message storage <b><mem1></mem1></b> to the TE. If status of the<br>message is 'received unread', status in the storage changes<br>to 'received read'.                                                                                                    |
|                                                        | <pre>1) If text mode (+CMGF=1) and command is executed successfully: for SMS-DELIVER: +CMGR: <stat>,<oa>,[<alpha>],<scts>[,<tooa>,<fo>,<pid>,<dcs>,&lt;&lt; sca&gt;,<tosca>,<length>]<cr><lf><data> for SMS-SUBMIT: +CMGR: <stat>,<da>,[<alpha>][,<toda>,<fo>,<pid>,<dcs>,[<vp>],&lt; sca&gt;,<tosca>,<length>]<cr><lf><data> for SMS-SUBMIT: +CMGR: <stat>,<da>,[<alpha>][,<toda>,<fo>,<pid>,<dcs>,[<vp>],&lt; sca&gt;,<tosca>,<length>]<cr><lf><data> for SMS-STATUS-REPORTs: +CMGR: <stat>,<fo>,<mr>,[<ra>],[<tora>],<scts>,<dt>,<st>&lt; for SMS-COMMANDs: +CMGR: <stat>,<fo>,<ct>[,<pid>,[<tora>],<scts>,<dt>,<st></st></dt></scts></tora></pid> for CBM storage: +CMGR: <stat>,<sn>,<mid>,<dcs>,<page>,<pages><cr><lf><data a=""></data></lf></cr></pages></page></dcs></mid></sn></stat></ct></fo></stat></st></dt></scts></tora></ra></mr></fo></stat></data></lf></cr></length></tosca></vp></dcs></pid></fo></toda></alpha></da></stat></data></lf></cr></length></tosca></vp></dcs></pid></fo></toda></alpha></da></stat></data></lf></cr></length></tosca></dcs></pid></fo></tooa></scts></alpha></oa></stat></pre> |
|                                                        | 2) If PDU mode (+CMGF=0) and command successful:                                                                                                    |

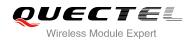

|           | +CMGR: <stat>,[<alpha>],<length><cr><lf><pdu></pdu></lf></cr></length></alpha></stat> |
|-----------|---------------------------------------------------------------------------------------|
|           | ок                                                                                    |
|           | 3) If error is related to ME functionality:                                           |
|           | +CMS ERROR: <err></err>                                                               |
| Reference |                                                                                       |
| GSM 07.05 |                                                                                       |

| <index></index> | Integer type; value in the range of location numbers supported by the associated memory                            |
|-----------------|----------------------------------------------------------------------------------------------------|
| <mode></mode>   | 0 Normal                                                                                                    |
|                 | 1 Not change the status of the specified SMS record                                                                |
| <alpha></alpha> | String type alphanumeric representation of <b><da></da></b> or <b><oa></oa></b> corresponding to the entry found   |
|                 | in MT phonebook; implementation of this feature is manufacturer specific                                           |
| <da></da>       | GSM 03.40 TP-Destination-Address Address-Value field in string format; BCD numbers (or                             |
|                 | GSM default alphabet characters) are converted to characters of the currently selected TE                          |
|                 | character set (specified by <b>+CSCS</b> in TS 07.07); type of address given by <b><toda></toda></b>               |
| <data></data>   | In the case of SMS: GSM 03.40 TP-User-Data in text mode responses; format                                          |
|                 | - if <dcs> indicates that GSM 03.38 default alphabet is used and <fo> indicates that</fo></dcs>                    |
|                 | GSM 03.40 TPUser-Data-Header-Indication is not set                                                                 |
|                 | - if TE character set other than "HEX" (refer to command select TE character set                                   |
|                 | +CSCS in TS 07.07):ME/TA converts GSM alphabet into current TE character set                                       |
|                 | according to rules of Annex A                                                                                      |
|                 | - if TE character set is "HEX": ME/TA converts each 7-bit character of GSM alphabet                                |
|                 | into two IRA character long hexadecimal number (e.g. character P (GSM 23) is                                       |
|                 | presented as 17 (IRA 49 and 55))                                                                                   |
|                 | <ul> <li>if <dcs> indicates that 8-bit or UCS2 data coding scheme is used, or <fo> indicates</fo></dcs></li> </ul> |
|                 | that GSM 03.40 TP-User-Data-Header-Indication is set: ME/TA converts each 8-bit                                    |
|                 | octet into two IRA character long hexadecimal number (e.g. octet with integer value 42                             |
|                 | is presented to TE as two characters 2A (IRA 50 and 65))                                                           |
|                 |                                                                                                    |
|                 | In the case of CBS: GSM 03.41 CBM Content of Message in text mode responses; format                                |
|                 | <ul> <li>if <dcs> indicates that GSM 03.38 default alphabet is used</dcs></li> </ul>                               |
|                 | <ul> <li>if TE character set other than "HEX" (refer to command +CSCS in GSM 07.07): ME/TA</li> </ul>              |
|                 | converts GSM alphabet into current TE character set according to rules of Annex A                                  |
|                 | - if TE character set is "HEX": ME/TA converts each 7-bit character of GSM alphabet                                |
|                 | into two IRA character long hexadecimal number                                                                     |
|                 | - if <dcs> indicates that 8-bit or UCS2 data coding scheme is used: ME/TA converts</dcs>                           |
|                 | each 8-bit octet into two IRA character long hexadecimal number                                                    |
| <dcs></dcs>     | Depending on the command or result code: GSM 03.38 SMS Data Coding Scheme                                          |
|                 | (default value is 0), or Cell Broadcast Data Coding Scheme in integer format                                       |
|                 |                                                                                                    |

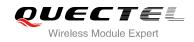

| <fo></fo>         | Depending                 | on the command             | or result code: first octet of GSM 03.40 SMS-DELIVER,              |
|-------------------|---------------------------|----------------------------|--------------------------------------------------------------------|
|                   | SMS-SUBM                  | IIT (default value is      | s 17), SMS-STATUS-REPORT, or SMS-COMMAND (default                  |
|                   | value is 2) ir            | n integer format           |                                                                    |
| <length></length> | Integer type              | value indicating ir        | the text mode ( <b>+CMGF=1</b> ) the length of the message body    |
|                   | <data> (or -</data>       | <cdata>) in charac</cdata> | cters; or in PDU mode ( <b>+CMGF=0</b> ), the length of the actual |
|                   | TP data unit              | in octets (i.e. the F      | RP layer SMSC address octets are not counted in the length)        |
| <mid></mid>       | GSM 03.41                 | CBM Message Ide            | entifier in integer format                                         |
| <oa></oa>         | GSM 03.40                 | TP-Originating-Ad          | dress Address-Value field in string format; BCD numbers (or        |
|                   | GSM defau                 | lt alphabet charac         | ters) are converted characters of the currently selected TE        |
|                   | character se              | et (specified by +C        | SCS in TS 07.07); type of address given by <tooa></tooa>           |
| <pdu></pdu>       | In the case               | of SMS: GSM 04.1           | 1 SC address followed by GSM 03.40 TPDU in hexadecimal             |
|                   | format: ME/               | TA converts each o         | octet of TP data unit into two IRA character long hexadecimal      |
|                   | number (e.g               | J. octet with intege       | r value 42 is presented to TE as two characters 2A (IRA 50         |
|                   | and 65))                  |                            |                                                                    |
|                   | In the case               | of CBS: GSM 03.4           | 1 TPDU in hexadecimal format                                       |
| <pid></pid>       | GSM 03.40                 | TP-Protocol-Identi         | fier in integer format (default value is 0)                        |
| <sca></sca>       | GSM 04.11                 | RP SC address A            | ddress-Value field in string format; BCD numbers (or GSM           |
|                   | default alph              | abet characters)           | are converted to characters of the currently selected TE           |
|                   |                           |                            | SCS in TS 07.07); type of address given by <tosca></tosca>         |
| <scts></scts>     | GSM 03.40                 | TP-Service-Centre          | e-Time-Stamp in time-string format (refer to <b><dt></dt></b> )    |
| <stat></stat>     | PDU mode                  |                            | Explanation                                                        |
|                   | 0                         | "REC UNREAD"               | Received unread messages                                           |
|                   | 1                         | "REC READ"                 | Received read messages                                             |
|                   | 2                         | "STO UNSENT"               | Stored unsent messages                                             |
|                   | 3                         | "STO SENT"                 | Stored sent messages                                               |
|                   | 4                         | "ALL"                      | All messages                                                       |
| <toda></toda>     |                           |                            | ddress Type-of-Address octet in integer format (when first         |
|                   |                           | •                          | ) default value is 145, otherwise default is 129)                  |
| <tooa></tooa>     |                           | TP-Originating-Ad          | dress Type-of-Address octet in integer format (default refer       |
|                   | to <b><toda></toda></b> ) |                            |                                                                    |
| <tosca></tosca>   | GSM 04.11                 | RP SC address              | Type-of-Address octet in integer format (default refer to          |
|                   | <toda>)</toda>            |                            |                                                                    |
| <vp></vp>         |                           |                            | <fo> setting: GSM 03.40 TP-Validity-Period either in integer</fo>  |
|                   | format (defa              | ult value is 167) or       | in time-string format (refer to <b><dt></dt></b> )                 |

| <pre>// Indicates that new message has been received and saved<br/>to <index>=3 of "SM"</index></pre> |
|----------------------------------------------------------------------------------------------------|
| // Read message                                                                                       |
| 496","","2010/09/25 15:06:37+32",145,4,0,241,"+8                                                      |
|                                                                                                    |
|                                                                                                    |
|                                                                                                    |

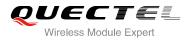

# 8.8. AT+CMGS Send SMS Message

| AT+CMGS Send SMS Message                    |                                                                       |
|---------------------------------------------|-----------------------------------------------------------------------|
| Test Command                                | Response                                                              |
| AT+CMGS=?                                   | ОК                                                                    |
| Write Command                               | Response                                                              |
| 1) If text mode ( <b>+CMGF=1</b> ):         | TA sends message from a TE to the network (SMS-SUBMIT).               |
| AT+CMGS= <da>[,<toda>]<cr></cr></toda></da> | Message reference value <mr> is returned to the TE on</mr>            |
| text is entered                             | successful message delivery. Optionally (when +CSMS                   |
| <ctrl-z esc=""></ctrl-z>                    | <service> value is 1 and network supports) <scts> is</scts></service> |
| ESC quits without sending                   | returned. Values can be used to identify message upon                 |
|                                             | unsolicited delivery status report result code.                       |
| 2) If PDU mode ( <b>+CMGF=0</b> ):          | 1) If text mode ( <b>+CMGF=1</b> ) and sent successfully:             |
| AT+CMGS= <length><cr></cr></length>         | +CMGS: <mr></mr>                                                      |
| PDU is given <ctrl-z esc=""></ctrl-z>       |                                                                       |
|                                             | OK                                                                    |
|                                             | <ol><li>If PDU mode (+CMGF=0) and sent successfully:</li></ol>        |
|                                             | +CMGS: <mr></mr>                                                      |
|                                             |                                                                       |
|                                             | OK                                                                    |
|                                             | 3)If error is related to ME functionality:                            |
|                                             | +CMS ERROR: <err></err>                                               |
| Reference                                   |                                                                       |
| GSM 07.05                                   |                                                                       |

| <mr></mr>         | GSM 03.40 TP-Message-Reference in integer format                                                     |
|-------------------|----------------------------------------------------------------------------------------------------|
|                   | TP data unit in octets (i.e. the RP layer SMSC address octets are not counted in the length)         |
|                   | <data> (or <cdata>) in characters; or in PDU mode (+CMGF=0), the length of the actual</cdata></data> |
| <length></length> | Integer type value indicating in the text mode (+CMGF=1) the length of the message body              |
|                   | character of <b><da></da></b> is + (IRA 43) default value is 145, otherwise default value is 129)    |
| <toda></toda>     | GSM 04.11 TP-Destination-Address Type-of-Address octet in integer format (when first                 |
|                   | character set (specified by <b>+CSCS</b> in TS 07.07); type of address given by <b><toda></toda></b> |
|                   | GSM default alphabet characters) are converted to characters of the currently selected TE            |
| <da></da>         | GSM 03.40 TP-Destination-Address Address-Value field in string format; BCD numbers (or               |

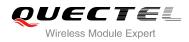

| AT+CMGF=1<br>OK               | // Set SMS message format as text mode                             |
|-------------------------------|--------------------------------------------------------------------|
| UK                            |                                                                    |
| AT+CSCS="GSM"                 | // Set character set as GSM which is used by the TE                |
| ОК                            |                                                                    |
| AT+CMGS="15021012496"         |                                                                    |
| > This is a test from Quectel | // Enter in text, <ctrl+z> send message,<esc> quits</esc></ctrl+z> |
|                               | without sending                                                    |
| +CMGS: 247                    |                                                                    |
| ок                            |                                                                    |

# 8.9. AT+CMGW Write SMS Message to Memory

| AT+CMGW Write SMS Message                                                                                                    | to Memory                                                                   |
|----------------------------------------------------------------------------------------------------|-----------------------------------------------------------------------------|
| Test Command                                                                                                    | Response                                                                    |
| AT+CMGW=?                                                                                                    | ОК                                                                          |
| Write Command                                                                                                    | Response                                                                    |
| 1) If text mode (+CMGF=1):                                                                                                    | TA transmits SMS message (either SMS-DELIVER or                             |
| AT+CMGW[= <oa da="">[,<tooa toda="">[,<s< th=""><th>SMS-SUBMIT) from TE to memory storage <mem2>.</mem2></th></s<></tooa></oa> | SMS-SUBMIT) from TE to memory storage <mem2>.</mem2>                        |
| tat>]]]                                                                                                    | Memory location <b><index></index></b> of the stored message is returned.   |
| <cr> text is entered</cr>                                                                                                    | By default message status will be set to 'stored unsent', but               |
| <ctrl-z esc=""></ctrl-z>                                                                                                    | parameter <b><stat></stat></b> also allows other status values to be given. |
| <esc> quits without sending</esc>                                                                                              |                                                                             |
|                                                                                                    | If writing is successful:                                                   |
| 2) If PDU mode (+CMGF=0):                                                                                                    | +CMGW: <index></index>                                                      |
| AT+CMGW= <length>[,<stat>]<cr></cr></stat></length>                                                                            |                                                                             |
| PDU is given <ctrl-z esc=""></ctrl-z>                                                                                          | ОК                                                                          |
|                                                                                                    |                                                                             |
|                                                                                                    | If error is related to ME functionality:                                    |
|                                                                                                    | +CMS ERROR: <err></err>                                                     |
| Reference                                                                                                    |                                                                             |
| GSM 07.05                                                                                                    |                                                                             |

## Parameter

<oa> GSM 03.40 TP-Originating-Address Address-Value field in string format; BCD numbers (or GSM default alphabet characters) are converted to characters of the currently selected TE character set (specified by +CSCS in TS 07.07);type of address given by <tooa>
 <da> GSM 03.40 TP-Destination-Address Address-Value field in string format; BCD numbers (or GSM default alphabet characters) are converted to characters of the currently selected TE

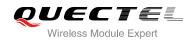

|                   | character se              | et (specified by +C                   | SCS in TS 07.07); type of address given by <toda></toda>            |
|-------------------|---------------------------|---------------------------------------|---------------------------------------------------------------------|
| <tooa></tooa>     | GSM 04.11                 | TP-Originating-Ad                     | dress Type-of-Address octet in integer format (default refer        |
|                   | to <b><toda></toda></b> ) |                                       |                                                                     |
| <toda></toda>     | GSM 04.11                 | TP-Destination-A                      | ddress Type-of-Address octet in integer format (when first          |
|                   | character of              | <b><da></da></b> is + (IRA 43         | ) default value is 145, otherwise default value is 129)             |
|                   | 129 Unknow                | n type(IDSN form                      | at number)                                                          |
|                   | 145 Internat              | ional number type                     | (ISDN format)                                                       |
| <stat></stat>     | PDU mode                  | text mode                             | Explanation                                                         |
|                   | 0                         | "REC UNREAD"                          | Received unread messages                                            |
|                   | 1                         | "REC READ"                            | Received read messages                                              |
|                   | 2                         | "STO UNSENT"                          | Stored unsent messages                                              |
|                   | 3                         | "STO SENT"                            | Stored sent messages                                                |
|                   | 4                         | "ALL"                                 | All messages                                                        |
| <length></length> | Integer type              | value indicating in                   | the text mode ( <b>+CMGF=1</b> ) the length of the message body     |
|                   | <data> (or</data>         | <pre><cdata>) in chara</cdata></pre>  | acters; or in PDU mode ( <b>+CMGF=0</b> ), the length of the actual |
|                   | TP data unit              | in octets (i.e. the F                 | RP layer SMSC address octets are not counted in the length)         |
| <pdu></pdu>       | In the case of            | of SMS: GSM 04.1                      | 1 SC address followed by GSM 03.40 TPDU in hexadecimal              |
|                   | format: ME/               | TA converts each o                    | octet of TP data unit into two IRA character long hexadecimal       |
|                   | number (e.g               | <ol> <li>octet with intege</li> </ol> | r value 42 is presented to TE as two characters 2A (IRA 50          |
|                   | and 65))                  |                                       |                                                                     |
|                   | In the case of            | of CBS: GSM 03.4                      | 1 TPDU in hexadecimal format                                        |
| <index></index>   | Index of mes              | ssage in selected s                   | storage <mem2></mem2>                                               |

| AT+CMGF=1<br>OK               | // Set SMS message format as text mode                                                          |
|-------------------------------|-------------------------------------------------------------------------------------------------|
|                               |                                                                                                 |
| AT+CSCS="GSM"                 | // Set character set as GSM which is used by the TE                                             |
| ОК                            |                                                                                                 |
| AT+CMGW="15021012496"         |                                                                                                 |
| > This is a test from Quectel | <pre>// Enter in text, <ctrl+z> write message, <esc> quits without sending</esc></ctrl+z></pre> |
| +CMGW: 4                      |                                                                                                 |
| OK                            |                                                                                                 |

# 8.10. AT+CMSS Send SMS Message from Storage

| AT+CMSS Send SMS Message from Storage |          |
|---------------------------------------|----------|
| Test Command                          | Response |
| AT+CMSS=?                             | OK       |
| Write Command                         | Response |

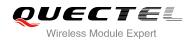

| AT+CMSS= <index>[,<da>[,<toda>]]</toda></da></index> | TA sends message with location value <index> from<br/>message storage <mem2> to the network (SMS-SUBMIT). If<br/>new recipient address <da> is given, it shall be used instead<br/>of the one stored with the message. Reference value <mr> is<br/>returned to the TE on successful message delivery. Values<br/>can be used to identify message upon unsolicited delivery<br/>status report result code.<br/>1) If text mode (+CMGF=1) and sent successfully:<br/>+CMSS: <mr> [,<scts>]<br/>OK<br/>2) If PDU mode(+CMGF=0) and sent successfully;<br/>+CMSS: <mr> [,<ackpdu>]<br/>OK<br/>3) If error is related to ME functionality:<br/>+CMS ERROR: <err></err></ackpdu></mr></scts></mr></mr></da></mem2></index> |
|------------------------------------------------------|----------------------------------------------------------------------------------------------------|
| Reference<br>GSM 07.05                               |                                                                                                    |
|                                                      |                                                                                                    |

| <index></index>   | Integer type; value in the range of location numbers supported by the associated memory              |
|-------------------|----------------------------------------------------------------------------------------------------|
| <da></da>         | GSM 03.40 TP-Destination-Address Address-Value field in string format; BCD numbers (or               |
|                   | GSM default alphabet characters) are converted to characters of the currently selected TE            |
|                   | character set (specified by <b>+CSCS</b> in TS 07.07); type of address given by <b><toda></toda></b> |
| <toda></toda>     | GSM 04.11 TP-Destination-Address Type-of-Address octet in integer format (when first                 |
|                   | character of <b><da></da></b> is + (IRA 43) default value is 145, otherwise default value is 129)    |
| <mr></mr>         | GSM 03.40 TP-Message-Reference in integer format                                                     |
| <scts></scts>     | GSM 03.40 TP-Service-Centre-Time-Stamp in time-string format (refer to <dt>)</dt>                    |
| <ackpdu></ackpdu> | In the case of SMS: GSM 04.11 SC address followed by GSM 03.40 TPDU in hexadecimal                   |
|                   | format: ME/TA converts each octet of TP data unit into two IRA character long hexadecimal            |
|                   | number (e.g. octet with integer value 42 is presented to TE as two characters 2A (IRA 50             |
|                   | and 65)). In the case of CBS: GSM 03.41 TPDU in hexadecimal format                                   |

# 8.11. AT+CMGC Send SMS Command

| AT+CMGC Send SMS Command |          |
|--------------------------|----------|
| Test Command             | Response |
|                          |          |

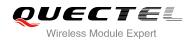

| AT+CMGC=?                                                                                                    | ОК                                                            |
|----------------------------------------------------------------------------------------------------|---------------------------------------------------------------|
| Write Command                                                                                                    | Response                                                      |
| 1) If text mode ( <b>+CMGF=1</b> ):                                                                                                  | TA transmits SMS command message from a TE to the             |
| AT+CMGC= <fo>[,<ct>,<pid>,<mn>,<d< td=""><td>network (SMS-COMMAND). Message reference value <mr></mr></td></d<></mn></pid></ct></fo> | network (SMS-COMMAND). Message reference value <mr></mr>      |
| a>, <toda>]<cr></cr></toda>                                                                                                    | is returned to the TE on successful message delivery. Value   |
| text is entered                                                                                                    | can be used to identify message upon unsolicited delivery     |
| <ctrl-z esc=""></ctrl-z>                                                                                                    | status report result code.                                    |
| ESC quits without sending                                                                                                    | 1) If text mode(+CMGF=1) and sent successfully:               |
|                                                                                                    | +CMGC: <mr> [,<scts>]</scts></mr>                             |
| 2) If PDU mode ( <b>+CMGF=</b> 0):                                                                                                   |                                                               |
| AT+CMGC= <length><cr></cr></length>                                                                                                  | OK                                                            |
| PDU is given <ctrl-z esc=""></ctrl-z>                                                                                                |                                                               |
|                                                                                                    | <ol><li>If PDU mode(+CMGF=0) and sent successfully:</li></ol> |
|                                                                                                    | +CMGC: <mr> [,<ackpdu>]</ackpdu></mr>                         |
|                                                                                                    |                                                               |
|                                                                                                    | OK                                                            |
|                                                                                                    |                                                               |
|                                                                                                    | 3)If error is related to ME functionality:                    |
|                                                                                                    | +CMS ERROR: <err></err>                                       |
| Reference                                                                                                    |                                                               |
| GSM 07.05                                                                                                    |                                                               |

| <fo></fo>         | First octet of GSM 03.40 SMS-COMMAND (default value is 2) in integer format                          |
|-------------------|----------------------------------------------------------------------------------------------------|
| <ct></ct>         | GSM 03.40 TP-Command-Type in integer format (default value is 0)                                     |
| <pid></pid>       | GSM 03.40 TP-Protocol-Identifier in integer format (default value is 0)                              |
| <mn></mn>         | GSM 03.40 TP-Message-Number in integer format                                                        |
| <da></da>         | GSM 03.40 TP-Destination-Address Address-Value field in string format; BCD numbers (or               |
|                   | GSM default alphabet characters) are converted to characters of the currently selected TE            |
|                   | character set (specified by <b>+CSCS</b> in TS 07.07); type of address given by <b><toda></toda></b> |
| <toda></toda>     | GSM 04.11 TP-Destination-Address Type-of-Address octet in integer format (when first                 |
|                   | character of <b><da></da></b> is + (IRA 43) default value is 145, otherwise default value is 129)    |
|                   | 129 Unknown type(IDSN format number)                                                                 |
|                   | 145 International number type(ISDN format )                                                          |
| <length></length> | Integer type value indicating in PDU mode ( <b>+CMGF=0</b> ), the length of the actual TP data       |
|                   | unit in octets (i.e. the RP layer SMSC address octets are not counted in the length)                 |
| <mr></mr>         | GSM 03.40 TP-Message-Reference in integer format                                                     |
| <scts></scts>     | GSM 03.40 TP-Service-Centre-Time-Stamp in time-string format (refer to <dt>)</dt>                    |
| <ackpdu></ackpdu> | In the case of SMS: GSM 04.11 SC address followed by GSM 03.40 TPDU in hexadecimal                   |
|                   | format: ME/TA converts each octet of TP data unit into two IRA character long hexadecimal            |
|                   | number (e.g. octet with integer value 42 is presented to TE as two characters 2A (IRA 50             |
|                   | and 65)). In the case of CBS: GSM 03.41 TPDU in hexadecimal format                                   |
|                   |                                                                                                    |

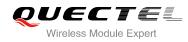

# 8.12. AT+CNMI New SMS Message Indications

| AT+CNMI New SMS Message Indications                                                                   |                                                                                                    |
|----------------------------------------------------------------------------------------------------|----------------------------------------------------------------------------------------------------|
| Test Command<br>AT+CNMI=?                                                                             | Response<br>+CNMI: (list of supported <mode>s),(list of supported<br/><mt>s),(list of supported <bm>s),(list of supported<br/><ds>s),(list of supported <bfr>s)<br/>OK</bfr></ds></bm></mt></mode>                                                                                                    |
| Read Command AT+CNMI?                                                                                 | Response<br>+CNMI: <mode>,<mt>,<br/>ds&gt;,<bfr><br/>OK</bfr></mt></mode>                                                                                                    |
| Write Command<br>AT+CNMI=[ <mode>[,<mt>[,<bm>[,<ds<br>&gt;[,<bfr>]]]]]</bfr></ds<br></bm></mt></mode> | Response<br>TA selects the procedure on how the received new messages<br>from the network are indicated to the TE when TE is active,<br>e.g. DTR signal is ON. If TE is inactive (e.g. DTR signal is<br>OFF), receiving message should be done as specified in<br>GSM 03.38.<br><b>OK</b><br>If error is related to ME functionality:<br><b>ERROR</b> |
| Reference<br>GSM 07.05                                                                                |                                                                                                    |

| <mode></mode> | 0       | Buffer unsolicited result codes in the TA. If TA result code buffer is full, indications can be buffered in some other place or the oldest indications may be discarded and replaced with the new received indications |
|---------------|---------|----------------------------------------------------------------------------------------------------|
|               | 1       | Discard indication and reject new received message unsolicited result codes<br>when TA-TE link is reserved (e.g. in on-line data mode). Otherwise forward them<br>directly to the TE                                   |
|               | 2       | Buffer unsolicited result codes in the TA when TA-TE link is reserved (e.g. in on-line data mode) and flush them to the TE after reservation. Otherwise forward them directly to the TE                                |
|               | 3       | Forward unsolicited result codes directly to the TE. TA-TE link specific inband technique used to embed result codes and data when TA is in on-line data mode                                                          |
| <mt></mt>     | [2]), p | rules for storing received SMS depend on its data coding scheme (refer to GSM 03.38 preferred memory storage ( <b>+CPMS</b> ) setting and this value):                                                                 |
|               | 0       | No SMS-DELIVER indications are routed to the TE                                                                                                    |

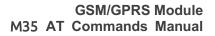

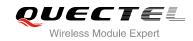

|             | 1      | If SMS-DELIVER is stored into ME/TA, indication of the memory location is routed                                                 |
|-------------|--------|----------------------------------------------------------------------------------------------------|
|             |        | to the TE by using unsolicited result code: <b>+CMTI: <mem>,<index></index></mem></b>                                            |
|             | 2      | SMS-DELIVERs (except class 2) are routed directly to the TE using unsolicited                                                    |
|             |        | result code: <b>+CMT: [<alpha>],<length><cr><lf><pdu></pdu></lf></cr></length></alpha></b> (PDU mode enabled)                    |
|             |        | or +CMT: <oa>, [<alpha>],<scts></scts></alpha></oa>                                                                              |
|             |        | [, <tooa>,<fo>,<pid>,<dcs>,<sca>,<tosca>,<length>]<cr><lf><data></data></lf></cr></length></tosca></sca></dcs></pid></fo></tooa> |
|             |        | (Text mode enabled; about parameters in italics, refer to Command Show Text                                                      |
|             |        | Mode Parameters <b>+CSDH</b> ). Class 2 messages result in indication as defined in                                              |
|             |        | <b><mt></mt></b> =1                                                                                                    |
|             | 3      | Class 3 SMS-DELIVERs are routed directly to TE by using unsolicited result                                                       |
|             |        | codes defined in <b><mt>=</mt></b> 2. Messages of other classes result in indication as                                          |
|             |        | defined in <b><mt></mt></b> =1                                                                                                   |
| <bm></bm>   | (The r | ules for storing received CBMs depend on its data coding scheme (refer to GSM                                                    |
|             | 03.38  | [2]), the setting of Select CBM Types ( <b>+CSCB</b> ) and this value):                                                          |
|             | 0      | No CBM indications are routed to the TE                                                                                          |
|             | 2      | New CBMs are routed directly to the TE by using unsolicited result code: +CBM:                                                   |
|             |        | <pre><length><cr><lf><pdu> (PDU mode enabled) or +CBM:</pdu></lf></cr></length></pre>                                            |
|             |        | <sn>,<mid>,<dcs>,<page>,<pages><cr><lf><data> (Text mode enabled)</data></lf></cr></pages></page></dcs></mid></sn>               |
|             | 3      | Class 3 CBMs are routed directly to TE by using unsolicited result codes defined                                                 |
|             |        | in < <b>bm</b> >=2. If CBM storage is supported, messages of other classes result in                                             |
|             |        | indication as defined in <bm>=1</bm>                                                                                             |
| <ds></ds>   | 0      | No SMS-STATUS-REPORTs are routed to the TE                                                                                       |
|             | 1      | SMS-STATUS-REPORTs are routed to the TE by using unsolicited result code:                                                        |
|             |        | +CDS: <length><cr><lf><pdu> (PDU mode enabled) or +CDS:</pdu></lf></cr></length>                                                 |
|             |        | <fo>,<mr>,[<ra>],[<tora>],<scts>,<dt>,<st> (Text mode enabled)</st></dt></scts></tora></ra></mr></fo>                            |
| <bfr></bfr> | 0      | TA buffer of unsolicited result codes defined in this command is flushed to the TE                                               |
|             |        | when <mode> 13 is entered (OK response shall be given before flushing the</mode>                                                 |
|             |        | codes)                                                                                                    |

| NOTE                                                                                                    |                                                                                               |
|----------------------------------------------------------------------------------------------------|-----------------------------------------------------------------------------------------------|
| Unsolicited result code                                                                                                    |                                                                                               |
| +CMTI: <mem>,<index></index></mem>                                                                                           | Indicates that new message has been received                                                  |
| +CMT: [ <alpha>],<length><cr><lf><pd< th=""><th>J&gt; Short message is output directly</th></pd<></lf></cr></length></alpha> | J> Short message is output directly                                                           |
| +CBM: <length><cr><lf><pdu></pdu></lf></cr></length>                                                                         | Cell broadcast message is output directly                                                     |
|                                                                                                    |                                                                                               |
| Example                                                                                                    |                                                                                               |
| Example<br>AT+CMGF=1                                                                                                    | // Set SMS message format as text mode                                                        |
|                                                                                                    | // Set SMS message format as text mode<br>// Set character set as GSM which is used by the TE |

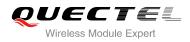

## OK

+CMTI: "SM",5 AT+CNMI=2,2 OK // Indicate that new message has been received
// Set SMS-DELIVERs are routed directly to the TE

+CMT: "+8615021012496"," ","2010/09/25 17:25:01+32",145,4,0,241,"+8613800210500",145,27 This is a test from Quectel // Short message is output directly

# 8.13. AT+CRES Restore SMS Settings

| AT+CRES Restore SMS Settings                    |                                                                                                    |
|-------------------------------------------------|----------------------------------------------------------------------------------------------------|
| Test Command AT+CRES=?                          | Response<br>+CRES: (list of supported <profile>s)<br/>OK</profile>                                                                                                    |
| Write Command<br>AT+CRES[= <profile>]</profile> | Response<br>TA restores SMS settings from non-volatile memory to active<br>memory. A TA can contain several profiles of settings.<br>Settings specified in commands service centre address<br><b>+CSCA</b> , set message parameters <b>+CSMP</b> and select cell<br>broadcast message types <b>+CSCB</b> (if implemented) are<br>restored. Certain settings may not be supported by the<br>storage (e.g. SIM SMS parameters) and therefore can not be<br>restored.<br><b>OK</b><br>If error is related to ME functionality:<br><b>ERROR</b> |
| Reference<br>GSM 07.05                          |                                                                                                    |

## Parameter

**<profile>** <u>0</u>-3 Manufacturer specific profile number where settings are to be stored

# 8.14. AT+CSAS Save SMS Settings

AT+CSAS Save SMS Settings

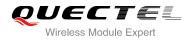

| Test Command<br>AT+CSAS=?                       | Response<br>+CSAS: (list of supported <profile>s)</profile>                                                                                                    |
|-------------------------------------------------|----------------------------------------------------------------------------------------------------|
| Write Command<br>AT+CSAS[= <profile>]</profile> | OK<br>Response<br>TA saves active message service settings to non-volatile<br>memory. A TA can contain several profiles of settings.<br>Settings specified in commands service centre address<br>+CSCA, Set Message Parameters +CSMP and Select cell<br>broadcast message Types +CSCB (if implemented) are<br>saved. Certain settings may not be supported by the storage<br>(e.g. SIM SMS parameters) and therefore can not be saved.<br>OK<br>If error is related to ME functionality:<br>ERROR |
| Reference<br>GSM 07.05                          |                                                                                                    |

| <profile></profile> | <u>0</u> -3 | Manufacturer specific profile number where settings are to be stored |
|---------------------|-------------|----------------------------------------------------------------------|
|                     |             |                                                                      |

# 8.15. AT+CSCB Select Cell Broadcast SMS Messages

| AT+CSCB Select Cell Broadcast SMS Messages        |                                                              |  |
|---------------------------------------------------|--------------------------------------------------------------|--|
| Test Command                                      | Response                                                     |  |
| AT+CSCB=?                                         | +CSCB: (list of supported <mode>s)</mode>                    |  |
|                                                   | ОК                                                           |  |
| Read Command                                      | Response                                                     |  |
| AT+CSCB?                                          | +CSCB: <mode>,<mids>,<dcss></dcss></mids></mode>             |  |
|                                                   |                                                              |  |
|                                                   | ОК                                                           |  |
| Write Command                                     | Response                                                     |  |
| AT+CSCB= <mode>[,mids&gt;[,<dcss>]]</dcss></mode> | TA selects which types of CBMs are to be received by the ME. |  |
|                                                   | ОК                                                           |  |
|                                                   | If error is related to ME functionality:                     |  |
|                                                   | +CMS ERROR: <err></err>                                      |  |
| Reference                                         |                                                              |  |
| GSM 07.05                                         |                                                              |  |

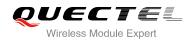

| <mode></mode> | 0 Message types specified in <b><mids></mids></b> and <b><dcss></dcss></b> are accepted            |
|---------------|----------------------------------------------------------------------------------------------------|
|               | 1 Message types specified in <b><mids></mids></b> and <b><dcss></dcss></b> are not accepted        |
| <mids></mids> | String type; all different possible combinations of CBM message identifiers (refer to <mid>)</mid> |
|               | (default is empty string)                                                                          |
|               | e.g. "0,1,5,320-478,922"                                                                           |
| <dcss></dcss> | String type; all different possible combinations of CBM data coding schemes (refer to              |
|               | <dcs>) (default is empty string)</dcs>                                                             |
|               | e.g. "0-3,5"                                                                                       |

NOTE

The Command writes the parameters in NON-VOLATILE memory.

# 8.16. AT+CSDH Show SMS Text Mode Parameters

| AT+CSDH Show SMS Text Mode Parameters |                                                            |  |
|---------------------------------------|------------------------------------------------------------|--|
| Test Command                          | Response                                                   |  |
| AT+CSDH=?                             | +CSDH: (list of supported <show>s)</show>                  |  |
|                                       | ОК                                                         |  |
| Read Command                          | Response                                                   |  |
| AT+CSDH?                              | +CSDH: <show></show>                                       |  |
|                                       | ОК                                                         |  |
| Write Command                         | Response                                                   |  |
| AT+CSDH=[ <show>]</show>              | TA determines whether detailed header information is shown |  |
|                                       | in text mode result codes.                                 |  |
|                                       | ОК                                                         |  |
| Reference                             |                                                            |  |
| GSM 07.05                             |                                                            |  |

| <show> 0 Do not show header values defined in com</show> |   | Do not show header values defined in commands <b>+CSCA</b> and <b>+CSMP</b> ( <b><sca></sca></b> ,                           |
|----------------------------------------------------------|---|----------------------------------------------------------------------------------------------------|
|                                                          |   | <tosca>, <fo>, <vp>, <pid> and <dcs>) nor <length>, <toda> or <tooa> in</tooa></toda></length></dcs></pid></vp></fo></tosca> |
|                                                          |   | +CMT, +CMGL, +CMGR result codes for SMS-DELIVERs and SMS-SUBMITs in                                                          |
|                                                          |   | text mode                                                                                                    |
|                                                          | 1 | Show the values in result codes                                                                                              |

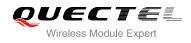

```
AT+CSDH=0
OK
AT+CMGR=3
+CMGR: "REC READ","+8615021012496","","2010/09/25 15:06:37+32"
This is a test from Quectel
OK
AT+CSDH=1
OK
AT+CMGR=3
+CMGR: "REC READ","+8615021012496", ,"2010/09/25 15:06:37+32",145,4,0,241,"+861
3800210500",145,27
This is a test from Quectel
```

ΟΚ

# 8.17. AT+CSMP Set SMS Text Mode Parameters

| AT+CSMP Set SMS Text Mode Parameters                                               |                                                                                                    |  |
|------------------------------------------------------------------------------------|----------------------------------------------------------------------------------------------------|--|
| Test Command<br>AT+CSMP=?                                                          | Response<br>+CSMP: (list of supported <fo>s), (list of supported <vp>s),<br/>(list of supported <pid>s), (list of supported <dcs>s)<br/>OK</dcs></pid></vp></fo>                                                                                                    |  |
| Read Command AT+CSMP?                                                              | Response<br>+CSMP: <fo>,<vp>,<pid>,<dcs><br/>OK</dcs></pid></vp></fo>                                                                                                    |  |
| Write Command<br>AT+CSMP=[ <fo>[,<vp>[,<pid>[,<dcs>]<br/>]]]</dcs></pid></vp></fo> | Response<br>TA selects values for additional parameters needed when SM<br>is sent to the network or placed in a storage when text mode<br>is selected ( <b>+CMGF=1</b> ). It is possible to set the validity period<br>starting from when the SM is received by the SMSC ( <b><vp></vp></b> is<br>in range 0 255) or define the absolute time of the validity<br>period termination ( <b><vp></vp></b> is a string).<br><b>OK</b> |  |
| Reference<br>GSM 07.05                                                             |                                                                                                    |  |

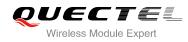

| Depending on the Command or result code: first octet of GSM 03.40 SMS-DELIVER,<br>SMS-SUBMIT (default value is 17), SMS-STATUS-REPORT, or SMS-COMMAND (default |
|----------------------------------------------------------------------------------------------------|
|                                                                                                    |
| value is 2) in integer format. SMS status report is supported under text mode if <fo> is set</fo>                                                              |
| to 49                                                                                                    |
| Depending on SMS-SUBMIT <fo> setting: GSM 03.40 TP-Validity-Period either in integer</fo>                                                                      |
| format (default 167) or in time-string format (refer to <b><dt></dt></b> )                                                                                     |
| GSM 03.40 TP-Protocol-Identifier in integer format (default value is 0)                                                                                        |
| GSM 03.38 SMS Data Coding Scheme in Integer format                                                                                                    |
|                                                                                                    |

NOTE

The Command writes the parameters in NON-VOLATILE memory.

# 8.18. AT+QCLASS0 Store Class 0 SMS to SIM when Receiving Class 0

## SMS

| AT+QCLASS0 Store Class 0 SMS | S to SIM when Receiving Class 0 SMS          |
|------------------------------|----------------------------------------------|
| Test Command                 | Response                                     |
| AT+QCLASS0=?                 | +QCLASS0: (list of supported <mode>s)</mode> |
|                              | ОК                                           |
| Read Command                 | Response                                     |
| AT+QCLASS0?                  | +QCLASS0: <mode></mode>                      |
|                              |                                              |
|                              | ОК                                           |
| Write Command                | Response                                     |
| AT+QCLASS0= <mode></mode>    | ОК                                           |
|                              | ERROR                                        |
| Reference                    |                                              |

| <mode></mode> | <u>0</u> | Disable to store Class 0 SMS when receiving Class 0 SMS |
|---------------|----------|---------------------------------------------------------|
|               | 1        | Enable to store Class 0 SMS when receiving Class 0 SMS  |

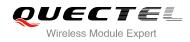

| For example message in text mode:<br>AT+CPMS?<br>+CPMS: "SM",6,50,"SM",6,50,"SM",6,50           |                                                                                                    |
|-------------------------------------------------------------------------------------------------|----------------------------------------------------------------------------------------------------|
| OK<br>AT+QCLASS0=0<br>OK                                                                        | // Disable to store SMS when receiving Class 0 SMS                                                             |
| +CMT: "+8615021012496",,"2010/09/26 09<br>TEST1 from Quectel<br><mark>AT+QCLASS0=1</mark><br>OK | <b>9:55:37+32"</b><br>// Short message is output directly<br>// Enable to store SMS when receiving Class 0 SMS |
| +CMTI: "SM",7<br>AT+CMGR=7<br>+CMGR: "REC UNREAD","+86150210124<br>TEST2 from Quectel           | <pre>// Indicate that new message has been received<br/>96","","2010/09/26 09:56:17+32"</pre>                  |

ОК

# 8.19. AT+QMGDA Delete all SMS

| AT+QMGDA Delete all SMS    |                                                          |
|----------------------------|----------------------------------------------------------|
| Test Command<br>AT+QMGDA=? | Response<br>+QMGDA: (listed of supported <type>s)</type> |
|                            | -QINGDA: (listed of supported <iype>s)</iype>            |
|                            | ОК                                                       |
| Write Command              | Response                                                 |
| AT+QMGDA= <type></type>    | ОК                                                       |
|                            | ERROR                                                    |
|                            | +CME ERROR: <err></err>                                  |
| Reference                  |                                                          |

| <type></type> | 1) If text mode: |                            |
|---------------|------------------|----------------------------|
|               | "DEL READ"       | Delete all read messages   |
|               | "DEL UNREAD"     | Delete all unread messages |
|               | "DEL SENT"       | Delete all sent SMS        |

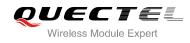

| "DEL UNSENT"    | Delete all unsent SMS      |
|-----------------|----------------------------|
| "DEL INBOX"     | Delete all received SMS    |
| "DEL ALL"       | Delete all SMS             |
| 2) If PDU mode: |                            |
| 1               | Delete all read messages   |
| 2               | Delete all unread messages |
| 3               | Delete all sent SMS        |
| 4               | Delete all unsent SMS      |
| 5               | Delete all received SMS    |
| 6               | Delete all SMS             |

# 8.20. AT+QSMSCODE Configure SMS Code Mode

| AT+QSMSCODE Configure SMS  | Code Mode                                     |
|----------------------------|-----------------------------------------------|
| Test Command               | Response                                      |
| AT+QSMSCODE=?              | +QSMSCODE: (list of supported <mode>s)</mode> |
|                            | ОК                                            |
| Read Command               | Response                                      |
| AT+QSMSCODE?               | +QSMSCODE: <mode></mode>                      |
|                            |                                               |
|                            | ОК                                            |
| Write Command              | Response                                      |
| AT+QSMSCODE= <mode></mode> | ОК                                            |
|                            | ERROR                                         |
| Reference                  |                                               |

| <mode></mode> | 0 | Code mode according with NOKIA                                      |
|---------------|---|---------------------------------------------------------------------|
|               | 1 | Code mode according with SIEMENS                                    |
|               | 2 | Code mode according with NOKIA, and hexadecimal 0x11 treated as "_" |
|               |   | hexadecimal 0x02 treated as "\$"                                    |

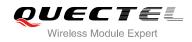

# **9** Phonebook Commands

# 9.1. AT+CPBS Select Phonebook Memory Storage

| AT+CPBS Select Phonebook Me  | T+CPBS Select Phonebook Memory Storage                     |  |  |
|------------------------------|------------------------------------------------------------|--|--|
| Test Command                 | Response                                                   |  |  |
| AT+CPBS=?                    | +CPBS: (list of supported <storage>s)</storage>            |  |  |
|                              | ОК                                                         |  |  |
| Read Command                 | Response                                                   |  |  |
| AT+CPBS?                     | +CPBS: <storage>[,<used>,<total>]</total></used></storage> |  |  |
|                              |                                                            |  |  |
|                              | ОК                                                         |  |  |
| Write Command                | Response                                                   |  |  |
| AT+CPBS= <storage></storage> | TA selects current phone book memory storage, which is     |  |  |
|                              | used by other phone book commands.                         |  |  |
|                              | OK                                                         |  |  |
| Reference                    |                                                            |  |  |
| GSM 07.07                    |                                                            |  |  |

| <storage></storage> | "MC"    | ME missed (unanswered) calls list                                             |
|---------------------|---------|-------------------------------------------------------------------------------|
|                     | "RC"    | ME received calls list                                                        |
|                     | "DC"    | ME dialed calls list(+CPBW may not be applicable or this storage)(same as LD) |
|                     | "LA"    | Last Number All list (LND/LNM/LNR)                                            |
|                     | "ME"    | ME phonebook                                                                  |
|                     | "BN"    | SIM barred dialed number                                                      |
|                     | "SD"    | SIM service dial number                                                       |
|                     | "VM"    | SIM voice mailbox                                                             |
|                     | "FD"    | SIM fix dialing-phone book                                                    |
|                     | "LD"    | SIM last-dialing-phone book                                                   |
|                     | "ON"    | SIM (or ME) own numbers (MSISDNs) list                                        |
|                     | "SM"    | SIM phonebook                                                                 |
| <used></used>       | Integer | type value indicating the total number of used locations in selected memory   |
| <total></total>     | Integer | type value indicating the total number of locations in selected memory        |

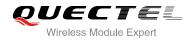

NOTE

SIM phonebook record can stores up to 250pcs and ME phonebook record can store up to 200pcs.

# 9.2. AT+CPBW Write Phonebook Entry

| AT+CPBW Write Phonebook Entry                                                           |                                                                                                    |  |  |
|-----------------------------------------------------------------------------------------|----------------------------------------------------------------------------------------------------|--|--|
| Test Command<br>AT+CPBW=?                                                               | Response<br>TA returns location range supported by the current storage,<br>the maximum length of <b><number></number></b> field, supported number<br>formats of the storage, and the maximum length of <b><text></text></b><br>field.<br><b>+CPBW:</b> (The range of supported <b><index></index></b> s), <b><nlength></nlength></b> , (list<br>of supported <b><type></type></b> s), <b><tlength></tlength></b>                                                                                                    |  |  |
| Write Command                                                                           | OK<br>Response                                                                                                    |  |  |
| AT+CPBW=[ <index1>][,<number>[,<t<br>ype&gt;[,<text>]]]</text></t<br></number></index1> | TA writes phone book entry in location number <b><index></index></b> in the current phone book memory storage selected with <b>+CPBS</b> .<br>Entry fields written are phone number <b><number></number></b> (in the format <b><type></type></b> ) and text <b><text></text></b> associated with the number. If those fields are omitted, phone book entry is deleted. If <b><index></index></b> is left out, but <b><number></number></b> is given, entry is written to the first free location in the phone book.<br>OK |  |  |
| Reference<br>GSM 07.07                                                                  |                                                                                                    |  |  |

| <nlength></nlength> | Maximum length of phone number                                       |  |  |
|---------------------|----------------------------------------------------------------------|--|--|
| <tlength></tlength> | Maximum length of text for number                                    |  |  |
| <index></index>     | Location number                                                      |  |  |
| <number></number>   | Phone number                                                         |  |  |
| <type></type>       | Type of number                                                       |  |  |
|                     | 129 Unknown type(IDSN format number)                                 |  |  |
|                     | 145 International number type(ISDN format)                           |  |  |
| <text></text>       | Text for phone number in current TE character set specified by +CSCS |  |  |

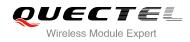

## NOTE

| The following characters | in <text> must be entered via</text> | the escape sequence: |
|--------------------------|--------------------------------------|----------------------|
|                          |                                      |                      |

| GSM                                                                                           | char S | Seq.Seq.(hex) | Note               |  |
|-----------------------------------------------------------------------------------------------|--------|---------------|--------------------|--|
| ١                                                                                             | \!     | 5C 5C 35 43   | (backslash)        |  |
| "                                                                                             | \:     | 22 5C 32 32   | (string delimiter) |  |
| В                                                                                             | SP \(  | 08 5C 30 38   | (backspace)        |  |
| Ν                                                                                             | ULL \( | 00 5C 30 30   | (GSM null)         |  |
| '0' (GSM null) may cause problems for application layer software when reading string lengths. |        |               |                    |  |

## Example

| AT+CSCS="GSM"                          |                                              |  |
|----------------------------------------|----------------------------------------------|--|
| ОК                                     |                                              |  |
| AT+CPBW=10,"15021012496",129,"QUECTEL" |                                              |  |
| ОК                                     | // Make a new phonebook entry at location 10 |  |
| AT+CPBW=10                             | // Delete entry at location 10               |  |
| ОК                                     |                                              |  |

# 9.3. AT+CPBR Read Current Phonebook Entries

| AT+CPBR Read Current Phonebook Entries                       |                                                                                                    |  |
|--------------------------------------------------------------|----------------------------------------------------------------------------------------------------|--|
| Test Command<br>AT+CPBR=?                                    | Response<br>TA returns location range supported by the current storage as<br>a compound value and the maximum lengths of <b><number></number></b><br>and <b><text></text></b> fields.<br><b>+CPBR:</b> (list of supported <b><index></index></b> s), <b><nlength></nlength></b> , <b><tlength></tlength></b><br><b>OK</b>                                                                                                    |  |
| Write Command AT+CPBR= <index1>[,<index2>]</index2></index1> | Response<br>TA returns phone book entries in location number range<br><index1> <index2> from the current phone book memory<br/>storage selected with +CPBS. If <index2> is left out, only<br/>location <index1> is returned.<br/>+CPBR:<index1>,<number>,<type>,<text>[<cr><lf>+C<br/>PBR:+CPBR: <index2>, <number>, <type>, <text>]<br/>OK</text></type></number></index2></lf></cr></text></type></number></index1></index1></index2></index2></index1> |  |
| Reference<br>GSM 07.07                                       |                                                                                                    |  |

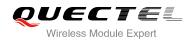

| <index></index>     | Location number                                                                  |  |  |
|---------------------|----------------------------------------------------------------------------------|--|--|
| <nlength></nlength> | Maximum length of phone number                                                   |  |  |
| <tlength></tlength> | Maximum length of name for number                                                |  |  |
| <index1></index1>   | The first phone book record to read                                              |  |  |
| <index2></index2>   | The last phonebook record to read                                                |  |  |
| <number></number>   | Phone number                                                                     |  |  |
| <type></type>       | Type of number                                                                   |  |  |
| <text></text>       | Text name for phone number in current TE character set specified by <b>+CSCS</b> |  |  |

# Example

| AT+CSCS="GSM"                         |                                            |  |
|---------------------------------------|--------------------------------------------|--|
| ОК                                    |                                            |  |
| AT+CPBR=10                            | // Query phone book entries in location 10 |  |
| +CPBR: 10,"15021012496",129,"QUECTEL" |                                            |  |
|                                       |                                            |  |

ΟΚ

# 9.4. AT+CPBF Find Phonebook Entries

| AT+CPBF Find Phonebook Entries                 |                                                                                                    |  |
|------------------------------------------------|----------------------------------------------------------------------------------------------------|--|
| Test Command AT+CPBF=?                         | Response<br>+CPBF: <nlength>,<tlength><br/>OK</tlength></nlength>                                                                                                    |  |
| Write Command AT+CPBF=[ <findtext>]</findtext> | Response<br>TA returns phone book entries (from the current phone book<br>memory storage selected with <b>+CPBS</b> ) which contain<br>alphanumeric string <b><findtext< b="">&gt;.<br/>[<b>+CPBF: <index1>, <number>,<type>, <text>[[]<br/><cr><lf>+CBPF: <b><index2>,<number>,<type>,<text>]</text></type></number></index2></b><br/>OK</lf></cr></text></type></number></index1></b></findtext<></b> |  |
| Reference<br>GSM 07.07                         |                                                                                                    |  |

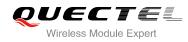

| <findtext></findtext> | String type field of maximum length <b><tlength></tlength></b> in current TE character set specified by <b>+CSCS</b> . |  |
|-----------------------|----------------------------------------------------------------------------------------------------|--|
| <index1></index1>     | Integer type values in the range of location numbers of phone book memory                                              |  |
| <index2></index2>     | Integer type values in the range of location numbers of phone book memory                                              |  |
| <number></number>     | Phone number in string type of format <b><type></type></b>                                                             |  |
| <type></type>         | Type of address octet in integer format:                                                                               |  |
|                       | 129 Unknown type (IDSN format number)                                                                                  |  |
|                       | 145 International number type (ISDN format )                                                                           |  |
| <text></text>         | String type field of maximum length <tlength> in current TE character set specified by</tlength>                       |  |
|                       | +CSCS                                                                                                    |  |
| <nlength></nlength>   | Integer type value indicating the maximum length of field <number></number>                                            |  |
| <tlength></tlength>   | Integer type value indicating the maximum length of field <text></text>                                                |  |

## 9.5. AT+CNUM Subscriber Number

| AT+CNUM Subscriber Number |                                                                                                    |
|---------------------------|----------------------------------------------------------------------------------------------------|
| Test Command              | Response                                                                                                    |
| AT+CNUM=?                 | OK                                                                                                    |
| Execution Command         | Response                                                                                                    |
| AT+CNUM                   | +CNUM:                                                                                                    |
|                           | [ <alpha1>],<number1>,<type1>[,<speed>,<service>[,<itc< td=""></itc<></service></speed></type1></number1></alpha1> |
|                           | >]]                                                                                                    |
|                           | [ <cr><lf>+CNUM: [<alpha2>],<number2>,<type2>[,<sp< td=""></sp<></type2></number2></alpha2></lf></cr>              |
|                           | eed>, <service> [,<itc>]]</itc></service>                                                                          |
|                           | []]                                                                                                    |
|                           |                                                                                                    |
|                           | ОК                                                                                                    |
|                           |                                                                                                    |
|                           | +CME ERROR: <err></err>                                                                                            |
| Reference                 |                                                                                                    |
| GSM 07.07                 |                                                                                                    |

| <alphax></alphax>   | Optional alphanumeric string associated with <numberx>;used character set should be the</numberx> |
|---------------------|---------------------------------------------------------------------------------------------------|
|                     | one selected with command. Select TE character set +CSCS                                          |
| <numberx></numberx> | Phone number in string type of format specified by <b><typex></typex></b>                         |
| <typex></typex>     | Type of address octet in integer format (refer to GSM 04.08subclause 10.5.4.7)                    |
| <speed></speed>     | As defined by the <b>+CBST</b> command                                                            |

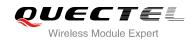

| <service></service> | (Service related to the phone number: ) |                             |  |
|---------------------|-----------------------------------------|-----------------------------|--|
|                     | 0                                       | Asynchronous modem          |  |
|                     | 1                                       | Synchronous modem           |  |
|                     | 2                                       | PAD Access (asynchronous)   |  |
|                     | 3                                       | Packet Access (synchronous) |  |
|                     | 4                                       | Voice                       |  |
|                     | 5                                       | FAX                         |  |
| <itc></itc>         | (Information transfer capability: )     |                             |  |
|                     | 0                                       | 3.1 kHz                     |  |
|                     | 1                                       | UDI                         |  |

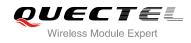

# **10** GPRS Commands

## 10.1. AT+CGATT Attach to/Detach from GPRS Service

| AT+CGATT Attach to/Detach from | n GPRS Service                               |
|--------------------------------|----------------------------------------------|
| Test Command                   | Response                                     |
| AT+CGATT=?                     | +CGATT: (list of supported <state>s)</state> |
|                                |                                              |
|                                | ОК                                           |
| Read Command                   | Response                                     |
| AT+CGATT?                      | +CGATT: <state></state>                      |
|                                |                                              |
|                                | ОК                                           |
| Write Command                  | Response                                     |
| AT+CGATT= <state></state>      | OK                                           |
|                                | If error is related to ME functionality:     |
|                                | +CME ERROR: <err></err>                      |
| Reference                      |                                              |
| GSM 07.07                      |                                              |

## Parameter

| <state></state> | Indicat  | es the state of GPRS attachment                                                      |
|-----------------|----------|--------------------------------------------------------------------------------------|
|                 | 0        | Detached                                                                             |
|                 | <u>1</u> | Attached                                                                             |
|                 | Other v  | values are reserved and will result in an <b>ERROR</b> response to the Write Command |

## Example

| AT+CGATT=1 | // Attach to GPRS service               |
|------------|-----------------------------------------|
| ОК         |                                         |
| AT+CGATT=0 | // Detach from GPRS service             |
| ОК         |                                         |
| AT+CGATT?  | // Query the current GPRS service state |
| +CGATT: 0  |                                         |

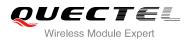

ΟΚ

## 10.2. AT+CGDCONT Define PDP Context

| AT+CGDCONT Define PDP Conte                                                        | ext                                                                                                    |
|------------------------------------------------------------------------------------|----------------------------------------------------------------------------------------------------|
| Test Command                                                                       | Response                                                                                                    |
| AT+CGDCONT=?                                                                       | +CGDCONT: (range of supported <cid>s), <pdp_type>,</pdp_type></cid>                                         |
|                                                                                    | <apn>, <pdp_addr>, (list of supported <data_comp>s),</data_comp></pdp_addr></apn>                           |
|                                                                                    | (list of supported <b><head_comp></head_comp></b> s)                                                        |
|                                                                                    | OK                                                                                                    |
| Read Command                                                                       | Response                                                                                                    |
| AT+CGDCONT?                                                                        | +CGDCONT:                                                                                                   |
|                                                                                    | <cid>,<pdp_type>,<apn>,<pdp_addr>,<data_comp>,<h< td=""></h<></data_comp></pdp_addr></apn></pdp_type></cid> |
|                                                                                    | ead_comp>                                                                                                   |
|                                                                                    | <cr><lf>+CGDCONT:</lf></cr>                                                                                 |
|                                                                                    | <cid>,<pdp_type>,<apn>,<pdp_addr>,<data_comp>,<h< td=""></h<></data_comp></pdp_addr></apn></pdp_type></cid> |
|                                                                                    | ead_comp>                                                                                                   |
|                                                                                    |                                                                                                    |
|                                                                                    | OK                                                                                                    |
| Write Command                                                                      | Response                                                                                                    |
| AT+CGDCONT= <cid>[,<pdp_type>[,&lt;</pdp_type></cid>                               | ОК                                                                                                    |
| APN>[, <pdp_addr>[,<d_comp>[,<h_c< td=""><td>ERROR</td></h_c<></d_comp></pdp_addr> | ERROR                                                                                                    |
| omp>]]]]]                                                                          |                                                                                                    |
| Reference                                                                          |                                                                                                    |
| GSM 07.07                                                                          |                                                                                                    |

| <cid></cid>                                                                                                    | (PDP Context Identifier) a numeric parameter which specifies a particular PDP context           |
|----------------------------------------------------------------------------------------------------|-------------------------------------------------------------------------------------------------|
|                                                                                                    | definition. The parameter is local to the TE-MT interface and is used in other PDP              |
|                                                                                                    | context-related commands. The range of permitted values (minimum value=1) is returned           |
|                                                                                                    | by the test form of the command                                                                 |
| <pdp_type< td=""><td>&gt; (Packet Data Protocol type) a string parameter which specifies the type of packet data</td></pdp_type<>      | > (Packet Data Protocol type) a string parameter which specifies the type of packet data        |
|                                                                                                    | protocol X25 ITU-T/CCITT X.25 layer 3 IP Internet Protocol (IETF STD 5) OSPIH Internet          |
|                                                                                                    | Hosted Octet Stream Protocol PPP Point to Point Protocol (IETF STD 51)                          |
| <apn></apn>                                                                                                    | (Access Point Name) a string parameter that is a logical name that is used to select the        |
|                                                                                                    | GGSN or the external packet data network. If the value is null or omitted, then the             |
|                                                                                                    | subscription value will be requested                                                            |
| <pdp_add< td=""><td>r&gt;A string parameter identifies the MT in the address space applicable to the PDP. If the value</td></pdp_add<> | r>A string parameter identifies the MT in the address space applicable to the PDP. If the value |

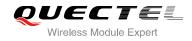

|                   | is null or omitted, then a value may be provided by the TE during the PDP startup          |  |  |
|-------------------|--------------------------------------------------------------------------------------------|--|--|
|                   | procedure or, failing that, a dynamic address will be requested. The allocated address may |  |  |
|                   | be read using the <b>+CGPADDR</b> command                                                  |  |  |
| <d_comp></d_comp> | A numeric parameter that controls PDP data compression                                     |  |  |
|                   | 0 off (default if value is omitted)                                                        |  |  |
|                   | Other values are reserved                                                                  |  |  |
| <h_comp></h_comp> | A numeric parameter that controls PDP header compression                                   |  |  |
|                   | 0 off (default if value is omitted)                                                        |  |  |
|                   | Other values are reserved                                                                  |  |  |

## Example

## AT+CGDCONT=1,"IP","CMNET"

// Define PDP context, <cid>=1, <PDP\_type>=IP,<APN>=CMNET

# ОК

# 10.3. AT+CGQREQ Quality of Service Profile (Requested)

| AT+CGQREQ Quality of Service                                                                                                    | Profile (Requested)                                                                                                    |
|----------------------------------------------------------------------------------------------------|----------------------------------------------------------------------------------------------------|
| Test Command AT+CGQREQ=?                                                                                                    | Response<br>+CGQREQ: <pdp_type>,(list of supported <precedence>s),<br/>(list of supported <delay>s),(list of supported <reliability>s),<br/>(list of supported <peak>s),(list of supported <mean>s)<br/>OK</mean></peak></reliability></delay></precedence></pdp_type>                                         |
| Read Command<br>AT+CGQREQ?                                                                                                    | Response<br>+CGQREQ:<br><cid>,<precedence>,<delay>,&gt;reliability&gt;,<peak>,<mean<br>&gt;<br/><cr><lf>+CGQREQ:<br/><cid>,<precedence>,<delay>,<reliability>,<peak>,<mean<br>&gt;<br/><br/>OK</mean<br></peak></reliability></delay></precedence></cid></lf></cr></mean<br></peak></delay></precedence></cid> |
| Write Command<br>AT+CGQREQ= <cid>[,<precedence>[,<br/><delay>[,<reliability>[,<peak>[,<mean<br>&gt;]]]]]</mean<br></peak></reliability></delay></precedence></cid> | Response<br>OK<br>If error is related to ME functionality:<br>+CME ERROR: <err></err>                                                                                                    |
| Reference<br>GSM 07.07                                                                                                    |                                                                                                    |

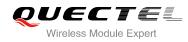

| <cid></cid>                                      | A numeric parameter which specifies a particular PDP context definition (see |  |
|--------------------------------------------------|------------------------------------------------------------------------------|--|
|                                                  | +CGDCONT command)                                                            |  |
| The following parameter are defined in GSM 03.60 |                                                                              |  |
| <precedence></precedence>                        | A numeric parameter which specifies the precedence class                     |  |
| <delay></delay>                                  | A numeric parameter which specifies the delay class                          |  |
| <reliability></reliability>                      | A numeric parameter which specifies the reliability class                    |  |
| <peak></peak>                                    | A numeric parameter which specifies the peak throughput class                |  |
| <mean></mean>                                    | A numeric parameter which specifies the mean throughput class                |  |
|                                                  |                                                                              |  |

## **10.4. AT+CGQMIN** Quality of Service Profile (Minimum Acceptable)

| AT+CGQMIN Quality of Service Profile (Minimum Acceptable)                                                                                                    |                                                                                                    |
|----------------------------------------------------------------------------------------------------|----------------------------------------------------------------------------------------------------|
| Test Command<br>AT+CGQMIN=?                                                                                                    | Response<br>+CGQMIN: <pdp_type>, (list of supported <precedence>s),<br/>(list of supported <delay>s), (list of supported <reliability>s),<br/>(list of supported <peak>s), (list of supported <mean>s)<br/>OK</mean></peak></reliability></delay></precedence></pdp_type>                                              |
| Read Command<br>AT+CGQMIN?                                                                                                    | Response<br>+CGQMIN:<br><cid>,<precedence>,<delay>,<reliability>,<peak>,<mean<br>&gt;<br/><cr><lf>+CGQMIN:<br/><cid>,<precedence>,<delay>,<reliability>,<peak>,<mean<br>&gt;<br/><br/>OK</mean<br></peak></reliability></delay></precedence></cid></lf></cr></mean<br></peak></reliability></delay></precedence></cid> |
| Write Command<br>AT+CGQMIN= <cid>[,<precedence>[,&lt;<br/>delay&gt;[,<reliability>[,<peak>[,<mean><br/>]]]]]<br/>Reference<br/>GSM 07.07</mean></peak></reliability></precedence></cid> | Response<br>OK<br>If error is related to ME functionality:<br>+CME ERROR: <err></err>                                                                                                    |

## Parameter

<cid> A numeric parameter which specifies a particular PDP context definition (see +CGDCONT command)

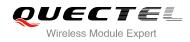

| The following parameters are defined in GSM 03.60.                                     |                                                               |  |
|----------------------------------------------------------------------------------------|---------------------------------------------------------------|--|
| <precedence></precedence>                                                              | A numeric parameter which specifies the precedence class      |  |
| <delay></delay>                                                                        | A numeric parameter which specifies the delay class           |  |
| <reliability></reliability>                                                            | A numeric parameter which specifies the reliability class     |  |
| <pre><peak> A numeric parameter which specifies the peak throughput class</peak></pre> |                                                               |  |
| <mean></mean>                                                                          | A numeric parameter which specifies the mean throughput class |  |

## 10.5. AT+CGACT PDP Context Activate or Deactivate

| AT+CGACT PDP Context Activate or Deactivate |                                                                                  |
|---------------------------------------------|----------------------------------------------------------------------------------|
| Test Command AT+CGACT=?                     | Response<br>+CGACT: (list of supported <state>s)</state>                         |
|                                             |                                                                                  |
|                                             | OK                                                                               |
| Read Command                                | Response                                                                         |
| AT+CGACT?                                   | +CGACT:                                                                          |
|                                             | <cid>,<state>[<cr><lf>+CGACT:<cid><state>]</state></cid></lf></cr></state></cid> |
|                                             |                                                                                  |
|                                             | ОК                                                                               |
| Write Command                               | Response                                                                         |
| AT+CGACT= <state>,<cid></cid></state>       | OK                                                                               |
|                                             | NO CARRIER                                                                       |
|                                             | If error is related to ME functionality:                                         |
|                                             | +CME ERROR: <err></err>                                                          |
| Reference                                   |                                                                                  |
| GSM 07.07                                   |                                                                                  |

## Parameter

| <state></state> | Indicates the state of PDP context activation                                         |  |
|-----------------|---------------------------------------------------------------------------------------|--|
|                 | 0 Deactivated                                                                         |  |
|                 | 1 Activated                                                                           |  |
|                 | Other values are reserved and will result in an ERROR response to the Write Command   |  |
| <cid></cid>     | A numeric parameter which specifies a particular PDP context definition (see +CGDCONT |  |
|                 | command)                                                                              |  |

NOTE

If context is deactivated successfully, **NO CARRIER** is returned.

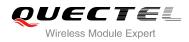

## Example

| AT+CGDCONT=1,"IP","CMNET"<br>OK | // Define PDP context |
|---------------------------------|-----------------------|
| AT+CGACT=1,1<br>OK              | // Activated PDP      |
| AT+CGACT=0,1                    | // Deactivated PDP    |
| NO CARRIER                      |                       |

## 10.6. AT+CGDATA Enter Data State

| AT+CGDATA Enter Data State                         |                                           |
|----------------------------------------------------|-------------------------------------------|
| Test Command                                       | Response                                  |
| AT+CGDATA=?                                        | +CGDATA: (list of supported <l2p>s)</l2p> |
|                                                    | ОК                                        |
| Write Command                                      | Response                                  |
| AT+CGDATA= <l2p>[,<cid>[,<cid>[,</cid></cid></l2p> | ОК                                        |
| ]]]                                                | NO CARRIER                                |
|                                                    | If error is related to ME functionality:  |
|                                                    | +CME ERROR: <err></err>                   |
| Reference                                          |                                           |
| GSM 07.07                                          |                                           |

## Parameter

| <l2p></l2p> | A string parameter that indicates the layer 2 protocol to be used between the TE and MT: |
|-------------|------------------------------------------------------------------------------------------|
|             | PPP – Point to Point protocol for a PDP such as IP                                       |
|             | Other values are not supported and will result in an ERROR response to the execution     |
|             | command                                                                                  |
| <cid></cid> | A numeric parameter which specifies a particular PDP context definition (see +CGDCONT    |
|             | command)                                                                                 |

## 10.7. AT+CGPADDR Show PDP Address

| AT+CGPADDR   | Show PDP Address |                                          |
|--------------|------------------|------------------------------------------|
| Test Command |                  | Response                                 |
| AT+CGPADDR=? |                  | +CGPADDR: (list of defined <cid>s)</cid> |
|              |                  |                                          |

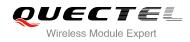

|                         | ОК                                          |
|-------------------------|---------------------------------------------|
| Write Command           | Response                                    |
| AT+CGPADDR= <cid></cid> | +CGPADDR: <cid>,<pdp_addr></pdp_addr></cid> |
|                         |                                             |
|                         | ОК                                          |
|                         | ERROR                                       |
| Reference               |                                             |
| GSM 07.07               |                                             |

| <cid></cid> | A numeric parameter which specifies a particular PDP context definition (see +CGDCONT |
|-------------|---------------------------------------------------------------------------------------|
|             | command)                                                                              |

**PDP\_addr>**A string that identifies the MT in the address space applicable to the PDP. The address may be static or dynamic. For a static address, it will be the one set by the **+CGDCONT** command when the context was defined. For a dynamic address it will be the one assigned during the last PDP context activation that used the context definition referred to **<cid>. PDP\_ address>** is omitted if none is available

## NOTE

This command dictates the behavior of PPP in the ME but not that of any other GPRS-enabled foreground layer, e.g. browser.

#### Example

| AT+CGDCONT=1,"IP","CMNET"  | // Define PDP context |
|----------------------------|-----------------------|
| ОК                         |                       |
| AT+CGACT=1,1               | // Activated PDP      |
| ОК                         |                       |
| AT+CGPADDR=1               | // Show PDP address   |
| +CGPADDR: 1,"10.76.51.180" |                       |
|                            |                       |
| ОК                         |                       |

## 10.8. AT+CGCLASS GPRS Mobile Station Class

| AT+CGCLASS GPRS Mobile Stat | GPRS Mobile Station Class                      |  |
|-----------------------------|------------------------------------------------|--|
| Test Command                | Response                                       |  |
| AT+CGCLASS=?                | +CGCLASS: (list of supported <class>s)</class> |  |

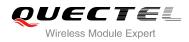

|                             | OK                                       |
|-----------------------------|------------------------------------------|
| Read Command AT+CGCLASS?    | Response<br>+CGCLASS: <class></class>    |
|                             | ОК                                       |
| Write Command               | Response                                 |
| AT+CGCLASS= <class></class> | OK                                       |
|                             | ERROR                                    |
|                             | If error is related to ME functionality: |
|                             | +CME ERROR: <err></err>                  |
| Reference                   |                                          |
| GSM 07.07                   |                                          |

| <class></class> | A string parameter which indicates the GPRS mobile class (Functionality in descending |                                       |  |
|-----------------|---------------------------------------------------------------------------------------|---------------------------------------|--|
|                 | order)                                                                                |                                       |  |
|                 | "B"                                                                                   | Class B                               |  |
|                 | "CG"                                                                                  | Class C in GPRS only mode             |  |
|                 | "CC"                                                                                  | Class C in circuit switched only mode |  |
|                 |                                                                                       |                                       |  |

## 10.9. AT+CGEREP Control Unsolicited GPRS Event Reporting

| AT+CGEREP Control Unsolicited | GPRS Event Reporting                        |
|-------------------------------|---------------------------------------------|
| Test Command                  | Response                                    |
| AT+CGEREP=?                   | +CGEREP: (list of supported <mode>s)</mode> |
|                               |                                             |
|                               | ОК                                          |
| Read Command                  | Response                                    |
| AT+CGEREP?                    | +CGEREP: <mode></mode>                      |
|                               |                                             |
|                               | ОК                                          |
| Write Command                 | Response                                    |
| AT+CGEREP= <mode></mode>      | ОК                                          |
|                               | ERROR                                       |
| Reference                     |                                             |
| GSM 07.07                     |                                             |

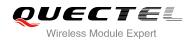

| <mode></mode> | 0 | Buffer unsolicited result codes in the MT; if MT result code buffer is full, the oldest |  |
|---------------|---|-----------------------------------------------------------------------------------------|--|
|               |   | one can be discarded. No codes are forwarded to the TE                                  |  |
|               | 1 | Discard unsolicited result codes when MT-TE link is reserved (e.g. in on-line data      |  |
|               |   | mode); otherwise forward them directly to the TE                                        |  |

## NOTE

| Unsolicited F                                                            | Result Codes supported:                                                    |  |  |
|--------------------------------------------------------------------------|----------------------------------------------------------------------------|--|--|
| +CGEV: NW                                                                | +CGEV: NW DEACT <pdp_type>, <pdp_addr>[,<cid>]</cid></pdp_addr></pdp_type> |  |  |
| +CGEV: ME                                                                | +CGEV: ME DEACT <pdp_type>, <pdp_addr>[,<cid>]</cid></pdp_addr></pdp_type> |  |  |
| +CGEV: NW DETACH                                                         |                                                                            |  |  |
| +CGEV: ME CLASS <class></class>                                          |                                                                            |  |  |
| Parameters                                                               |                                                                            |  |  |
| <pdp_type>Packet Data Protocol type (see +CGDCONT command)</pdp_type>    |                                                                            |  |  |
| <pdp_addr>Packet Data Protocol address (see +CGDCONT command)</pdp_addr> |                                                                            |  |  |
| <cid></cid>                                                              | Context ID (see +CGDCONT command)                                          |  |  |
| <class></class>                                                          | GPRS mobile class (see +CGCLASS command)                                   |  |  |

# 10.10. AT+CGREG Network Registration Status

| AT+CGREG Network Registration Status |                                                       |  |
|--------------------------------------|-------------------------------------------------------|--|
| Test Command                         | Response                                              |  |
| AT+CGREG=?                           | +CGREG: (list of supported <n>s)</n>                  |  |
|                                      | ок                                                    |  |
| Read Command                         | Response                                              |  |
| AT+CGREG?                            | +CGREG: <n>,<stat>[,<lac>,<ci>]</ci></lac></stat></n> |  |
|                                      |                                                       |  |
|                                      | ОК                                                    |  |
| Write Command                        | Response                                              |  |
| AT+CGREG=[ <n>]</n>                  | ОК                                                    |  |
|                                      | ERROR                                                 |  |
| Reference                            |                                                       |  |
| GSM 07.07                            |                                                       |  |

| <n></n> | <u>0</u> | Disable network registration unsolicited result code                      |
|---------|----------|---------------------------------------------------------------------------|
|         | 1        | Enable network registration unsolicited result code +CGREG: <stat></stat> |

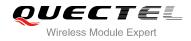

|               | 2 Enable network registration and location information unsolicited result code |                                                                                     |
|---------------|--------------------------------------------------------------------------------|-------------------------------------------------------------------------------------|
|               |                                                                                | +CGREG: <stat>[,<lac>,<ci>]</ci></lac></stat>                                       |
| <stat></stat> | 0                                                                              | Not registered, ME is not currently searching a new operator to register to         |
|               | 1                                                                              | Registered, home network                                                            |
|               | 2                                                                              | Not registered, but ME is currently searching a new operator to register to         |
|               | 3                                                                              | Registration denied                                                                 |
|               | 4                                                                              | Unknown                                                                             |
|               | 5                                                                              | Registered, roaming                                                                 |
| <lac></lac>   | String                                                                         | g type; two byte location are code in hexadecimal format (e.g. "00C3" equals 195 in |
|               | decir                                                                          | nal)                                                                                |
| <ci></ci>     | String type; two bytes cell ID in hexadecimal format                           |                                                                                     |

NOTE

For parameter state, options of 0 and 1 are supported only.

#### Example

## AT+CGATT=0 NO CARRIER

+CGREG: 0,"1878","0873" AT+CGATT=1 OK

+CGREG: 2,"1878","0873"

+CGREG: 1,"1878","0873"

## 10.11. AT+CGSMS Select Service for MO SMS Messages

| AT+CGSMS Select Service for MO SMS Messages |                                                                        |  |
|---------------------------------------------|------------------------------------------------------------------------|--|
| Test Command AT+CGSMS=?                     | Response<br>+CGSMS: (list of currently available <service>s)</service> |  |
| Read Command                                | <b>OK</b><br>Response                                                  |  |
| AT+CGSMS?                                   | +CGSMS: <service></service>                                            |  |
| Write Command                               | Response                                                               |  |

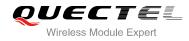

| AT+CGSMS=[ <service>]</service> | OK<br>If error is related to ME functionality:<br>+CME ERROR: <err></err> |
|---------------------------------|---------------------------------------------------------------------------|
| Reference                       |                                                                           |
| GSM 07.07                       |                                                                           |

| <service></service> | A numeric parameter which indicates the service or service preference to be used |                                                                       |
|---------------------|----------------------------------------------------------------------------------|-----------------------------------------------------------------------|
|                     | 0                                                                                | GPRS                                                                  |
|                     | 1                                                                                | Circuit switch                                                        |
|                     | 2                                                                                | GPRS preferred (use circuit switched if GPRS not available)           |
|                     | 3                                                                                | Circuit switch preferred (use GPRS if circuit switched not available) |

NOTE

The circuit switched service route is the default method.

# 10.12. AT+QGPCLASS Change GPRS Multi-slot Class

| AT+QGPCLASS Change GPRS      | /lulti-slot Class                                                              |
|------------------------------|--------------------------------------------------------------------------------|
| Test Command                 | Response                                                                       |
| AT+QGPCLASS=?                | <b>MULTISLOT CLASS:</b> (list of currently available <b><class></class></b> s) |
|                              | ОК                                                                             |
| Read Command                 | Response                                                                       |
| AT+QGPCLASS?                 | MULTISLOT CLASS: <class></class>                                               |
|                              |                                                                                |
|                              | ОК                                                                             |
| Write Command                | Response                                                                       |
| AT+QGPCLASS= <class></class> | ОК                                                                             |
|                              | ERROR                                                                          |
| Reference                    |                                                                                |

#### **Parameter**

<class> GPRS multi-slot class

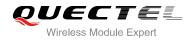

NOTES

Need to reboot for the change of GPRS multi-slot class to take effect.

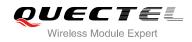

# **11** TCPIP Commands

## 11.1. AT+QIOPEN Start up TCP or UDP Connection

| AT+QIOPEN Start up TCP or UDP Connection                                                          |                                                                      |
|---------------------------------------------------------------------------------------------------|----------------------------------------------------------------------|
| Test Command                                                                                      | Response                                                             |
| AT+QIOPEN=?                                                                                       | +QIOPEN: (list of supported <mode>),(IP address</mode>               |
|                                                                                                   | range),(port range)                                                  |
|                                                                                                   | <cr><lf>+QIOPEN: (list of supported <mode>),(domain</mode></lf></cr> |
|                                                                                                   | name),(port range)                                                   |
|                                                                                                   | ок                                                                   |
| Write Command                                                                                     | Response                                                             |
| AT+QIOPEN=[ <index>,]<mode>,<ip< th=""><td>If format is right, respond:</td></ip<></mode></index> | If format is right, respond:                                         |
| address>/ <domain name="">,<port></port></domain>                                                 | OK                                                                   |
|                                                                                                   | Otherwise respond:                                                   |
|                                                                                                   | ERROR                                                                |
|                                                                                                   | If the connection has already existed, respond:                      |
|                                                                                                   | ALREADY CONNECT                                                      |
|                                                                                                   | And then if connection is successful, respond:                       |
|                                                                                                   | [ <index>,] CONNECT OK</index>                                       |
|                                                                                                   | Otherwise respond:                                                   |
|                                                                                                   | [ <index>,] CONNECT FAIL</index>                                     |
| Reference                                                                                         |                                                                      |

| <index></index>      | A numeric indicates which socket opens the connection. M35 supports at most 6 sockets at the same time. This parameter is necessary only if <b>AT+QIMUX</b> was set as 1 (refer to <b>AT+QIMUX</b> ). When <b>AT+QIMUX</b> was set as 0, the parameter MUST be omitted |                            |
|----------------------|----------------------------------------------------------------------------------------------------|----------------------------|
| <mode></mode>        | A string parameter which indicates the connection type                                                                                                    |                            |
|                      | "TCP"                                                                                                    | Establish a TCP connection |
|                      | "UDP"                                                                                                    | Establish a UDP connection |
| <ip address=""></ip> | A string parameter that gives the address of the remote server in dotted decimal style.                                                                                                    |                            |

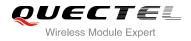

**port>** The port of the remote server

**<domain name>** A string parameter which represents the domain name address of the remote server

## NOTES

- This command is allowed to establish a TCP/UDP connection only when the state is IP INITIAL or IP STATUS or IP CLOSE. So it is necessary to process "AT+QIDEACT" or "AT+QICLOSE" before establishing a TCP/UDP connection with this command when the state is not IP INITIAL or IP STATUS or IP CLOSE.
- 2. If **AT+QIMUX** was set as 0 and the current state is CONNECT OK, which means the connection channel is used, it will reply "ALREADY CONNECT" after issuing the Write command.

## 11.2. AT+QISEND Send Data through TCP or UDP Connection

| AT+QISEND Send Data through TCP or UDP Connection                                                                                 |                                                                                                    |
|----------------------------------------------------------------------------------------------------|----------------------------------------------------------------------------------------------------|
| Test Command<br>AT+QISEND=?                                                                                                    | Response<br>+QISEND: <length></length>                                                                                                    |
|                                                                                                    | ОК                                                                                                    |
| Execution Command<br>AT+QISEND<br>response"> ", then type data to send,<br>tap CTRL+Z to send, tap ESC to cancel<br>the operation | Response<br>This command is used to send changeable length data.<br>If connection is not established or disconnected:<br><b>ERROR</b><br>If sending succeeds:<br><b>SEND OK</b><br>If sending fails:<br><b>SEND FAIL</b>                                                                     |
| Write Command AT+QISEND=[ <index>,]<length></length></index>                                                                      | Response<br>This command is used to send fixed-length data or send data<br>on the given socket (defined by <b><index></index></b> ).<br>If connection is not established or disconnected:<br><b>ERROR</b><br>If sending succeeds:<br><b>SEND OK</b><br>If sending fails:<br><b>SEND FAIL</b> |
| Reference                                                                                                    |                                                                                                    |

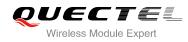

| <index></index>   | The index of the socket for sending data. This parameter is necessary only if AT+QIMUX  |
|-------------------|-----------------------------------------------------------------------------------------|
|                   | was set as 1 (refer to AT+QIMUX). When AT+QIMUX was set as 0, the parameter MUST        |
|                   | be omitted                                                                              |
| <length></length> | A numeric parameter which indicates the length of data to be sent, it MUST be less than |
|                   | 1460                                                                                    |

NOTES

- 1. This command is used to send data on the TCP or UDP connection that has been established already. Ctrl+Z is used as a termination symbol. ESC is used to cancel sending data.
- 2. The maximum length of the data to input at a time is 1460.
- 3. This command is invalid when QIMUX is 1 (refer to **AT+QIMUX**).
- 4. There are at most 1460 bytes that can be sent each time.
- 5. Only send data at the status of connection, otherwise respond with **ERROR**.
- 6. **SEND OK** means the data have been put into the send window to send rather than it has received the ACK message for the data from the remote node. To check whether the data has been sent to the remote note, it is necessary to execute the command **AT+QISACK** to query it.

## 11.3. AT+QICLOSE Close TCP or UDP Connection

| AT+QICLOSE Close TCP or UDP Connection |                           |
|----------------------------------------|---------------------------|
| Test Command                           | Response                  |
| AT+QICLOSE=?                           | ОК                        |
| Execution Command                      | Response                  |
| AT+QICLOSE                             | If close succeeds:        |
|                                        | CLOSE OK                  |
|                                        | If close fails:           |
|                                        | ERROR                     |
| Write Command                          | Response                  |
| AT+QICLOSE= <index></index>            | If close succeeds:        |
|                                        | <index>, CLOSE OK</index> |
|                                        | If close fails:           |
|                                        | ERROR                     |
| Reference                              |                           |

## Parameter

**<index>** The index of the socket for sending data. This parameter is necessary only if **AT+QIMUX** 

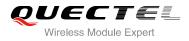

was set as 1 (refer to **AT+QIMUX**). When **AT+QIMUX** was set as 0, the parameter MUST be omitted

## NOTES

- 1. Execution Command **AT+QICLOSE**:
  - If QISRVC is 1 (please refer to **AT+QISRVC**) and QIMUX is 0 (please refer to **AT+QIMUX**), this command will close the connection in which the module is used as a client.
  - If QISRVC is 1 and QIMUX is 1, it will return **ERROR**.
  - If QISRVC is 2 and QIMUX equals 0 and the module is used as a server and some clients have been connected to it, this command will close the connection between the module and the remote client.
  - If QISRVC is 2 and QIMUX is 0 and the module is in listening state without any client, this command will cause the module to quit the listening state.
  - If QISRVC is 2 and QIMUX is 1 and the module is used as a server, this command will close all the income connection and cause the module to quit the listening state.
- 2. Write Command AT+QICLOSE=<index>:
  - This command is valid only if QIMUX is 1.
  - If QISRVC is 1 and QIMUX is 1, this command will close the corresponding connection according to **<index>** and the module used as a client in the connection.
  - If QISRVC is 2 and QIMUX is 1, this command will close the incoming connection according to <index>.

3. If QISRVC is 1 and QIMUX is 0, **AT+QICLOSE** only closes the connection when the statue is CONNECTING or CONNECT OK, otherwise respond with **ERROR**. After closing the connection, the status is IP CLOSE.

# 11.4. AT+QIDEACT Deactivate GPRS/CSD PDP Context

| AT+QIDEACT Deactivate GPRS/CSD PDP Context |                    |
|--------------------------------------------|--------------------|
| Test Command                               | Response           |
| AT+QIDEACT=?                               | ОК                 |
| Execution Command                          | Response           |
| AT+QIDEACT                                 | If close succeeds: |
|                                            | DEACT OK           |
|                                            | If close fails:    |
|                                            | ERROR              |
| Reference                                  |                    |

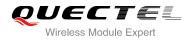

NOTES

- 1. Except at the status of IP INITIAL, you can deactivate GPRS/CSD PDP context by **AT+QIDEACT**. After closing the connection, the status becomes to IP INITIAL.
- 2. CSD context is not supported at present.

## 11.5. AT+QILPORT Set Local Port

| AT+QILPORT Set Local Port               |                                                |
|-----------------------------------------|------------------------------------------------|
| Test Command                            | Response                                       |
| AT+QILPORT=?                            | +QILPORT: (list of supported <port>s)</port>   |
|                                         | ОК                                             |
| Read Command                            | Response                                       |
| AT+QILPORT?                             | <mode>: <port></port></mode>                   |
|                                         | <cr><lf><mode>: <port></port></mode></lf></cr> |
|                                         | ОК                                             |
| Write Command                           | Response                                       |
| AT+QILPORT= <mode>,<port></port></mode> | ОК                                             |
|                                         | ERROR                                          |
| Reference                               |                                                |

## Parameter

| <mode></mode> | A string parameter which indicates the connection type     |  |
|---------------|------------------------------------------------------------|--|
|               | "TCP" TCP local port                                       |  |
|               | "UDP" UDP local port                                       |  |
| <port></port> | 0-65535 A numeric parameter which indicates the local port |  |
| -             |                                                            |  |

## NOTES

This command is used to set the port for listening.

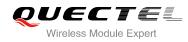

## 11.6. AT+QIREGAPP Start TCPIP Task and Set APN, User Name and

## Password

| AT+QIREGAPP Start TCPIP Task                              | and Set APN, User Name and Password                                |
|-----------------------------------------------------------|--------------------------------------------------------------------|
| Test Command                                              | Response                                                           |
| AT+QIREGAPP=?                                             | +QIREGAPP: "APN","USER","PWD"                                      |
|                                                           |                                                                    |
|                                                           | ОК                                                                 |
| Read Command                                              | Response                                                           |
| AT+QIREGAPP?                                              | +QIREGAPP: <apn>,<user name="">,<password></password></user></apn> |
|                                                           |                                                                    |
|                                                           | ОК                                                                 |
| Write Command                                             | Response                                                           |
| AT+QIREGAPP= <apn>,<user< td=""><td>ОК</td></user<></apn> | ОК                                                                 |
| name>,< password>[, <rate>]</rate>                        | ERROR                                                              |
| Execution Command                                         | Response                                                           |
| AT+QIREGAPP                                               | OK                                                                 |
|                                                           | ERROR                                                              |
| Reference                                                 |                                                                    |

#### **Parameter**

<apr> A string parameter which indicates the GPRS access point name or the call number of CSD</a><user name>A string parameter which indicates the GPRS/CSD user name<password> A string parameter which indicates the GPRS/CSD password<rate> The speed of data transmit for CSD

#### NOTES

- 1. The write command and execution command of this command is valid only at the status of IP INITIAL. After operating this command, the status will become to IP START.
- 2. The value of QICSGP (please refer to **AT+QICSGP**) defines what kind of bearer (GPRS or CSD) the parameters are used for.
- 3. CSD function and related configuration are not supported at present.

## 11.7. AT+QIACT Activate GPRS/CSD Context

#### AT+QIACT Activate GPRS/CSD Context

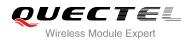

| Test Command      | Response |
|-------------------|----------|
| AT+QIACT=?        | OK       |
| Execution Command | Response |
| AT+QIACT          | OK       |
|                   | ERROR    |
| Reference         |          |

## NOTES

- AT+QIACT only activates GPRS/CSD context at the status of IP START. After operating this command, the status will become to IP CONFIG. If TA accepts the activated operation, the status will become to IP IND; after GPRS/CSD context is activated successfully, the status will become to IP GPRSACT, respond with OK, and otherwise respond with ERROR.
- 2. CSD context is not supported at present.

## 11.8. AT+QILOCIP Get Local IP Address

| AT+QILOCIP Get Local IP Address |                                  |
|---------------------------------|----------------------------------|
| Test Command                    | Response                         |
| AT+QILOCIP=?                    | ОК                               |
| Execution Command               | Response                         |
| AT+QILOCIP                      | If execution successful, respond |
|                                 | <ip address=""></ip>             |
|                                 | Otherwise respond                |
|                                 | ERROR                            |
| Reference                       |                                  |

## Parameter

<IP address> A string parameter which indicates the IP address assigned from GPRS or CSD network

## NOTES

- Only at the following status: IP GPRSACT, IP STATUS, TCP/UDP CONNECTING, CONNECT OK, IP CLOSE can get local IP address by **AT+QILOCIP**, otherwise respond ERROR. And if the status before executing the command is IP GPRSACT, the status will become to IP STATUS after the command.
- 2. CSD function is not supported at present.

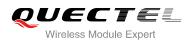

# 11.9. AT+QISTAT Query Current Connection Status

| AT+QISTAT Query Current Connection Status |                                                                                        |
|-------------------------------------------|----------------------------------------------------------------------------------------|
| Test Command                              | Response                                                                               |
| AT+QISTAT=?                               | ОК                                                                                     |
| Execution Command                         | Response                                                                               |
| AT+QISTAT                                 | When AT+QIMUX=0, respond                                                               |
|                                           | ОК                                                                                     |
|                                           |                                                                                        |
|                                           | STATE: <state></state>                                                                 |
|                                           | When AT+QIMUX=1, respond                                                               |
|                                           | List of                                                                                |
|                                           | (+QISTAT: <index>,<mode>,<addr>,<port><cr><lf>)</lf></cr></port></addr></mode></index> |
|                                           |                                                                                        |
|                                           | ОК                                                                                     |
| Reference                                 |                                                                                        |

| <state></state> | A string parameter to indicate the status of the connection |                | ate the status of the connection                                     |
|-----------------|-------------------------------------------------------------|----------------|----------------------------------------------------------------------|
|                 | "IP INITIAL"                                                |                | The TCPIP stack is in idle state                                     |
|                 | "IP START"                                                  |                | The TCPIP stack has been registered                                  |
|                 | "IP CONFIG                                                  |                | It has been start-up to activate GPRS/CSD context                    |
|                 | "IP IND"                                                    |                | It is activating GPRS/CSD context                                    |
|                 | "IP GPRSAC                                                  | СТ"            | GPRS/CSD context has been activated successfully                     |
|                 | "IP STATUS                                                  |                | The local IP address has been gotten by the command                  |
|                 |                                                             |                | AT+QILOCIP                                                           |
|                 | "TCP CONN                                                   | ECTING"        | It is trying to establish a TCP connection                           |
|                 | "UDP CONN                                                   | IECTING"       | It is trying to establish a UDP connection                           |
|                 | "IP CLOSE"                                                  |                | The TCP/UDP connection has been closed                               |
|                 | "CONNECT                                                    | OK"            | The TCP/UDP connection has been established successfully             |
|                 | "PDP DEAC                                                   | Τ"             | GPRS/CSD context was deactivated because of unknown                  |
|                 |                                                             |                | reason                                                               |
|                 | If <b>ATV</b> was s                                         | et to 0 by the | command <b>ATV0</b> , the TCPIP stack gives the following numeric to |
|                 |                                                             | former status  |                                                                      |
|                 | 0                                                           | "IP INITIAL"   |                                                                      |
|                 | 1                                                           | "IP START"     |                                                                      |
|                 | 2                                                           | "IP CONFIG     | n                                                                    |
|                 | 3                                                           | "IP IND"       |                                                                      |
|                 | 4                                                           | "IP GPRSAC     | CT"                                                                  |
|                 | 5                                                           | "IP STATUS     | n                                                                    |

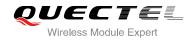

|                 | 6                                               | "TCP CONNECTING" or "UDP CONNECTING" |
|-----------------|-------------------------------------------------|--------------------------------------|
|                 | 7                                               | "IP CLOSE"                           |
|                 | 8                                               | "CONNECT OK"                         |
|                 | 9                                               | "PDP DEACT"                          |
|                 |                                                 |                                      |
| <index></index> | The index of the connection, the range is (0-5) |                                      |
| <mode></mode>   | The type of the connection                      |                                      |
|                 | "TCP"                                           | TCP connection                       |
|                 | "UDP"                                           | UDP connection                       |
| <addr></addr>   | The IP addre                                    | ess of the remote                    |
| <port></port>   | The port of t                                   | he remote                            |
|                 |                                                 |                                      |

NOTES

- 1. Display former style of response when **QIMUX=0** and the later style of response when **QIMUX=1**.
- 2. CSD context is not supported at present.

# 11.10. AT+QISTATE Query Connection Status of the Current Access

| AT+QISTATE Query Connection | Status of the Current Access                                                                   |
|-----------------------------|------------------------------------------------------------------------------------------------|
| Test Command                | Response                                                                                       |
| AT+QISTATE=?                | ОК                                                                                             |
| Execution Command           | Response                                                                                       |
| AT+QISTATE                  | When AT+QIMUX=0, respond                                                                       |
|                             | ок                                                                                             |
|                             | STATE: <state></state>                                                                         |
|                             | When <b>AT+QIMUX=1</b> , respond                                                               |
|                             | OK                                                                                             |
|                             | STATE: <state></state>                                                                         |
|                             | +QISTAT: <index>,<mode>,<addr>,<port>,<socketstate></socketstate></port></addr></mode></index> |
|                             | ОК                                                                                             |
|                             | Otherwise respond                                                                              |
|                             | ERROR                                                                                          |
| Reference                   |                                                                                                |

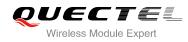

| <state></state>                               | A string parameter to indicate the status of the connection |                                                           |  |
|-----------------------------------------------|-------------------------------------------------------------|-----------------------------------------------------------|--|
|                                               | When AT+QIMUX=0:                                            |                                                           |  |
|                                               | "IP INITIAL"                                                | The TCPIP stack is in idle state                          |  |
|                                               | "IP START"                                                  | The TCPIP stack has been registered                       |  |
|                                               | "IP CONFIG"                                                 | It has been start-up to activate GPRS/CSD context         |  |
|                                               | "IP IND"                                                    | It is activating GPRS/CSD context                         |  |
|                                               | "IP GPRSACT"                                                | GPRS/CSD context has been activated successfully          |  |
|                                               | "IP STATUS"                                                 | The local IP address has been gotten by the command       |  |
|                                               |                                                             | AT+QILOCIP                                                |  |
|                                               | "TCP CONNECTING                                             | " It is trying to establish a TCP connection              |  |
|                                               | "UDP CONNECTING                                             | " It is trying to establish a UDP connection              |  |
|                                               | "IP CLOSE"                                                  | The TCP/UDP connection has been closed                    |  |
|                                               | "CONNECT OK"                                                | The TCP/UDP connection has been established successfully  |  |
|                                               | "PDP DEACT"                                                 | GPRS/CSD context was deactivated because of unknown       |  |
|                                               |                                                             | reason                                                    |  |
|                                               | When AT+QIMUX=1:                                            |                                                           |  |
|                                               | "IP INITIAL"                                                | The TCPIP stack is in idle state                          |  |
|                                               | "IP START"                                                  | The TCPIP stack has been registered                       |  |
|                                               | "IP CONFIG"                                                 | It has been start-up to activate GPRS/CSD context         |  |
|                                               | "IP IND"                                                    | It is activating GPRS/CSD context                         |  |
|                                               | "IP GPRSACT"                                                | GPRS/CSD context has been activated successfully          |  |
|                                               | "IP STATUS"                                                 | The local IP address has been gotten by the command       |  |
|                                               |                                                             | AT+QILOCIP                                                |  |
|                                               | "IP PROCESSING"                                             | Data phase. Processing the existing connection now        |  |
|                                               | "PDP DEACT"                                                 | GPRS/CSD context was deactivated because of unknown       |  |
|                                               | <b>T</b> I I I 60                                           | reason                                                    |  |
| <index></index>                               |                                                             | nection, the range is (0-5)                               |  |
| <mode></mode>                                 | The type of the conne                                       |                                                           |  |
|                                               |                                                             | nnection                                                  |  |
|                                               |                                                             | nnection                                                  |  |
| <addr></addr>                                 | The IP address of the                                       |                                                           |  |
| <port><br/><socketstate></socketstate></port> | The port of the remot                                       | e indicate the status of the access connection, including |  |
|                                               | INITIAL,CONNECTE                                            | -                                                         |  |
|                                               | INTIAL, OUNNEOTE                                            |                                                           |  |

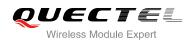

# 11.11. AT+QISSTAT Query the Current Server Status

| AT+QISSTAT Query the Current | Server Status                                                 |
|------------------------------|---------------------------------------------------------------|
| Test Command                 | Response                                                      |
| AT+QISSTAT=?                 | OK                                                            |
| Execution Command            | Response                                                      |
| AT+QISSTAT                   | When AT+QIMUX=0, respond                                      |
|                              | ОК                                                            |
|                              |                                                               |
|                              | S: <serverstate></serverstate>                                |
|                              | When AT+QIMUX=1, respond                                      |
|                              | OK                                                            |
|                              | S: <serverstate></serverstate>                                |
|                              | C : <index>,<mode>,<addr>,<port></port></addr></mode></index> |
|                              | Otherwise respond                                             |
|                              | ERROR                                                         |
| Reference                    |                                                               |

## Parameter

| <serverstate></serverstate> | A string parameter to indicate the status of the connection |                                     |  |
|-----------------------------|-------------------------------------------------------------|-------------------------------------|--|
|                             | "INITIAL"                                                   | The TCPIP stack is in idle state    |  |
|                             | "OPENNING"                                                  | The TCPIP stack has been registered |  |
|                             | "LISTENING"                                                 | Listening to server port            |  |
|                             | "CLOSING"                                                   | Closing connection now              |  |
| <index></index>             | The index of the connection, the range is (0-4)             |                                     |  |
| <mode></mode>               | The type of the connection                                  |                                     |  |
|                             | "TCP" TCP connection                                        |                                     |  |
|                             | "UDP" UDP connection                                        |                                     |  |
| <addr></addr>               | The IP address of the remote                                |                                     |  |
| <port></port>               | The port of the remote                                      |                                     |  |

# 11.12. AT+QIDNSCFG Configure Domain Name Server

| AT+QIDNSCFG   | Configure Domain Name Server |                                 |
|---------------|------------------------------|---------------------------------|
| Test Command  |                              | Response                        |
| AT+QIDNSCFG=? |                              | ОК                              |
| Read Command  |                              | Response                        |
| AT+QIDNSCFG?  |                              | PrimaryDns: <pri_dns></pri_dns> |

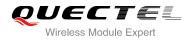

|                                                                          | SecondaryDns: <sec_dns></sec_dns> |
|--------------------------------------------------------------------------|-----------------------------------|
|                                                                          | ОК                                |
| Write Command                                                            | Response                          |
| AT+QIDNSCFG= <pri_dns>[,<sec_dns< td=""><td>ОК</td></sec_dns<></pri_dns> | ОК                                |
| >]                                                                       | ERROR                             |
| Reference                                                                |                                   |

<pri\_dns> A string parameter which indicates the IP address of the primary domain name server
<sec\_dns> A string parameter which indicates the IP address of the secondary domain name server

## NOTES

- Because TA will negotiate to get the DNS server from GPRS/CSD network automatically when activating GPRS/CSD context, it is STRONGLY recommended to configure the DNS server at the status of IP GPRSACT, IP STATUS, CONNECT OK and IP CLOSE if it is necessary.
- 2. CSD function and configuration are not supported currently.

## 11.13. AT+QIDNSGIP Query the IP Address of Given Domain Name

| AT+QIDNSGIP Query the IP Addr          | ress of Given Domain Name |
|----------------------------------------|---------------------------|
| Test Command                           | Response                  |
| AT+QIDNSGIP=?                          | ОК                        |
| Write Command                          | Response                  |
| AT+QIDNSGIP= <domain name=""></domain> | ОК                        |
|                                        | ERROR                     |
|                                        | If succeeds, return:      |
|                                        | <ip address=""></ip>      |
|                                        | If fails, return:         |
|                                        | ERROR: <err></err>        |
|                                        | STATE: <state></state>    |
| Reference                              |                           |

#### Parameter

<br/>
<domain name> A string parameter which indicates the domain name<br/>
<IP address> A string parameter which indicates the IP address corresponding to the domain name

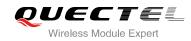

| <err></err>     | A numeric parameter which indicates the error code |                       |  |
|-----------------|----------------------------------------------------|-----------------------|--|
|                 | 1                                                  | DNS not Authorization |  |
|                 | 2                                                  | Invalid parameter     |  |
|                 | 3                                                  | Network error         |  |
|                 | 4                                                  | No server             |  |
|                 | 5                                                  | Time out              |  |
|                 | 6                                                  | No configuration      |  |
|                 | 7                                                  | No memory             |  |
|                 | 8                                                  | Unknown error         |  |
| <state></state> | Refe                                               | r to <b>AT+QISTAT</b> |  |

## 11.14. AT+QIDNSIP Connect with IP Address or Domain Name Server

| AT+QIDNSIP Connect with IP Ad | dress or Domain Name Server                  |
|-------------------------------|----------------------------------------------|
| Test Command                  | Response                                     |
| AT+QIDNSIP=?                  | +QIDNSIP: (list of supported <mode>s)</mode> |
|                               |                                              |
|                               | ОК                                           |
| Read Command                  | Response                                     |
| AT+QIDNSIP?                   | +QIDNSIP: <mode></mode>                      |
|                               |                                              |
|                               | OK                                           |
| Write Command                 | Response                                     |
| AT+QIDNSIP= <mode></mode>     | OK                                           |
|                               | ERROR                                        |
| Reference                     |                                              |
|                               |                                              |

## Parameter

| <mode></mode> | A numeric parameter indicates which kind of server format is used when establishing the |  |  |
|---------------|-----------------------------------------------------------------------------------------|--|--|
|               | connection: IP address server or domain name server                                     |  |  |
|               | 0 The address of the remote server is a dotted decimal IP address                       |  |  |
|               | 1 The address of the remote server is a domain name                                     |  |  |

# 11.15. AT+QIHEAD Add an IP Header when Receiving Data

| AT+QIHEAD    | Add an IP Header when Receiving Data |          |
|--------------|--------------------------------------|----------|
| Test Command |                                      | Response |

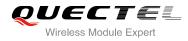

| AT+QIHEAD=?              | +QIHEAD: (list of supported <mode>s)</mode> |
|--------------------------|---------------------------------------------|
|                          | ок                                          |
| Read Command             | Response                                    |
| AT+QIHEAD?               | +QIHEAD: <mode></mode>                      |
|                          |                                             |
|                          | ОК                                          |
| Write Command            | Response                                    |
| AT+QIHEAD= <mode></mode> | ОК                                          |
|                          | ERROR                                       |
| Reference                |                                             |

| <mode></mode> | A numeric parameter which indicates whether or not to add an IP header before the |                                                                              |  |
|---------------|-----------------------------------------------------------------------------------|------------------------------------------------------------------------------|--|
|               | recei                                                                             | ved data                                                                     |  |
|               | <u>0</u>                                                                          | DO Not add IP header                                                         |  |
|               | 1                                                                                 | Add a header before the received data, and the format is "IPD(data length):" |  |

## 11.16. AT+QIAUTOS Set Auto Sending Timer

| AT+QIAUTOS Set Auto Sending                             | Timer                                                                                                   |
|---------------------------------------------------------|----------------------------------------------------------------------------------------------------|
| Test Command<br>AT+QIAUTOS=?                            | Response<br>+QIAUTOS: (list of supported <mode>s), (list of supported<br/><time>s)<br/>OK</time></mode> |
| Read Command<br>AT+QIAUTOS?                             | Response<br>+QIAUTOS: <mode>,<time></time></mode>                                                       |
| Write Command AT+QIAUTOS= <mode>[,<time>]</time></mode> | Response<br>OK<br>ERROR                                                                                 |
| Reference                                               |                                                                                                    |

## Parameter

**<mode>** A numeric parameter which indicates whether or not to set timer when sending data

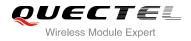

 0
 DO Not set timer for data sending

 1
 Set timer for data sending

 <time>
 A numeric parameter which indicates a time in seconds

 After the time expires since AT+QISEND, the input data will be sent automatically

# 11.17. AT+QIPROMPT Set Prompt of '>' when Sending Data

| AT+QIPROMPT Set Prompt of '>         | when Sending Data                                                   |
|--------------------------------------|---------------------------------------------------------------------|
| Test Command AT+QIPROMPT=?           | Response<br>+QIPROMPT: (list of supported <send prompt="">s)</send> |
|                                      | ОК                                                                  |
| Read Command                         | Response                                                            |
| AT+QIPROMPT?                         | +QIPROMPT: <send prompt=""></send>                                  |
|                                      |                                                                     |
|                                      | ОК                                                                  |
| Write Command                        | Response                                                            |
| AT+QIPROMPT= <send prompt=""></send> | ОК                                                                  |
|                                      | ERROR                                                               |
| Reference                            |                                                                     |

## Parameter

| <send prompt=""></send> | A nur    | meric parameter which indicates whether or not to echo prompt ">" after |
|-------------------------|----------|-------------------------------------------------------------------------|
|                         | issuir   | ng AT+QISEND Command                                                    |
|                         | 0        | No prompt ">" and show "SEND OK" when sending successes                 |
|                         | <u>1</u> | Echo prompt ">" and show "SEND OK" when sending successes               |
|                         | 2        | No prompt and not show "SEND OK" when sending successes                 |
|                         | 3        | Echo prompt ">" and show "socket ID" "SEND OK" when sending             |
|                         |          | successes                                                               |

## 11.18. AT+QISERVER Configure as Server

| AT+QISERVER Configure as Server |                                       |
|---------------------------------|---------------------------------------|
| Test Command                    | Response                              |
| AT+QISERVER=?                   | OK                                    |
| Read Command                    | Response                              |
| AT+QISERVER?                    | +QISERVER: <mode>, <num></num></mode> |

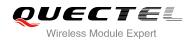

|                                          | ОК                                              |
|------------------------------------------|-------------------------------------------------|
| Execution Command                        | Response                                        |
| AT+QISERVER                              | OK                                              |
|                                          | ERROR                                           |
|                                          | If configured as server successfully, return:   |
|                                          | SERVER OK                                       |
|                                          | If configured as server unsuccessfully, return: |
|                                          | CONNECT FAIL                                    |
| Write Command                            | Response                                        |
| AT+QISERVER= <type>[,<max>]</max></type> | ОК                                              |
|                                          | ERROR                                           |
|                                          | If configured as server successfully, return:   |
|                                          | SERVER OK                                       |
|                                          | If configured as server unsuccessfully, return: |
|                                          | CONNECT FAIL                                    |
| Reference                                |                                                 |

| <mode></mode> | 0                                                                                      | NOT configured as server                                      |
|---------------|----------------------------------------------------------------------------------------|---------------------------------------------------------------|
| Sinouce       | 0                                                                                      |                                                               |
|               | 1                                                                                      | Configured as server                                          |
| <num></num>   | The num                                                                                | nber of clients that have been connected in. The range is 1~5 |
| <type></type> | A numeric indicates the type of the server                                             |                                                               |
|               | 0                                                                                      | TCP server                                                    |
|               | 1                                                                                      | UDP server                                                    |
| <max></max>   | The maximum number of clients allowed to connect in. The default value is 1. The range |                                                               |
|               | is 1-5                                                                                 |                                                               |

## NOTES

- 1. This command configures the module as a TCP server and the maximum allowed client is 1.
- 2. The parameter **<max>** is excluded when QIMUX is 0.

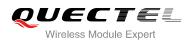

## 11.19. AT+QICSGP Select CSD or GPRS as the Bearer

| AT+QICSGP Select CSD or GPR                                                                                                    | S as the Bearer                                                                                                    |
|----------------------------------------------------------------------------------------------------|----------------------------------------------------------------------------------------------------|
| Test Command AT+QICSGP=?                                                                                                    | Response<br>+QICSGP: 0-CSD,DIAL NUMBER,USER<br>NAME,PASSWORD,RATE(0-3)<br>+QICSGP: 1-GPRS,APN,USER NAME,PASSWORD<br>OK |
| Read Command AT+QICSGP?                                                                                                    | Response<br>+QICSGP: <mode><br/>OK</mode>                                                                              |
| Write Command<br>AT+QICSGP= <mode>[,(<apn>,<user<br>name&gt;,<password>)/(<dial<br>number&gt;,<user<br>name&gt;,<password>,<rate>)]</rate></password></user<br></dial<br></password></user<br></apn></mode> | Response<br>OK<br>ERROR                                                                                                |
| Reference                                                                                                    |                                                                                                    |

| <mode></mode>           | A numeric parameter which indicates the bearer type         |                                                 |  |
|-------------------------|-------------------------------------------------------------|-------------------------------------------------|--|
|                         | 0                                                           | Set CSD as the bearer for TCPIP connection      |  |
|                         | <u>1</u>                                                    | Set GPRS as the bearer for TCPIP connection     |  |
|                         |                                                             |                                                 |  |
| GPRS paramete           | rs:                                                         |                                                 |  |
| <apn></apn>             | A string                                                    | parameter which indicates the access point name |  |
| <user name=""></user>   | A string                                                    | parameter which indicates the user name         |  |
| <password></password>   | A string                                                    | parameter which indicates the password          |  |
|                         |                                                             |                                                 |  |
| CSD parameters          | :                                                           |                                                 |  |
| <dial number=""></dial> | A string parameter which indicates the CSD dial numbers     |                                                 |  |
| <user name=""></user>   | A string parameter which indicates the CSD user name        |                                                 |  |
| <password></password>   | A string parameter which indicates the CSD password         |                                                 |  |
| <rate></rate>           | A numeric parameter which indicates the CSD connection rate |                                                 |  |
|                         | 0                                                           | 2400                                            |  |
|                         | 1                                                           | 4800                                            |  |
|                         | <u>2</u>                                                    | 9600                                            |  |
|                         | 3                                                           | 14400                                           |  |
|                         |                                                             |                                                 |  |

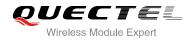

NOTE

CSD configuration is not supported at present.

## 11.20. AT+QISRVC Choose Connection

| AT+QISRVC Choose Connection          |                                                         |
|--------------------------------------|---------------------------------------------------------|
| Test Command                         | Response                                                |
| AT+QISRVC=?                          | +QISRVC: (list of supported <connection>s)</connection> |
|                                      | ОК                                                      |
| Read Command                         | Response                                                |
| AT+QISRVC?                           | +QISRVC: <connection></connection>                      |
|                                      |                                                         |
|                                      | ОК                                                      |
| Write Command                        | Response                                                |
| AT+QISRVC= <connection></connection> | OK                                                      |
|                                      | ERROR                                                   |
| Reference                            |                                                         |

## Parameter

| <connection></connection> | A numeric parameter which indicates the chosen connection |                                                    |
|---------------------------|-----------------------------------------------------------|----------------------------------------------------|
|                           | <u>1</u>                                                  | Choose the connection in which MS used as a client |
|                           | 2                                                         | Choose the connection in which MS used as a server |

## NOTE

There could be two connections at one time: one connection is that MS connects with a remote server as a client; the other connection is that MS accepts a remote client as a server. Using this Command to specify which connection data will be sent through.

## 11.21. AT+QISHOWRA Set Whether or not to Display the Address of

## Sender

AT+QISHOWRA Set Whether or not to Display the Address of Sender

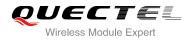

| Test Command               | Response                                      |
|----------------------------|-----------------------------------------------|
| AT+QISHOWRA=?              | +QISHOWRA: (list of supported <mode>s)</mode> |
|                            |                                               |
|                            | OK                                            |
| Read Command               | Response                                      |
| AT+QISHOWRA?               | +QISHOWRA: <mode></mode>                      |
|                            |                                               |
|                            | ОК                                            |
| Write Command              | Response                                      |
| AT+QISHOWRA= <mode></mode> | ОК                                            |
|                            | ERROR                                         |
| Reference                  |                                               |

| <mode></mode> | A numeric parameter which indicates whether to show the address (including IP address |                                                                             |
|---------------|---------------------------------------------------------------------------------------|-----------------------------------------------------------------------------|
|               | in dotted decimal style and port of the remote end) before the received data or not   |                                                                             |
|               | <u>0</u>                                                                              | DO NOT show the address. Default                                            |
|               | 1                                                                                     | Show the address; the format to show the address is like: <b>RECV FROM:</b> |
|               |                                                                                       | <ip address="">:<port></port></ip>                                          |

# 11.22. AT+QISCON Save TCPIP Application Context

| AT+QISCON Save TCPIP Applica | tion Context                                                |
|------------------------------|-------------------------------------------------------------|
| Test Command                 | Response                                                    |
| AT+QISCON=?                  | ОК                                                          |
| Read Command                 | Response                                                    |
| AT+QISCON?                   | TA returns TCPIP application context, which consists of the |
|                              | following AT command parameters.                            |
|                              | SHOW APPTCPIP CONTEXT                                       |
|                              | +QIDNSIP: <mode></mode>                                     |
|                              | +QIPROMPT: <sendprompt></sendprompt>                        |
|                              | +QIHEAD: <iphead></iphead>                                  |
|                              | +QISHOWRA: <srip></srip>                                    |
|                              | +QICSGP: <csgp></csgp>                                      |
|                              | Gprs Config APN: <apn></apn>                                |
|                              | Gprs Config UserId: <gusr></gusr>                           |
|                              | Gprs Config Password: <gpwd></gpwd>                         |
|                              | Gprs Config inactivityTimeout: <timeout></timeout>          |
|                              | CSD Dial Number: <cnum></cnum>                              |

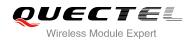

|                   | CSD Config UserId: <cusr></cusr>     |
|-------------------|--------------------------------------|
|                   | CSD Config Password: <cpwd></cpwd>   |
|                   | CSD Config rate: <crate></crate>     |
|                   | App Tcpip Mode: <mode></mode>        |
|                   | In Transparent Transfer Mode         |
|                   | Number of Retry: <nmretry></nmretry> |
|                   | Wait Time: <waittm></waittm>         |
|                   | Send Size: <sendsz></sendsz>         |
|                   | esc: <esc></esc>                     |
|                   |                                      |
|                   | ОК                                   |
| Execution Command | Response                             |
| AT+QISCON         | OK                                   |
| Reference         |                                      |
|                   |                                      |

| <mode></mode>             | See AT+QIDNSIP  |
|---------------------------|-----------------|
| <sendprompt></sendprompt> | See AT+QIPROMPT |
| <iphead></iphead>         | See AT+QIHEAD   |
| <srip></srip>             | See AT+QISHOWRA |
| <csgp></csgp>             | See AT+QICSGP   |
| <apn></apn>               | See AT+QICSGP   |
| <gusr></gusr>             | See AT+QICSGP   |
| <gpwd></gpwd>             | See AT+QICSGP   |
| <timeout></timeout>       | See AT+QICSGP   |
| <cnum></cnum>             | See AT+QICSGP   |
| <cusr></cusr>             | See AT+QICSGP   |
| <cpwd></cpwd>             | See AT+QICSGP   |
| <crate></crate>           | See AT+QICSGP   |

The following four parameters are only for transparent transfer mode.

| <nmretry></nmretry> | See AT+QITCFG |
|---------------------|---------------|
| <waittm></waittm>   | See AT+QITCFG |
| <sendsz></sendsz>   | See AT+QITCFG |
| <esc></esc>         | See AT+QITCFG |

## NOTES

- The execution command TA saves TCPIP Application Context which consists of the following AT Command parameters, and when system is rebooted, the parameters will be loaded automatically: AT+QIDNSIP,AT+QIPROMPT,AT+QIHEAD,AT+QISHOWRA, AT+QICSGP, AT+QITCFG.
- 2. The execution command only save the corresponding parameters of the foreground context (refer to

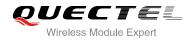

#### AT+QIFGCNT).

3. CSD configuration is not supported at present.

## 11.23. AT+QIMODE Select TCPIP Transfer Mode

| AT+QIMODE Select TCPIP Trans | fer Mode                                   |
|------------------------------|--------------------------------------------|
| Test Command                 | Response                                   |
| AT+QIMODE=?                  | +QIMODE:(0-NORMAL MODE,1-TRANSPARENT MODE) |
|                              |                                            |
|                              | OK                                         |
| Read Command                 | Response                                   |
| AT+QIMODE?                   | +QIMODE: <mode></mode>                     |
|                              |                                            |
|                              | ОК                                         |
| Write Command                | Response                                   |
| AT+QIMODE= <mode></mode>     | ОК                                         |
|                              | ERROR                                      |
| Reference                    |                                            |
|                              |                                            |

## Parameter

| <mode></mode> | <u>0</u> | Normal mode. In this mode, the data should be sent by the command                                                                          |
|---------------|----------|----------------------------------------------------------------------------------------------------|
|               | 1        | AT+QISEND<br>Transparent mode. In this mode, UART will enter data mode after TCP/UDP                                                       |
|               |          | connection has been established. In data mode, all input data from UART will be                                                            |
|               |          | sent to the remote end. +++ can help to switch data mode to command mode. And then <b>ATO</b> can help to switch command mode to data mode |

## 11.24. AT+QITCFG Configure Transparent Transfer Mode

| AT+QITCFG Configure Transpare | ent Transfer Mode                                                                                                    |
|-------------------------------|----------------------------------------------------------------------------------------------------|
| Test Command AT+QITCFG=?      | Response<br>+QITCFG: (list of supported <nmretry>s),(list of supported<br/><waittm>s),(list of supported <sendsz>s),(list of supported<br/><esc>s)<br/>OK</esc></sendsz></waittm></nmretry> |
| Read Command                  | Response                                                                                                    |

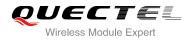

| AT+QITCFG?                                            | +QITCFG: <nmretry>,<waittm>,<sendsz>,<esc></esc></sendsz></waittm></nmretry> |
|-------------------------------------------------------|------------------------------------------------------------------------------|
|                                                       | ОК                                                                           |
| Write Command                                         | Response                                                                     |
| AT+QITCFG= <nmretry>,<waittm>,&lt;</waittm></nmretry> | ОК                                                                           |
| SendSz>, <esc></esc>                                  | ERROR                                                                        |
| Reference                                             |                                                                              |

| <nmretry></nmretry> | Number of times to retry to send an IP packet                                |
|---------------------|------------------------------------------------------------------------------|
| <waittm></waittm>   | Number of 100ms intervals to wait for serial input before sending the packet |
| <sendsz></sendsz>   | Size in bytes of data block to be received from serial port before sending   |
| <esc></esc>         | Whether to turn on the escape sequence or not, default is TRUE               |

#### NOTES

- 1. **<WaitTm>** and **<SendSz>** are two conditions to send data packet.
- 2. Firstly, if the length of the input data from UART is greater than or equal to **<SendSz>**, the TCPIP stack will send the data by length **<SendSz>** to the remote.
- Secondly, if the length of the input data from UART is less than <SendSz>, and the idle time keeps beyond the time defined by <WaitTm>, the TCPIP stack will send all the data in the buffer to the remote.
- 4. This command is invalid when QIMUX is 1.

## 11.25. AT+QISHOWPT Control Whether or not to Show the Protocol

## Туре

| AT+QISHOWPT Control Whether or not to Show the Protocol Type |                                                           |
|--------------------------------------------------------------|-----------------------------------------------------------|
| Test Command<br>AT+QISHOWPT=?                                | Response<br>+QISHOWPT: (list of supported <mode>s)</mode> |
|                                                              | ОК                                                        |
| Read Command                                                 | Response                                                  |
| AT+QISHOWPT?                                                 | +QISHOWPT: <mode></mode>                                  |
|                                                              | ОК                                                        |
| Write Command                                                | Response                                                  |
| AT+QISHOWPT= <mode></mode>                                   | ОК                                                        |

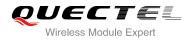

|           | ERROR |
|-----------|-------|
| Reference |       |

| <mode></mode> | <u>0</u> | DO NOT show the transport protocol type at the end of header of the received  |
|---------------|----------|-------------------------------------------------------------------------------|
|               |          | TCP/UDP data                                                                  |
|               | 1        | Show the transport protocol type at the end of header of the received TCP/UDP |
|               |          | data as the following format. IPD(data length)(TCP/UDP):                      |

NOTE

This command is invalid if QIHEAD was set as 0 by the command **AT+QIHEAD=0**.

# 11.26. AT+QIMUX Control Whether or not to Enable Multiple TCPIP

# Session

| AT+QIMUX Control Whether or not to Enable Multiple TCPIP Session |                                            |  |
|------------------------------------------------------------------|--------------------------------------------|--|
| Test Command                                                     | Response                                   |  |
| AT+QIMUX=?                                                       | +QIMUX: (list of supported <mode>s)</mode> |  |
|                                                                  | ОК                                         |  |
| Read Command                                                     | Response                                   |  |
| AT+QIMUX?                                                        | +QIMUX: <mode></mode>                      |  |
|                                                                  |                                            |  |
|                                                                  | ОК                                         |  |
| Write Command                                                    | Response                                   |  |
| AT+QIMUX= <mode></mode>                                          | ОК                                         |  |
|                                                                  | ERROR                                      |  |
| Reference                                                        |                                            |  |

| <mode></mode> | <u>0</u> | DO NOT enable multiple TCPIP session at the same time |
|---------------|----------|-------------------------------------------------------|
|               | 1        | Enable multiple TCPIP session at the same time        |

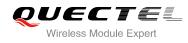

# 11.27. AT+QISHOWLA Control Whether or not to Display Local IP

#### Address

| AT+QISHOWLA Control Whether or not to Display Local IP Address |                                               |
|----------------------------------------------------------------|-----------------------------------------------|
| Test Command                                                   | Response                                      |
| AT+QISHOWLA=?                                                  | +QISHOWLA: (list of supported <mode>s)</mode> |
|                                                                | ОК                                            |
| Read Command                                                   | Response                                      |
| AT+QISHOWLA?                                                   | +QISHOWLA: <mode></mode>                      |
|                                                                |                                               |
|                                                                | ОК                                            |
| Write Command                                                  | Response                                      |
| AT+QISHOWLA= <mode></mode>                                     | ОК                                            |
|                                                                | ERROR                                         |
| Reference                                                      |                                               |

#### Parameter

| <mode></mode> | A numeric parameter indicates whether to show the destination address before the |                                                        |  |
|---------------|----------------------------------------------------------------------------------|--------------------------------------------------------|--|
|               | received data or not                                                             |                                                        |  |
|               | <u>0</u>                                                                         | DO NOT show the destination address                    |  |
|               | 1                                                                                | Show the destination address: TO: <ip address=""></ip> |  |

#### NOTE

Because M35 can activate two GPRS contexts at the same time. i.e. M35 can get two local IP addresses. It is necessary to point out the destination of the received data when two GPRS contexts have been activated at the same time.

# **11.28. AT+QIFGCNT** Select a Context as Foreground Context

| AT+QIFGCNT   | Select a Context as Foreground Context |                                          |
|--------------|----------------------------------------|------------------------------------------|
| Test Command |                                        | Response                                 |
| AT+QIFGCNT=? |                                        | +QIFGCNT: (list of supported <id>s)</id> |
|              |                                        |                                          |
|              |                                        | OK                                       |
| Read Command |                                        | Response                                 |

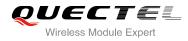

| AT+QIFGCNT?           | +QIFGCNT: <id>,<channel></channel></id> |
|-----------------------|-----------------------------------------|
|                       | ок                                      |
| Write Command         | Response                                |
| AT+QIFGCNT= <id></id> | ОК                                      |
|                       | ERROR                                   |
| Reference             |                                         |

| •                                                                                     |                                              |  |
|---------------------------------------------------------------------------------------|----------------------------------------------|--|
| A numeric indicates which context will be set as foreground context. The range is 0-1 |                                              |  |
| A numeric indicates which channel is controlling the context <b><id></id></b>         |                                              |  |
| 0                                                                                     | VIRTUAL_UART_1                               |  |
| 1                                                                                     | VIRTUAL_UART_2                               |  |
| 2                                                                                     | VIRTUAL_UART_3                               |  |
| 3                                                                                     | VIRTUAL_UART_4                               |  |
| 255                                                                                   | The context is not controlled by any channel |  |
|                                                                                       | A nume<br>0<br>1<br>2<br>3                   |  |

#### NOTE

When CMUX is opened, if the status of the context defined by **<id>** is not IP\_INITIAL and the context is controlled by the other channel, it will return ERROR.

# 11.29. AT+QISACK Query the Data Information for Sending

| AT+QISACK Query the Data Information for Sending |                                                            |
|--------------------------------------------------|------------------------------------------------------------|
| Test Command                                     | Response                                                   |
| AT+QISACK=?                                      | ОК                                                         |
| Execution Command                                | Response                                                   |
| AT+QISACK                                        | +QISACK: <sent>, <acked>, <nacked></nacked></acked></sent> |
|                                                  |                                                            |
|                                                  | ОК                                                         |
| Write Command                                    | Response                                                   |
| AT+QISACK= <n></n>                               | +QISACK: <sent>, <acked>, <nacked></nacked></acked></sent> |
|                                                  |                                                            |
|                                                  | ОК                                                         |
| Reference                                        |                                                            |
|                                                  |                                                            |

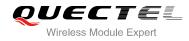

| <n></n>           | The index for querying the connection                                                         |  |
|-------------------|-----------------------------------------------------------------------------------------------|--|
| <sent></sent>     | A numeric indicates the total length of the data that has been sent through the session       |  |
| <acked></acked>   | A numeric indicates the total length of the data that has been acknowledged by the remote     |  |
| <nacked></nacked> | > A numeric indicates the total length of the data that has been sent but not acknowledged by |  |
|                   | the remote                                                                                    |  |

#### NOTES

- 1. This command is invalid when QIMUX was set as 0 by the command **AT+QIMUX=0**.
- 2. This command could be affected by the command **AT+QISRVC**. If the QISRVC was set as 1, this command is used to query the information of sending data during the session in which M35 serves as a client. If the QISRVC was set as 2, this command is used to query the data information for sending during the session in which M35 serves as a server.

# 11.30. AT+QINDI Set the Method to Handle Received TCP/IP Data

| AT+QINDI Set the Method to Handle Received TCP/IP Data |                                      |  |
|--------------------------------------------------------|--------------------------------------|--|
| Test Command                                           | Response                             |  |
| AT+QINDI=?                                             | +QINDI: (list of supported <m>s)</m> |  |
|                                                        |                                      |  |
|                                                        | ОК                                   |  |
| Read Command                                           | Response                             |  |
| AT+QINDI?                                              | +QINDI: <m></m>                      |  |
|                                                        |                                      |  |
|                                                        | ОК                                   |  |
| Write Command                                          | Response                             |  |
| AT+QINDI= <m></m>                                      | ОК                                   |  |
|                                                        | ERROR                                |  |
| Reference                                              |                                      |  |

| <m></m> | A nume   | eric indicates how the mode handles the received data                                                 |
|---------|----------|----------------------------------------------------------------------------------------------------|
|         | <u>0</u> | Output the received data through UART directly. In the case, it probably includes                     |
|         |          | header at the beginning of a received data packet. Please refer to the commands.                      |
|         |          | AT+QIHEAD,AT+QISHOWRA, AT+QISHOWPT,AT+QISHOWLA                                                        |
|         | 1        | Output a notification statement " <b>+QIRDI: <id>,<sc>,<sid></sid></sc></id></b> " through UART. This |
|         |          | statement will be displayed only one time until all the received data from the                        |
|         |          | connection (defined by <b><id>,<sc>,<sid></sid></sc></id></b> ) has been retrieved by the command     |

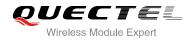

|                                                                                 | AT+QIRD <id> A numeric points out which context the connection for the received</id>     |  |
|---------------------------------------------------------------------------------|------------------------------------------------------------------------------------------|--|
| data is based on. Please refer to the parameter <b><id></id></b> in the command |                                                                                          |  |
|                                                                                 | AT+QIFGCNT. The range is 0-1                                                             |  |
| <sc></sc>                                                                       | A numeric points out the role of M35 in the connection for the received data.            |  |
|                                                                                 | 1 The module serves as the client of the connection                                      |  |
|                                                                                 | 2 The module serves as the server of the connection                                      |  |
| <sid></sid>                                                                     | A numeric indicates the index of the connection for the received data. The range is 0-5  |  |
|                                                                                 | When QIMUX was set as 0 by the command <b>AT+QIMUX=0</b> , this parameter will be always |  |
|                                                                                 | 0.                                                                                       |  |

# 11.31. AT+QIRD Retrieve the Received TCP/IP Data

| AT+QIRD Retrieve the Received                                         | TCP/IP Data                                                                                                    |
|-----------------------------------------------------------------------|----------------------------------------------------------------------------------------------------|
| Test Command<br>AT+QIRD=?                                             | Response<br>+QIRD: (list of supported <id>s),(list of supported <sc>s),(list<br/>of supported <sid>s),(list of supported <len>s)<br/>OK</len></sid></sc></id> |
| Write Command<br>AT+QIRD= <id>,<sc>,<sid>,<len></len></sid></sc></id> | Response<br>[+QIRD:<br><ipaddr>:<port>,<type>,<length><cr><lf><data>]<br/>OK<br/>ERROR</data></lf></cr></length></type></port></ipaddr>                       |
| Reference                                                             |                                                                                                    |

| <id></id>         | A numeric points out which context the connection for the received data is based on.<br>Please refer to the parameter <b><id></id></b> in the command <b>AT+QIFGCNT</b> . The range is 0-1                             |  |
|-------------------|----------------------------------------------------------------------------------------------------|--|
| <sc></sc>         | <ul> <li>A numeric points out the role of M35 in the connection for the received data</li> <li>The module serves as the client of the connection</li> <li>The module serves as the server of the connection</li> </ul> |  |
| <sid></sid>       | A numeric indicates the index of the connection for the received data. The range is 0-5. When QIMUX was set as 0 by the command <b>AT+QIMUX=0</b> , this parameter will be always 0                                    |  |
| <len></len>       | The maximum length of data to be retrieved. The range is 1-1500                                                                                                    |  |
| <ipaddr></ipaddr> | The address of the remote end. It is a dotted-decimal IP                                                                                                    |  |
| <port></port>     | The port of the remote end                                                                                                    |  |
| <type></type>     | An alpha string without quotation marks indicates the transport protocol type<br>TCP the transport protocol is TCP                                                                                                    |  |

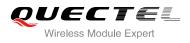

|                   | UDP the transport protocol is UDP       |  |
|-------------------|-----------------------------------------|--|
| <length></length> | > The real length of the retrieved data |  |
| <data></data>     | The retrieved data                      |  |

#### NOTES

- 1. <id>, <sc> and <sid> are the same as the parameters in the statement "+QIRDI: <id>,<sc>,<sid>".
- 2. If it replies only OK for the write command, it means there is no received data in the buffer of the connection.

# 11.32. AT+QISDE Control Whether or Not to Echo the Data for QISEND

| AT+QISDE Control Whether or N | ot to Echo the Data for QISEND       |
|-------------------------------|--------------------------------------|
| Test Command                  | Response                             |
| AT+QISDE=?                    | +QISDE: (list of supported <m>s)</m> |
|                               | ОК                                   |
| Read Command                  | Response                             |
| AT+QISDE?                     | +QISDE: <m></m>                      |
|                               |                                      |
|                               | ОК                                   |
| Write Command                 | Response                             |
| AT+QISDE= <m></m>             | ОК                                   |
|                               | ERROR                                |
| Reference                     |                                      |

#### **Parameter**

| <m></m> | A numeric indicates whether or not to echo the data for AT+QISEND |                      |
|---------|-------------------------------------------------------------------|----------------------|
|         | 0                                                                 | Do not echo the data |
|         | <u>1</u>                                                          | Echo the data        |

# 11.33. AT+QPING Ping a Remote Server

| AT+QPING Ping a Remote Serve | r                                                                |
|------------------------------|------------------------------------------------------------------|
| Test Command                 | Response                                                         |
| AT+QPING=?                   | +QPING: "HOST",(list of supported <timeout>s),(list of</timeout> |
|                              | supported <b><pingnum></pingnum></b> s)                          |

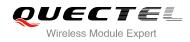

|                                                                              | ОК                                                                                                  |
|------------------------------------------------------------------------------|----------------------------------------------------------------------------------------------------|
| Write Command                                                                | Response                                                                                            |
| AT+QPING=" <host>"[,[<timeout>][,<p< th=""><th>ОК</th></p<></timeout></host> | ОК                                                                                                  |
| ingnum>]]                                                                    |                                                                                                    |
|                                                                              | [+QPING:                                                                                            |
|                                                                              | <result>[,<ipaddr>,<bytes>,<time>,<ttl>]<cr><lf></lf></cr></ttl></time></bytes></ipaddr></result>   |
|                                                                              | ] <cr><lf></lf></cr>                                                                                |
|                                                                              | +QPING: <finresult>[,<sent>,<rcvd>,<lost>,<min>,<max>,</max></min></lost></rcvd></sent></finresult> |
|                                                                              | <avg>]</avg>                                                                                        |
|                                                                              | ERROR                                                                                               |
| Reference                                                                    |                                                                                                    |

| 4 6                     |                                                                                                    |  |  |
|-------------------------|----------------------------------------------------------------------------------------------------|--|--|
| <host></host>           | The host address in string style. It could be a domain name or a dotted decimal IP address                       |  |  |
| <timeout></timeout>     | A numeric gives the maximum time to wait for the response of each ping request. Unit:                            |  |  |
|                         | second. Range: 1-255. Default: 1                                                                                 |  |  |
| <pingnum></pingnum>     | > A numeric indicates the maximum time of ping request. Range: 1-10. Default: 4                                  |  |  |
| <result></result>       | The result of each ping request                                                                                  |  |  |
|                         | 0 Received the ping response from the server. In the case, it is followed by                                     |  |  |
|                         | ", <ipaddr>,<bytes>,<time>,<ttl>"</ttl></time></bytes></ipaddr>                                                  |  |  |
|                         | 1 Timeout for the ping request. In the case, no other information follows it                                     |  |  |
| <ipaddr></ipaddr>       | The IP address of the remote server. It is a dotted decimal IP                                                   |  |  |
| <bytes></bytes>         | The length of sending each ping request                                                                          |  |  |
| <time></time>           | The time expended to wait for the response for the ping request. Unit: ms                                        |  |  |
| <ttl></ttl>             | The value of time to live of the response packet for the ping request                                            |  |  |
| <finresult></finresult> | The final result of the command                                                                                  |  |  |
|                         | 2 It is finished normally. It is successful to activate GPRS and find the host. In the                           |  |  |
|                         | case, it is followed by " <b>,<sent>,<rcvd>,<lost>,<min>,<max>,<avg>"</avg></max></min></lost></rcvd></sent></b> |  |  |
|                         | 3 The TCP/IP stack is busy now. In the case, no other information follows it                                     |  |  |
|                         | 4 Do NOT find the host. In the case, no other information follows it                                             |  |  |
|                         | 5 Failed to activate PDP context. In the case, no other information follows it                                   |  |  |
| <sent></sent>           | Total number of sending the ping requests                                                                        |  |  |
| <rcvd></rcvd>           | Total number of the ping requests that received the response                                                     |  |  |
| <lost></lost>           | Total number of the ping requests that were timeout                                                              |  |  |
| <min></min>             | The minimum response time. Unit: ms                                                                              |  |  |
| <max></max>             | The maximum response time. Unit: ms                                                                              |  |  |
| <avg></avg>             | The average response time. Unit: ms                                                                              |  |  |
|                         |                                                                                                    |  |  |

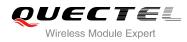

# 11.34. AT+QNTP Synchronize the Local Time Via NTP

| AT+QNTP Synchronize the Loca                               | I Time Via NTP                                                        |
|------------------------------------------------------------|-----------------------------------------------------------------------|
| Test Command<br>AT+QNTP=?                                  | Response<br>+QNTP: "SERVER",(list of supported <port>s)<br/>OK</port> |
| Read Command AT+QNTP?                                      | Response<br>+QNTP: " <server>",<port><br/>OK</port></server>          |
| Execution Command AT+QNTP                                  | Response<br>OK<br>+QNTP: <result></result>                            |
| Write Command AT+QNTP=" <server>"[,<port>]</port></server> | Response<br>OK<br>+QNTP: <result></result>                            |
| Reference                                                  | ERROR                                                                 |

#### Parameter

| <server></server> | The address of the Time Server in string style. It could be a domain name or a dotted decimal IP address |                                                                |
|-------------------|----------------------------------------------------------------------------------------------------|----------------------------------------------------------------|
| <port></port>     | The port of the Time Server                                                                              |                                                                |
| <result></result> | sult> The result of time synchronization                                                                 |                                                                |
|                   | 0                                                                                                    | Successfully synchronize the local time                        |
|                   | 1                                                                                                    | Failed to synchronize the local time because of unknown reason |
|                   | 2                                                                                                    | Failed to receive the response from the Time Server            |
|                   | 3                                                                                                    | The TCP/IP stack is busy now                                   |
|                   | 4                                                                                                    | Do Not find the Time Server                                    |
|                   | 5                                                                                                    | Failed to activate PDP context                                 |

#### NOTE

The factory Time Server is the National Time Service Centre of China whose address is "210.72.145.44" and port is 123.

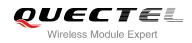

# 12 Supplementary Service Commands

# 12.1. AT+CACM Accumulated Call Meter (ACM) Reset or Query

| AT+CACM Accumulated Call Meter (ACM) Reset or Query |                                                               |  |
|-----------------------------------------------------|---------------------------------------------------------------|--|
| Test Command                                        | Response                                                      |  |
| AT+CACM=?                                           | ОК                                                            |  |
| Read Command                                        | Response                                                      |  |
| AT+CACM?                                            | TA returns the current value of ACM.                          |  |
|                                                     | +CACM: <acm></acm>                                            |  |
|                                                     | OK                                                            |  |
|                                                     | If error is related to ME functionality:                      |  |
|                                                     | +CME ERROR: <err></err>                                       |  |
| Write Command                                       | Response                                                      |  |
| AT+CACM=[ <passwd>]</passwd>                        | TA resets the advice of charge related Accumulated Call       |  |
|                                                     | Meter (ACM) value in SIM file EF (ACM). ACM contains the      |  |
|                                                     | total number of home units for both the current and preceding |  |
|                                                     | calls.                                                        |  |
|                                                     | OK                                                            |  |
|                                                     | If error is related to ME functionality:                      |  |
|                                                     | +CME ERROR: <err></err>                                       |  |
| Reference                                           |                                                               |  |
| GSM 07.07                                           |                                                               |  |

| <acm></acm>       | String type; three bytes of the current ACM value in hexa-decimal format (e.g. "00001E" |
|-------------------|-----------------------------------------------------------------------------------------|
|                   | indicates decimal value 30)                                                             |
|                   | 000000 – FFFFFF                                                                         |
| <passwd></passwd> | String type: SIM PIN2                                                                   |

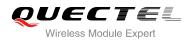

# 12.2. AT+CAMM Accumulated Call Meter Maximum (ACM Max) Set or

# Query

| AT+CAMM Accumulated Call Meter Maximum (ACM Max) Set or Query |                                                                                                    |  |
|---------------------------------------------------------------|----------------------------------------------------------------------------------------------------|--|
| Test Command                                                  | Response                                                                                                    |  |
| AT+CAMM=?                                                     | ОК                                                                                                    |  |
| Read Command                                                  | Response                                                                                                    |  |
| AT+CAMM?                                                      | TA returns the current value of ACM max.                                                                                                    |  |
|                                                               | +CAMM: <acmmax></acmmax>                                                                                                    |  |
|                                                               | ОК                                                                                                    |  |
|                                                               | If error is related to ME functionality:                                                                                                    |  |
|                                                               | +CME ERROR: <err></err>                                                                                                    |  |
| Write Command                                                 | Response                                                                                                    |  |
| AT+CAMM=[ <acmmax>[,<passwd>]]</passwd></acmmax>              | TA sets the advice of charge related Accumulated Call Meter<br>maximum value in SIM file EF (ACM max). ACM max<br>contains the maximum number of home units allowed to be<br>consumed by the subscriber.<br><b>OK</b><br>If error is related to ME functionality:<br>+CME ERROR: <err></err> |  |
| Reference                                                     |                                                                                                    |  |
| GSM 07.07                                                     |                                                                                                    |  |

#### Parameter

| <acmmax></acmmax> | String type; three bytes of the max. ACM value in hex-decimal format (e.g. "00001E" |
|-------------------|-------------------------------------------------------------------------------------|
|                   | indicates decimal value 30)                                                         |
|                   | 000000                                                                              |
|                   | Disable ACM max feature                                                             |
|                   | 000001-FFFFF                                                                        |
| <passwd></passwd> | String type: SIM PIN2                                                               |

# 12.3. AT+CAOC Advice of Charge

| AT+CAOC Advice of Charge |                                           |  |
|--------------------------|-------------------------------------------|--|
| Test Command             | Response                                  |  |
| AT+CAOC=?                | +CAOC: (list of supported <mode>s)</mode> |  |
|                          |                                           |  |

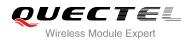

|                        | ОК                                                                |
|------------------------|-------------------------------------------------------------------|
| Read Command           | Response                                                          |
| AT+CAOC?               | +CAOC: <mode></mode>                                              |
|                        |                                                                   |
|                        | ОК                                                                |
| Write Command          | Response                                                          |
| AT+CAOC= <mode></mode> | TA sets the advice of charge supplementary service function mode. |
|                        | If error is related to ME functionality:                          |
|                        | +CME ERROR: <err></err>                                           |
|                        | If <mode>=0, TA returns the current call meter value</mode>       |
|                        | +CAOC: <ccm></ccm>                                                |
|                        |                                                                   |
|                        | ОК                                                                |
|                        | If <mode>=1, TA deactivates the unsolicited reporting of</mode>   |
|                        | CCM value                                                         |
|                        | ОК                                                                |
|                        | If <mode>=2. TA activates the unsolicited reporting of CCM</mode> |
|                        | value                                                             |
|                        | ОК                                                                |
| Reference              |                                                                   |
| GSM 07.07              |                                                                   |

| <mode></mode> | 0                                                                                                    | Query CCM value                                   |
|---------------|----------------------------------------------------------------------------------------------------|---------------------------------------------------|
|               | <u>1</u>                                                                                                    | Deactivate the unsolicited reporting of CCM value |
|               | 2                                                                                                    | Activate the unsolicited reporting of CCM value   |
| <ccm></ccm>   | String type; three bytes of the current CCM value in hex-decimal format (e.g. "0000" indicates decimal value 30); bytes are similarly coded as ACM max value in the SIM |                                                   |
|               |                                                                                                    |                                                   |
|               | 000000                                                                                                    | )-FFFFF                                           |

# 12.4. AT+CCFC Call Forwarding Number and Conditions Control

| AT+CCFC Call Forwarding Number and Conditions Control                                                                          |                                                        |
|----------------------------------------------------------------------------------------------------|--------------------------------------------------------|
| Test Command                                                                                                    | Response                                               |
| AT+CCFC=?                                                                                                    | +CCFC: (list of supported <reads>s)</reads>            |
|                                                                                                    |                                                        |
|                                                                                                    | ОК                                                     |
| Write Command                                                                                                    | Response                                               |
| AT+CCFC= <reads>,<mode>[,<numbe< th=""><th>TA controls the call forwarding supplementary service.</th></numbe<></mode></reads> | TA controls the call forwarding supplementary service. |

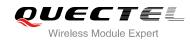

| r>[, <type>[,<class>[,<subaddr>[,<sat<br>ype&gt;[,time]]]]]]</sat<br></subaddr></class></type> | Registration, erasure, activation, deactivation, and status<br>query are supported.<br>Only , <reads> and <mode> should be entered with mode<br/>(0-2,4)<br/>If <mode>&lt;2 and command successful<br/>OK<br/>If <mode>=2 and command successful (only in connection<br/>with <reads> 0 –3)<br/>For registered call forwarding numbers:<br/>+CCFC: <status>, <class1>[, <number>, <type><br/>[,<subaddr>,<satype>[,<time>]]] [<cr><lf>+CCFC:]<br/>OK<br/>If no call forwarding numbers are registered (and therefore all<br/>classes are<br/>inactive):<br/>+CCFC: <status>, <class><br/>OK<br/>where <status>=0 and <class>=15<br/>If error is related to ME functionality:<br/>+CME ERROR: <err></err></class></status></class></status></lf></cr></time></satype></subaddr></type></number></class1></status></reads></mode></mode></mode></reads> |
|------------------------------------------------------------------------------------------------|----------------------------------------------------------------------------------------------------|
| Reference<br>GSM 07.07                                                                         |                                                                                                    |

| <reads></reads>     | 0                                                                                    | Unconditional                                                                    |
|---------------------|--------------------------------------------------------------------------------------|----------------------------------------------------------------------------------|
|                     | 1                                                                                    | Mobile busy                                                                      |
|                     | 2                                                                                    | No reply                                                                         |
|                     | 3                                                                                    | Not reachable                                                                    |
|                     | 4                                                                                    | All call forwarding (0-3)                                                        |
|                     | 5                                                                                    | All conditional call forwarding (1-3)                                            |
| <mode></mode>       | 0                                                                                    | Disable                                                                          |
|                     | 1                                                                                    | Enable                                                                           |
|                     | 2                                                                                    | Query status                                                                     |
|                     | 3                                                                                    | Registration                                                                     |
|                     | 4                                                                                    | Erasure                                                                          |
| <number></number>   | Phone                                                                                | number in string type of forwarding address in format specified by <type></type> |
| <type></type>       | Type of address in integer format; default value is 145 when dialing string includes |                                                                                  |
|                     | interna                                                                              | tional access code character "+", otherwise 129                                  |
| <subaddr></subaddr> | String type sub-address of format specified by <b><satype></satype></b>              |                                                                                  |
| <satype></satype>   | Type of sub-address in integer                                                       |                                                                                  |
|                     |                                                                                      |                                                                                  |

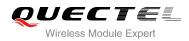

| <class></class>   | 1                                                             | Voice                                                                                     |
|-------------------|---------------------------------------------------------------|-------------------------------------------------------------------------------------------|
|                   | 2                                                             | Data                                                                                      |
|                   | 4                                                             | FAX                                                                                       |
|                   | 7                                                             | All telephony except SMS                                                                  |
|                   | 8                                                             | Short message service                                                                     |
|                   | 16                                                            | Data circuit sync                                                                         |
|                   | 32                                                            | Data circuit async                                                                        |
| <time></time>     | 130                                                           | When "no reply" ( <reads>=no reply) is enabled or queried, this gives the time in</reads> |
|                   | seconds to wait before call is forwarded, default value is 20 |                                                                                           |
| <status></status> | 0                                                             | Not active                                                                                |
|                   | 1                                                             | Active                                                                                    |

#### Example

| AT+CCFC=0,3,"15021012496"        | <pre>// Register the destination number for unconditional call forwarding (CFU)</pre> |
|----------------------------------|---------------------------------------------------------------------------------------|
| ОК                               |                                                                                       |
| AT+CCFC=0,2                      | // Query the status of CFU without specifying <class></class>                         |
| +CCFC: 1,1,"+8615021012496",145  |                                                                                       |
| +CCFC: 1,4,"+8615021012496",145  |                                                                                       |
| +CCFC: 1,32,"+8615021012496",145 |                                                                                       |
| +CCFC: 1,16,"+8615021012496",145 |                                                                                       |
| ОК                               |                                                                                       |
| AT+CCFC=0,4                      | // Erase the registered CFU destination number                                        |
| ОК                               |                                                                                       |
| AT+CCFC=0,2                      | // Query the status, no destination number                                            |
| +CCFC: 0,7                       |                                                                                       |
| ОК                               |                                                                                       |

# 12.5. AT+CCUG Closed User Group Control

| AT+CCUG Closed User Group Control            |  |  |
|----------------------------------------------|--|--|
| Response                                     |  |  |
| ОК                                           |  |  |
| Response                                     |  |  |
| +CCUG: <n>,<index>,<info></info></index></n> |  |  |
|                                              |  |  |

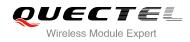

|                                                      | ОК                                                                                                    |
|------------------------------------------------------|----------------------------------------------------------------------------------------------------|
| Write Command                                        | Response                                                                                                    |
| AT+CCUG=[ <n>][,<index>[,<info>]]</info></index></n> | TA sets the closed user group supplementary service<br>parameters as a default adjustment for all following calls.<br><b>OK</b><br>If error is related to ME functionality:<br>+CME ERROR: <err></err> |
| Reference                                            |                                                                                                    |
| GSM 07.07                                            |                                                                                                    |

| <n></n>         | <u>0</u>   | Disable CUG                                         |
|-----------------|------------|-----------------------------------------------------|
|                 | 1          | Enable CUG                                          |
| <index></index> | <u>0</u> 9 | CUG index                                           |
|                 | 10         | No index (preferred CUG taken from subscriber data) |
| <info></info>   | <u>0</u>   | Bo information                                      |
|                 | 1          | Suppress OA (Outgoing Access)                       |
|                 | 2          | Suppress preferential CUG                           |
|                 | 3          | Suppress OA and preferential CUG                    |
|                 |            |                                                     |

# 12.6. AT+CCWA Call Waiting Control

| AT+CCWA Call Waiting Control                         |                                                                                           |
|------------------------------------------------------|-------------------------------------------------------------------------------------------|
| Test Command                                         | Response                                                                                  |
| AT+CCWA=?                                            | +CCWA: (list of supported <n>s)</n>                                                       |
|                                                      |                                                                                           |
|                                                      | ОК                                                                                        |
| Read Command                                         | Response                                                                                  |
| AT+CCWA?                                             | +CCWA: <n></n>                                                                            |
|                                                      |                                                                                           |
|                                                      | ОК                                                                                        |
| Write Command                                        | Response                                                                                  |
| AT+CCWA=[ <n>][,<mode>[,<class>]]</class></mode></n> | TA controls the call waiting supplementary service. Activation,                           |
|                                                      | deactivation and status query are supported.                                              |
|                                                      | If <mode>&lt;&gt;2 and command successful</mode>                                          |
|                                                      | ОК                                                                                        |
|                                                      | If <mode>=2 and command successful</mode>                                                 |
|                                                      | +CCWA: <status>,<class1>[<cr><lf>+CCWA:<status>,&lt;</status></lf></cr></class1></status> |
|                                                      | class2>[]]                                                                                |
|                                                      |                                                                                           |

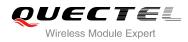

|           | 01/                                      |
|-----------|------------------------------------------|
|           | OK                                       |
|           | If error is related to ME functionality: |
|           | +CME ERROR: <err></err>                  |
| Reference |                                          |
| GSM 07 07 |                                          |

| <n></n>           | <u>0</u>                                                               | Disable presentation of an unsolicited result code |
|-------------------|------------------------------------------------------------------------|----------------------------------------------------|
|                   | 1                                                                      | Enable presentation of an unsolicited result code  |
| <mode></mode>     | When <mode> parameter is not given, network is not interrogated</mode> |                                                    |
|                   | 0                                                                      | Disable                                            |
|                   | 1                                                                      | Enable                                             |
|                   | 2                                                                      | Query status                                       |
| <class></class>   | > A sum of integers, each integer represents a class of information    |                                                    |
|                   | 1                                                                      | Voice (telephony)                                  |
|                   | 2                                                                      | Data (bearer service)                              |
|                   | 4                                                                      | FAX(facsimile)                                     |
|                   | 16                                                                     | Data circuit sync                                  |
|                   | 32                                                                     | Data circuit async                                 |
| <status></status> | 0                                                                      | Disable                                            |
|                   | 1                                                                      | Enable                                             |
|                   |                                                                        |                                                    |

#### NOTES

- 1. **<status>**=0 should be returned only if service is not active for any **<class>** i.e. +CCWA: 0, 7 will be returned in this case.
- When <mode>=2, all active call waiting classes will be reported. In this mode the command is abortable by pressing any key.
- 3. Unsolicited result code

When the presentation call waiting at the TA is enabled (and call waiting is enabled) and a terminating call set up during an established call, an unsolicited result code is returned:

# +CCWA: <number>,<type>,<class>[,<alpha>] Parameters <number> Phone number in string type of calling address in format specified by <type> <type> Type of address octet in integer format 129 Unknown type (IDSN format number) 145 International number type (ISDN format ) <alpha> Optional strij type alphanumeric representation of <number> corresponding to the entry found in phone book

#### Example

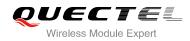

| AT+CCWA=1,1                | // Enable presentation of an unsolicited result code |
|----------------------------|------------------------------------------------------|
| OK<br>ATD10086;            | // Establish a call                                  |
| ОК                         |                                                      |
| +CCWA: "02154450293",129,1 | // Indication of a call that has been waiting        |

# 12.7. AT+CHLD Call Hold and Multiparty

| AT+CHLD Call Hold and Multiparty |                                                                  |
|----------------------------------|------------------------------------------------------------------|
| Test Command                     | Response                                                         |
| AT+CHLD=?                        | +CHLD: (list of supported <n>s)</n>                              |
|                                  |                                                                  |
|                                  | ОК                                                               |
| Write Command                    | Response                                                         |
| AT+CHLD=[ <n>]</n>               | TA controls the supplementary services call hold, multiparty     |
|                                  | and explicit call transfer. Calls can be put on hold, recovered, |
|                                  | released, added to conversation and transferred.                 |
|                                  | ОК                                                               |
|                                  | If error is related to ME functionality:                         |
|                                  | +CME ERROR: <err></err>                                          |
| Reference                        |                                                                  |
| GSM 07.07                        |                                                                  |

#### Parameter

| <n></n> | 0  | Terminate all held calls or UDUB (User Determined User Busy) for a waiting call. If a call is waiting, terminate the waiting call. Otherwise, terminate all held calls (if any) |
|---------|----|----------------------------------------------------------------------------------------------------|
|         | 1  | Terminate all active calls (if any) and accept the other call (waiting call or held                                                                                             |
|         |    | call). It can not terminate active call if there is only one call                                                                                                    |
|         | 1X | Terminate the specific call number X (X= 1-7)( active, waiting or held)                                                                                                    |
|         | 2  | Place all active calls on hold (if any) and accept the other call (waiting call or held                                                                                         |
|         |    | call) as the active call                                                                                                    |
|         | 2X | Place all active calls except call X (X= 1-7) on hold                                                                                                    |
|         | 3  | Add the held call to the active calls                                                                                                    |
|         |    |                                                                                                    |

#### NOTE

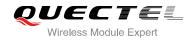

These supplementary services are only available to the teleservice 11 (Speech: Telephony).

| ATD10086;<br>OK                            | // Establish a call                                                                                                    |
|--------------------------------------------|----------------------------------------------------------------------------------------------------|
| +CCWA: "02154450293",129,1<br>AT+CHLD=2    | <ul><li>// Indication of a call that has been waiting</li><li>// Place the active call on hold and accept the waiting call as<br/>the active call</li></ul> |
| OK                                         |                                                                                                    |
| AT+CLCC<br>+CLCC: 1,0,1,0,0,"10086",129,"" | // The first call on hold                                                                                                    |
| ,                                          |                                                                                                    |
| +CLCC: 2,1,0,0,0,"02154450293",129,""      | // The second call becomes active                                                                                                    |
|                                            |                                                                                                    |
| OK                                         |                                                                                                    |
| AT+CHLD=21<br>OK                           | // Place the active call except call X=1 on hold                                                                                                    |
| AT+CLCC                                    |                                                                                                    |
| +CLCC: 1,0,0,0,0,"10086",129,""            | // The first call becomes active                                                                                                    |
|                                            |                                                                                                    |
| +CLCC: 2,1,1,0,1,"02154450293",129,""      | // The second call on hold                                                                                                    |
| ок                                         |                                                                                                    |
| AT+CHLD=3                                  | // Add a held call to the active calls in order to set up a                                                                                                 |
|                                            | conference (multiparty) call                                                                                                    |
| OK                                         |                                                                                                    |
|                                            |                                                                                                    |
| +CLCC: 1,0,0,0,1,"10086",129,""            |                                                                                                    |
| +CLCC: 2,1,0,0,1,"02154450293",129,""      |                                                                                                    |
| ок                                         |                                                                                                    |

# 12.8. AT+CLIP Calling Line Identification Presentation

| AT+CLIP Calling Line Identification Presentation |  |  |
|--------------------------------------------------|--|--|
| Response                                         |  |  |
| +CLIP: (list of supported <n>s)</n>              |  |  |
|                                                  |  |  |

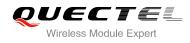

|                    | OK                                                                 |
|--------------------|--------------------------------------------------------------------|
| Read Command       | Response                                                           |
| AT+CLIP?           | +CLIP: <n>,<m></m></n>                                             |
|                    |                                                                    |
|                    | OK                                                                 |
| Write Command      | Response                                                           |
| AT+CLIP=[ <n>]</n> | TA enables or disables the presentation of the calling line        |
|                    | identity (CLI) at the TE. It has no effect on the execution of the |
|                    | supplementary service CLIP in the network.                         |
|                    | OK                                                                 |
|                    | If error is related to ME functionality:                           |
|                    | +CME ERROR: <err></err>                                            |
| Reference          |                                                                    |
| GSM 07.07          |                                                                    |

| <n></n> | <u>0</u> | Suppress unsolicited result codes |
|---------|----------|-----------------------------------|
|         | 1        | Display unsolicited result codes  |
| <m></m> | 0        | CLIP not provisioned              |
|         | 1        | CLIP provisioned                  |
|         | 2        | Unknown                           |

#### NOTE

Unsolicited result code

When the presentation of the CLI at the TE is enabled (and calling subscriber allows), an unsolicited result code is returned after every RING (or **+CRING: <type>**) at a mobile terminating call. **+CLIP: <number>. <type>.'''..<alphald>.<CLI validity>** 

| Phone number in string type of calling address in format specified by <type></type>                                                                                                    |  |  |
|----------------------------------------------------------------------------------------------------|--|--|
| Type of address octet in integer format;                                                                                                    |  |  |
| type (IDSN format number)                                                                                                    |  |  |
| nal number type (ISDN format )                                                                                                    |  |  |
| ric representation of <b><number></number></b> corresponding to the entry found in                                                                                                    |  |  |
| phone book                                                                                                    |  |  |
|                                                                                                    |  |  |
| een withheld by the originator                                                                                                    |  |  |
| available due to interworking problems or limitations of originating                                                                                                    |  |  |
|                                                                                                    |  |  |
| a integer format;<br>type (IDSN format number)<br>nal number type (ISDN format )<br>ric representation of <b><number></number></b> corresponding to the entry found<br>even withheld by the originator |  |  |

#### Example

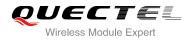

| AT+CPBW=1,"02151082965",129,"QUECTEL" |
|---------------------------------------|
| ОК                                    |
| AT+QCLIP=1                            |
| ОК                                    |
| AT+CLIP=1                             |
| ОК                                    |
|                                       |
| RING                                  |
|                                       |

+CLIP: "02151082965",129,"",,"QUECTEL",0

# 12.9. AT+CLIR Calling Line Identification Restriction

| AT+CLIR Calling Line Identification Restriction |                                                              |  |
|-------------------------------------------------|--------------------------------------------------------------|--|
| Test Command                                    | Response                                                     |  |
| AT+CLIR=?                                       | +CLIR: (list of supported <n>s)</n>                          |  |
|                                                 | ОК                                                           |  |
| Read Command                                    | Response                                                     |  |
| AT+CLIR?                                        | +CLIR: <n>,<m></m></n>                                       |  |
|                                                 |                                                              |  |
|                                                 | ОК                                                           |  |
| Write Command                                   | Response                                                     |  |
| AT+CLIR=[ <n>]</n>                              | TA restricts or enables the presentation of the calling line |  |
|                                                 | identity (CLI) to the called party when originating a call.  |  |
|                                                 | The command overrides the CLIR subscription (default is      |  |
|                                                 | restricted or allowed) when temporary mode is provisioned as |  |
|                                                 | a default adjustment for all following outgoing calls. This  |  |
|                                                 | adjustment can be revoked by using the opposite Command.     |  |
|                                                 | OK                                                           |  |
|                                                 | If error is related to ME functionality:                     |  |
|                                                 | +CME ERROR: <err></err>                                      |  |
| Reference                                       |                                                              |  |
| GSM 07.07                                       |                                                              |  |

| <n></n> | (Param   | (Parameter sets the adjustment for outgoing calls)                               |  |
|---------|----------|----------------------------------------------------------------------------------|--|
|         | <u>0</u> | presentation indicator is used according to the subscription of the CLIR service |  |
|         | 1        | CLIR invocation                                                                  |  |
|         | 2        | CLIR suppression                                                                 |  |
|         |          |                                                                                  |  |

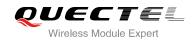

| <m></m> | (Parameter shows the subscriber CLIR service status in the network) |                                             |
|---------|---------------------------------------------------------------------|---------------------------------------------|
|         | 0                                                                   | CLIR not provisioned                        |
|         | 1                                                                   | CLIR provisioned in permanent mode          |
|         | 2                                                                   | Unknown (e.g. no network, etc.)             |
|         | 3                                                                   | CLIR temporary mode presentation restricted |
|         | 4                                                                   | CLIR temporary mode presentation allowed    |
|         |                                                                     |                                             |

# 12.10. AT+COLP Connected Line Identification Presentation

| AT+COLP Connected Line Identification Presentation |                                                                                                    |
|----------------------------------------------------|----------------------------------------------------------------------------------------------------|
| Test Command AT+COLP=?                             | Response<br>+COLP: (list of supported <n>s)<br/>OK</n>                                                                                                    |
| Read Command AT+COLP?                              | Response<br>+COLP: <n>,<m></m></n>                                                                                                    |
| Write Command<br>AT+COLP=[ <n>]</n>                | Response<br>TA enables or disables the presentation of the COL<br>(Connected Line) at the TE for a mobile originating a call. It<br>has no effect on the execution of the supplementary service<br>COLR in the network.<br>Intermediate result code is returned from TA to TE before any<br>+CR or V.25ter responses.<br><b>OK</b> |
| Reference<br>GSM 07.07                             |                                                                                                    |

#### Parameter

| <n></n> | (Parameter sets/shows the result code presentation status in the TA)                  |                                 |
|---------|---------------------------------------------------------------------------------------|---------------------------------|
|         | <u>0</u>                                                                              | Disable                         |
|         | 1                                                                                     | Enable                          |
| <m></m> | <ul><li>(Parameter shows the subscriber COLP service status in the network)</li></ul> |                                 |
|         | 0                                                                                     | COLP not provisioned            |
|         | 1                                                                                     | COLP provisioned                |
|         | 2                                                                                     | Unknown (e.g. no network, etc.) |

#### NOTE

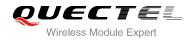

#### Intermediate result code

When enabled (and called subscriber allows), an intermediate result code is returned before any +CR or V.25ter responses:

| +COLP: <nu< th=""><th>umber&gt;,<type>[,<subaddr>,<satype> [,<alpha>]]</alpha></satype></subaddr></type></th></nu<> | umber>, <type>[,<subaddr>,<satype> [,<alpha>]]</alpha></satype></subaddr></type>                        |  |
|----------------------------------------------------------------------------------------------------|----------------------------------------------------------------------------------------------------|--|
| Parameters                                                                                                    |                                                                                                    |  |
| <number></number>                                                                                                   | Phone number in string type, format specified by <b><type></type></b>                                   |  |
| <type></type>                                                                                                    | Type of address octet in integer format                                                                 |  |
|                                                                                                    | 129 Unknown type(IDSN format number)                                                                    |  |
|                                                                                                    | 145 International number type(ISDN format)                                                              |  |
| <subaddr></subaddr>                                                                                                 | String type sub-address of format specified by <satype></satype>                                        |  |
| <satype></satype>                                                                                                   | Type of sub-address octet in integer format (refer to GSM 04.08 sub clause 10.5.4.8)                    |  |
| <alpha></alpha>                                                                                                    | Optional string type alphanumeric representation of <b><number></number></b> corresponding to the entry |  |
|                                                                                                    | found in phone book                                                                                     |  |

#### Example

```
AT+CPBW=1,"02151082965",129,"QUECTEL"
OK
AT+QCOLP=1
OK
AT+COLP=1
OK
AT+COLP=1
OK
ATD02151082965;
+COLP: "02151082965",129,"",0,"QUECTEL"
```

ΟΚ

# 12.11. AT+CPUC Price Per Unit and Currency Table

| AT+CPUC Price Per Unit and Currency Table                                    |                                          |
|------------------------------------------------------------------------------|------------------------------------------|
| Test Command                                                                 | Response                                 |
| AT+CPUC=?                                                                    | ОК                                       |
| Read Command                                                                 | Response                                 |
| AT+CPUC?                                                                     | +CPUC: <currency>,<ppu></ppu></currency> |
|                                                                              |                                          |
|                                                                              | ОК                                       |
| Write Command                                                                | Response                                 |
| AT+CPUC= <currency>,<ppu>[,<pass< td=""><td>ОК</td></pass<></ppu></currency> | ОК                                       |
| wd>]                                                                         | If error is related to ME functionality: |
|                                                                              | +CME ERROR: <err></err>                  |
| Reference                                                                    |                                          |

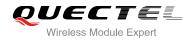

GSM 07.07

#### Parameter

| <currency></currency> | String type; three-character currency code (e.g. "GBP", "DEM"); character set as specified |  |
|-----------------------|--------------------------------------------------------------------------------------------|--|
|                       | by command select TE character set <b>+CSCS</b>                                            |  |
| <ppu></ppu>           | String type; price per unit; dot is used as a decimal Separator (e.g. "2.66")              |  |
| <passwd></passwd>     | String type; SIM PIN2                                                                      |  |

# 12.12. AT+CCWE Call Meter Maximum Event

| AT+CCWE Call Meter Maximum Event |                                           |  |
|----------------------------------|-------------------------------------------|--|
| Test Command                     | Response                                  |  |
| AT+CCWE=?                        | +CCWE: (list of supported <mode>s)</mode> |  |
|                                  |                                           |  |
|                                  | ОК                                        |  |
| Read Command                     | Response                                  |  |
| AT+CCWE?                         | +CCWE: <mode></mode>                      |  |
|                                  |                                           |  |
|                                  | OK                                        |  |
| Write Command                    | Response                                  |  |
| AT+CCWE=[ <mode>]</mode>         | OK                                        |  |
|                                  | If error is related to ME functionality:  |  |
|                                  | +CME ERROR: <err></err>                   |  |
| Reference                        |                                           |  |
| GSM 07.07                        |                                           |  |

#### Parameter

| <mode></mode> | <u>0</u> | Disable call meter warning event |  |
|---------------|----------|----------------------------------|--|
|               | 1        | Enable call meter warning event  |  |

#### NOTE

Unsolicited result codes supported:

**+CCWV** Shortly before the ACM (Accumulated Call Meter) maximum value is reached, an unsolicited result code **+CCWV** will be sent, if enabled by this command. The warning is issued approximately when 5 seconds call time remains. It is also issued when starting a call if less than 5s call time remains

# 12.13. AT+CUSD Unstructured Supplementary Service Data

| AT+CUSD Unstructured Supplementary Service Data |                                          |  |
|-------------------------------------------------|------------------------------------------|--|
| Test Command                                    | Response                                 |  |
| AT+CUSD=?                                       | +CUSD: (list of supported <n>s)</n>      |  |
|                                                 | ОК                                       |  |
| Read Command                                    | Response                                 |  |
| AT+CUSD?                                        | +CUSD: <n></n>                           |  |
|                                                 |                                          |  |
|                                                 | OK                                       |  |
| Write Command                                   | Response                                 |  |
| AT+CUSD=[ <n>[,<str>[,<dcs>]]</dcs></str></n>   | OK                                       |  |
|                                                 | If error is related to ME functionality: |  |
|                                                 | +CME ERROR: <err></err>                  |  |
| Reference                                       |                                          |  |
| GSM 07.07                                       |                                          |  |

#### Parameter

| <n></n>     | Anum                                                            | eric parameter which indicates control of the unstructured supplementary service data |  |
|-------------|-----------------------------------------------------------------|---------------------------------------------------------------------------------------|--|
|             | 0                                                               | 0 Disable the result code presentation in the TA                                      |  |
|             | 1                                                               | Enable the result code presentation in the TA                                         |  |
|             | 2                                                               | Cancel session (not applicable to read command response)                              |  |
| <str></str> | String type USSD-string                                         |                                                                                       |  |
| <dcs></dcs> | Cell Broadcast Data Coding Scheme in integer format (default 0) |                                                                                       |  |

#### Example

AT+CSCS="UCS2" OK AT+CUSD=1,"002A0031003000300023"

+CUSD:

1,"0031002E59296C14000A0032002E65B095FB000A0033002E8BC15238000A0034002E5F6979680 00A0035002E751F6D3B000A0036002E5A314E50000A0037002E5E385DDE98CE91C7000A002A002 E900051FA000A", 72

ΟΚ

# 12.14. AT+CSSN Supplementary Services Notification

| AT+CSSN Supplementary Services Notification |                                                                                       |  |
|---------------------------------------------|---------------------------------------------------------------------------------------|--|
| Test Command<br>AT+CSSN=?                   | Response<br>+CSSN: (list of supported <n>s), (list of supported <m>s)<br/>OK</m></n>  |  |
| Read Command<br>AT+CSSN?                    | Response<br>+CSSN: <n>,<m></m></n>                                                    |  |
| Write Command AT+CSSN=[ <n>[,<m>]]</m></n>  | Response<br>OK<br>If error is related to ME functionality:<br>+CME ERROR: <err></err> |  |
| Reference<br>GSM 07.07                      |                                                                                       |  |

| <n></n>         | A numeric parameter which indicates whether to show the <b>+CSSI:<code1>[,<index>]</index></code1></b> |                                                                                              |  |
|-----------------|----------------------------------------------------------------------------------------------------|----------------------------------------------------------------------------------------------|--|
|                 | resul                                                                                                  | t code presentation status after a mobile originated call setup                              |  |
|                 | 0                                                                                                    | Disable                                                                                      |  |
|                 | 1                                                                                                    | Enable                                                                                       |  |
| <m></m>         | A nur                                                                                                  | meric parameter which indicates whether to show the <b>+CSSU:<code2></code2></b> result code |  |
|                 | prese                                                                                                  | entation status during a mobile terminated call setup or during a call, or when a forward    |  |
|                 | checl                                                                                                  | k supplementary service notification is received                                             |  |
|                 | 0                                                                                                    | Disable                                                                                      |  |
|                 | 1                                                                                                    | Enable                                                                                       |  |
| <code1></code1> | 0                                                                                                    | Unconditional call forwarding is active                                                      |  |
|                 | 1                                                                                                    | Some of the conditional call forwarding are active                                           |  |
|                 | 2                                                                                                    | Call has been forwarded                                                                      |  |
|                 | 3                                                                                                    | Call is waiting                                                                              |  |
|                 | 4                                                                                                    | This is a CUG call (also <b><index></index></b> present)                                     |  |
|                 | 5                                                                                                    | Outgoing calls are barred                                                                    |  |
|                 | 6                                                                                                    | Incoming calls are barred                                                                    |  |
|                 | 7                                                                                                    | CLIR suppression rejected                                                                    |  |
| <index></index> | Closed user group index                                                                                |                                                                                              |  |
| <code2></code2> | 0                                                                                                    | This is a forwarded call                                                                     |  |
|                 |                                                                                                    |                                                                                              |  |

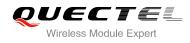

# **13** Audio Commands

# 13.1. ATL Set Monitor Speaker Loudness

| ATL Set Monitor Speaker Loudness |          |  |
|----------------------------------|----------|--|
| Execution Command                | Response |  |
| ATL <value></value>              | OK       |  |
| Reference                        |          |  |
| V.25ter                          |          |  |

#### Parameter

| <value></value> | 0 | Low speaker volume    |  |
|-----------------|---|-----------------------|--|
|                 | 1 | Low speaker volume    |  |
|                 | 2 | Medium speaker volume |  |
|                 | 3 | High speaker volume   |  |
|                 |   |                       |  |

#### NOTE

The two commands **ATL** and **ATM** are implemented only for V.25 compatibility reasons and have no effect.

# 13.2. ATM Set Monitor Speaker Mode

| ATM Set Monitor Speaker Mode |          |  |  |
|------------------------------|----------|--|--|
| Execution Command            | Response |  |  |
| ATM <value></value>          | OK       |  |  |
| Reference                    |          |  |  |
| V.25ter                      |          |  |  |

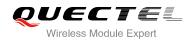

| <value></value> | 0 | Speaker is always off                                           |
|-----------------|---|-----------------------------------------------------------------|
|                 | 1 | Speaker is on until TA inform TE that carrier has been detected |
|                 | 2 | Speaker is always on when TA is off-hook                        |
|                 |   |                                                                 |

NOTE

The two commands **ATL** and **ATM** are implemented only for V.25 compatibility reasons and have no effect.

# 13.3. AT+VTD Tone Duration

| AT+VTD Tone Duration                                                                            |                                                                                                    |
|-------------------------------------------------------------------------------------------------|----------------------------------------------------------------------------------------------------|
| Test Command<br>AT+VTD=?                                                                        | Response<br>+VTD: ( list of supported <internalduration>s )[,( list of<br/>supported <duration>s )]<br/>OK</duration></internalduration>                                                                                           |
| Read Command <b>AT+VTD?</b>                                                                     | Response<br>+VTD: <internalduration>,<duration><br/>OK</duration></internalduration>                                                                                                    |
| Write Command<br>AT+VTD= <internalduration>[,<duratio<br>n&gt;]</duratio<br></internalduration> | Response<br>This command refers to an integer <b><internalduration></internalduration></b> that<br>defines the length of tones emitted as a result of the <b>+VTS</b><br>command. This does not affect the D command.<br><b>OK</b> |
| Reference<br>GSM 07.07                                                                          |                                                                                                    |

| <internalduration></internalduration> | <u>1</u> -255 | Duration between two tones in 1/10 second |
|---------------------------------------|---------------|-------------------------------------------|
| <duration></duration>                 | <u>0</u>      | Do not set duration of every single tone. |
|                                       | 1-100000      | Duration of every single tone in 1 ms     |

# 13.4. AT+VTS DTMF and Tone Generation

| AT+VTS DTMF and Tone Generation                      |                                                                                                    |
|------------------------------------------------------|----------------------------------------------------------------------------------------------------|
| Test Command<br>AT+VTS=?                             | Response<br>+VTS: (list of supported <dtmf>s), ,(list of supported<br/><duration>s)<br/>OK</duration></dtmf>                                                                                                    |
| Write Command<br>AT+VTS= <dtmf-string></dtmf-string> | Response<br>This command allows the transmission of DTMF tones and<br>arbitrary tones in voice mode. These tones may be used (for<br>example) when announcing the start of a recording period.<br><b>OK</b><br>If error is related to ME functionality:<br>+CME ERROR: <err></err> |
| Reference<br>GSM 07.07                               |                                                                                                    |

#### Parameter

| <dtmf-string></dtmf-string> | It has a max length of 20 characters, must be entered between double quotes (" ") and consists of combinations of the following separated by commas. But a single character does not require quotes |                                                                                                    |
|-----------------------------|----------------------------------------------------------------------------------------------------|----------------------------------------------------------------------------------------------------|
|                             | 1) <b><dtmf></dtmf></b>                                                                                                    | A single ASCII characters in the set 0-9, #,*, A-D. This is interpreted as a sequence of DTMF tones whose duration is set by the <b>+VTD</b> command |
|                             | 2) <b>{<dtmf>, <duration>}</duration></dtmf></b>                                                                                                    | This is interpreted as a DTMF tone whose duration is determined by <b><duration></duration></b>                                                      |
| <duration></duration>       | Duration of the tone in 1/1                                                                                                    | 0 seconds range :1-255                                                                                                    |

Example

| ATD10086; | // Establish a call                                          |
|-----------|--------------------------------------------------------------|
| OK        |                                                              |
| AT+VTS=1  | // Send a single DTMF tone according to the prompts of voice |
| OK        |                                                              |

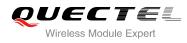

# 13.5. AT+CALM Alert Sound Mode

| AT+CALM Alert Sound Mode             |                                                                                       |
|--------------------------------------|---------------------------------------------------------------------------------------|
| Test Command AT+CALM=?               | Response<br>+CALM: (list of supported <mode>s)</mode>                                 |
| Read Command AT+CALM?                | OK<br>Response<br>+CALM: <mode><br/>OK</mode>                                         |
| Write Command AT+CALM= <mode></mode> | Response<br>OK<br>If error is related to ME functionality:<br>+CME ERROR: <err></err> |
| Reference<br>GSM 07.07               |                                                                                       |

#### Parameter

| <mode></mode> | <u>0</u> | Normal mode                                    |
|---------------|----------|------------------------------------------------|
|               | 1        | Silent mode (all sounds from ME are prevented) |

# 13.6. AT+CRSL Ringer Sound Level

| AT+CRSL Ringer Sound Level |                                             |
|----------------------------|---------------------------------------------|
| Test Command               | Response                                    |
| AT+CRSL=?                  | +CRSL: (list of supported <level>s)</level> |
|                            | ОК                                          |
| Read Command               | Response                                    |
| AT+CRSL?                   | +CRSL: <level></level>                      |
|                            |                                             |
|                            | ОК                                          |
| Write Command              | Response                                    |
| AT+CRSL= <level></level>   | ОК                                          |
|                            | If error is related to ME functionality:    |
|                            | +CME ERROR: <err></err>                     |
| Reference                  |                                             |
| GSM 07.07                  |                                             |

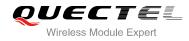

| <level></level> | Integer type value(0-100) with manufacturer specific range (Smallest value represents the |
|-----------------|-------------------------------------------------------------------------------------------|
|                 | lowest sound level)                                                                       |

# 13.7. AT+CLVL Loud Speaker Volume Level

| AT+CLVL Loud Speaker Volume Level |                                             |
|-----------------------------------|---------------------------------------------|
| Test Command                      | Response                                    |
| AT+CLVL=?                         | +CLVL: (list of supported <level>s)</level> |
|                                   |                                             |
|                                   | OK                                          |
| Read Command                      | Response                                    |
| AT+CLVL?                          | +CLVL: <level></level>                      |
|                                   |                                             |
|                                   | ОК                                          |
| Write Command                     | Response                                    |
| AT+CLVL= <level></level>          | ОК                                          |
|                                   | If error is related to ME functionality:    |
|                                   | +CME ERROR: <err></err>                     |
| Reference                         |                                             |
| GSM 07.07                         |                                             |

#### Parameter

Integer type value(0-100) with manufacturer specific range (Smallest value represents the lowest sound level)

#### 13.8. AT+CMUT Mute Control

| AT+CMUT Mute Control   |                                                 |
|------------------------|-------------------------------------------------|
| Test Command AT+CMUT=? | Response<br>+CMUT: (list of supported <n>s)</n> |
|                        | OK                                              |
| Read Command AT+CMUT?  | Response<br>+CMUT: <n></n>                      |

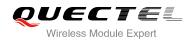

|                  | ОК                                       |
|------------------|------------------------------------------|
| Write Command    | Response                                 |
| AT+CMUT= <n></n> | ОК                                       |
|                  | If error is related to ME functionality: |
|                  | +CME ERROR: <err></err>                  |
| Reference        |                                          |
| GSM 07.07        |                                          |

# 13.9. AT+QSIDET Change the Side Tone Gain Level

| AT+QSIDET Change the Side To       | ne Gain Level                                         |
|------------------------------------|-------------------------------------------------------|
| Test Command                       | Response                                              |
| AT+QSIDET=?                        | +QSIDET: (list of supported <gainlevel>s)</gainlevel> |
|                                    |                                                       |
|                                    | OK                                                    |
| Read Command                       | Response                                              |
| AT+QSIDET?                         | +QSIDET(NORMAL_AUDIO): <gainlevel></gainlevel>        |
|                                    |                                                       |
|                                    | OK                                                    |
|                                    | +QSIDET(HEADSET_AUDIO): <gainlevel></gainlevel>       |
|                                    |                                                       |
|                                    | ОК                                                    |
| Write Command                      | Response                                              |
| AT+QSIDET= <gainlevel></gainlevel> | ОК                                                    |
|                                    | If error is related to ME functionality:              |
|                                    | +CME ERROR: <err></err>                               |
| Reference                          |                                                       |
| GSM 07.07                          |                                                       |

#### Parameter

<gainlevel>

Range is 0 - 255

NOTES

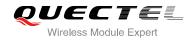

<gainlevel> value is related to specific channel.

# 13.10. AT+QMIC Change the Microphone Gain Level

| AT+QMIC Change the Microphor                                          | ne Gain Level                                                                                                    |
|-----------------------------------------------------------------------|----------------------------------------------------------------------------------------------------|
| Test Command<br>AT+QMIC=?                                             | Response<br>+QMIC: (list of supported <channel>s), (list of supported<br/><gainlevel>s)<br/>OK</gainlevel></channel>                                                 |
| Read Command<br>AT+QMIC?                                              | Response<br>+QMIC:<br><gainlevel(normal_mic)>,<gainlevel(headset_mic)>,<gai<br>nlevel(Loudspeaker_Mic)&gt;</gai<br></gainlevel(headset_mic)></gainlevel(normal_mic)> |
| Write Command<br>AT+QMIC= <channel>,<gainlevel></gainlevel></channel> | Response<br>OK<br>If error is related to ME functionality:<br>+CME ERROR: <err></err>                                                                                |
| Reference                                                             |                                                                                                    |

#### Parameter

<channel> 0 Normal microphone 1 Headset microphone

2 Loudspeaker microphone

<gainlevel> Range is 0 - 15

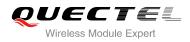

# **14** Hardware Related Commands

# 14.1. AT+CCLK Clock

| AT+CCLK Clock          |                                          |
|------------------------|------------------------------------------|
| Test Command           | Response                                 |
| AT+CCLK=?              | OK                                       |
| Read Command           | Response                                 |
| AT+CCLK?               | +CCLK: <time></time>                     |
|                        |                                          |
|                        | ОК                                       |
| Write Command          | Response                                 |
| AT+CCLK= <time></time> | ОК                                       |
|                        | If error is related to ME functionality: |
|                        | +CME ERROR: <err></err>                  |
| Reference              |                                          |
| GSM 07.07              |                                          |

#### Parameter

<time> String type value; format is "yy/MM/dd,hh:mm:ss±zz", where characters indicate year (two last digits),month, day, hour, minutes, seconds and time zone (indicates the difference, expressed in quarters of an hour, between the local time and GMT; range -48...+48). E.g. May 6<sup>th</sup>, 1994, 22:10:00 GMT+2 hours equals to "94/05/06,22:10:00+08"

#### Example

#### AT+CCLK?

// Query the local time

ΟΚ

+CCLK: "08/01/04, 00:19:43+00"

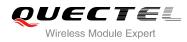

# 14.2. AT+CBC Battery Charge

| AT+CBC Battery Charge    |                                                                                                    |
|--------------------------|----------------------------------------------------------------------------------------------------|
| Test Command<br>AT+CBC=? | Response<br>+CBC: (list of supported <bcs>s),(list of supported<br/><bcl>s),(voltage)<br/>OK</bcl></bcs>                                       |
| Execution Command AT+CBC | Response<br>+CBC: <bcs>, <bcl>,<voltage><br/>OK<br/>If error is related to ME functionality:<br/>+CME ERROR: <err></err></voltage></bcl></bcs> |
| Reference<br>GSM 07.07   |                                                                                                    |

| <bcs></bcs>         | Charge status            |                                                      |  |
|---------------------|--------------------------|------------------------------------------------------|--|
|                     | 0                        | ME is not charging                                   |  |
|                     | 1                        | ME is charging                                       |  |
|                     | 2                        | Charging has finished                                |  |
| <bcl></bcl>         | Battery connection level |                                                      |  |
|                     | 1100                     | Battery has 1-100 percent of capacity remaining vent |  |
| <voltage></voltage> | Battery voltage(mV)      |                                                      |  |

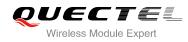

# 14.3. AT+QTEMP Set Temperature Detection Mode or Query

# Temperature

| AT+QTEMP Set Critical Tempera          | ture Operating Mode or Query Temperature                                                                     |
|----------------------------------------|----------------------------------------------------------------------------------------------------|
| Test Command<br>AT+QTEMP=?             | Response<br>+QTEMP: (list of supported <mode>s), (list of supported &lt;<br/>Temperature&gt;s)<br/>OK</mode> |
| Read Command AT+QTEMP?                 | Response<br>QTEMP: <mode><temperature><br/>OK</temperature></mode>                                           |
| Write Command AT+ QTEMP= <mode></mode> | Response<br>OK<br>ERROR                                                                                      |
| Reference                              |                                                                                                    |

| <mode></mode>               | 0 Disable to query temperature |
|-----------------------------|--------------------------------|
|                             | 1 Enable to query temperature  |
|                             | 2 Reserved                     |
| <temperature></temperature> | Range is from -40°C ~ +90°C.   |
|                             |                                |

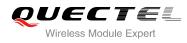

# 14.4. AT+QSCLK Configure Slow Clock

| AT+QSCLK Configure Slow Cloc | :k                                   |
|------------------------------|--------------------------------------|
| Test Command                 | Response                             |
| AT+QSCLK=?                   | +QSCLK: (list of supported <n>s)</n> |
|                              | ОК                                   |
| Read Command                 | Response                             |
| AT+QSCLK?                    | +QSCLK: <n></n>                      |
|                              |                                      |
|                              | OK                                   |
| Write Command                | Response                             |
| AT+QSCLK= <n></n>            | ОК                                   |
| Reference                    |                                      |

|   | Disable slow clock                                                                  |
|---|-------------------------------------------------------------------------------------|
| 1 | Enable slow clock, it is controlled by DTR                                          |
| 2 | The module decides when it enters sleep mode. When there is no data on              |
|   | serial port in 5 seconds, module can enter sleep mode. Otherwise, it will quit from |
|   | sleep mode                                                                          |
|   | 1<br>2                                                                              |

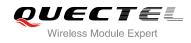

# **15** Others Commands

# 15.1. A/ Re-issues the Last Command Given

| A/ Re-issues the Last Command Given |                                |
|-------------------------------------|--------------------------------|
| Execution Command                   | Response                       |
| A/                                  | Re-issues the previous command |
| Reference                           |                                |
| V.25ter                             |                                |

NOTE

This command does not work when the serial multiplexer is active. It does not have to end with terminating character.

#### Example

| AT |                                   |
|----|-----------------------------------|
| ОК |                                   |
| A/ | // Re-issues the previous command |
| ОК |                                   |

# 15.2. ATE Set Command Echo Mode

| ATE Set Command Echo Mode |                                                                                                    |
|---------------------------|----------------------------------------------------------------------------------------------------|
| Execution Command         | Response                                                                                                    |
| ATE <value></value>       | This setting determines whether or not the TA echoes characters received from TE during command state. <b>OK</b> |
| Reference                 |                                                                                                    |
| V.25ter                   |                                                                                                    |

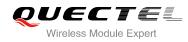

| <value></value> | 0        | Echo mode off |
|-----------------|----------|---------------|
|                 | <u>1</u> | Echo mode on  |

# 15.3. ATS3 Set Command Line Termination Character

| ATS3 Set Command Line Termination Character |                                                            |  |
|---------------------------------------------|------------------------------------------------------------|--|
| Read Command                                | Response                                                   |  |
| ATS3?                                       | <n></n>                                                    |  |
|                                             | ОК                                                         |  |
| Write Command                               | Response                                                   |  |
| ATS3= <n></n>                               | This parameter setting determines the character recognized |  |
|                                             | by TA to terminate an incoming command line. The TA also   |  |
|                                             | returns this character in output.                          |  |
|                                             | ОК                                                         |  |
| Reference                                   |                                                            |  |
| V.25ter                                     |                                                            |  |

#### Parameter

| <n></n> | 0- <u>13</u> -127 | Command line termination character (Default 13= <cr>)</cr> |  |
|---------|-------------------|------------------------------------------------------------|--|
|---------|-------------------|------------------------------------------------------------|--|

# **15.4. ATS4** Set Response Formatting Character

| ATS4 Set Response Formatting Character |                                                           |
|----------------------------------------|-----------------------------------------------------------|
| Read Command ATS4?                     | Response<br><n></n>                                       |
|                                        | ОК                                                        |
| Write Command                          | Response                                                  |
| ATS4= <n></n>                          | This parameter setting determines the character generated |
|                                        | by the TA for result code and information text.           |
|                                        | ОК                                                        |
| Reference                              |                                                           |
| V.25ter                                |                                                           |

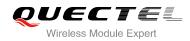

|  | <n></n> | 0- <u>10</u> -127 | Response formatting character (Default 10= <lf>)</lf> |
|--|---------|-------------------|-------------------------------------------------------|
|--|---------|-------------------|-------------------------------------------------------|

# 15.5. ATS5 Set Command Line Editing Character

| ATS5 Set Command Line Editing Character |                                                                                                    |  |
|-----------------------------------------|----------------------------------------------------------------------------------------------------|--|
| Read Command                            | Response                                                                                                    |  |
| ATS5?                                   | <n></n>                                                                                                    |  |
|                                         | ОК                                                                                                    |  |
| Write Command                           | Response                                                                                                    |  |
| ATS5= <n></n>                           | This parameter setting determines the character recognized<br>by TA as a request to delete the immediately preceding |  |
|                                         | character from the command line.                                                                                     |  |
|                                         | OK                                                                                                    |  |
| Reference                               |                                                                                                    |  |
| V.25ter                                 |                                                                                                    |  |

#### Parameter

| <n></n> | 0- <u>8</u> -127 | Response editing character (Default 8= <backspace>)</backspace> |  |
|---------|------------------|-----------------------------------------------------------------|--|
|---------|------------------|-----------------------------------------------------------------|--|

# 15.6. AT+DS V.42bis Data Compression Control

| AT+DS V.42bis Data Compression Control               |                                                                          |
|------------------------------------------------------|--------------------------------------------------------------------------|
| Test Command                                         | Response                                                                 |
| AT+DS=?                                              | +DS: (list of supported <p0>s), (list of supported <n>s), (list</n></p0> |
|                                                      | of supported <b><p1></p1></b> s), (list of supported <b><p2></p2></b> s) |
|                                                      |                                                                          |
|                                                      | ОК                                                                       |
| Read Command                                         | Response                                                                 |
| AT+DS?                                               | +DS: <p0>,<n>,<p1>,<p2></p2></p1></n></p0>                               |
|                                                      |                                                                          |
|                                                      | ОК                                                                       |
| Write Command                                        | Response                                                                 |
| AT+DS=[ <p0>[,<n>[,<p1>[,<p2>]]]]</p2></p1></n></p0> | This parameter setting determines the possible data                      |

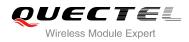

|           | compression mode by TA at the compression negotiation with<br>the remote TA after a call set up.<br><b>OK</b> |
|-----------|----------------------------------------------------------------------------------------------------|
| Reference |                                                                                                    |
| V.25ter   |                                                                                                    |

| <p0></p0> | 0                | NONE                                                                    |
|-----------|------------------|-------------------------------------------------------------------------|
| <n></n>   | <u>0</u>         | Allow negotiation of <b><p0></p0></b> down                              |
|           | 1                | Do not allow negotiation of <b><p0></p0></b> - disconnect on difference |
| <p1></p1> | <u>512</u> -4096 | Dictionary size                                                         |
| <p2></p2> | 6-250            | Maximum string size (Default value is 6)                                |
|           |                  |                                                                         |

#### NOTES

- 1. This command is only for data call.
- 2. GSM transmits the data transparently. The remote TA may support this compression.
- 3. This command must be used in conjunction with command **AT+CRLP** to enable compression (**AT+CRLP=X,X,X,X,1,X**).

# 15.7. AT+DR V.42bis Data Compression Reporting Control

| AT+DR V.42bis Data Compression Reporting Control |                                                                                                    |
|--------------------------------------------------|----------------------------------------------------------------------------------------------------|
| Test Command AT+DR=?                             | Response<br>+DR: (list of supported <value>s)</value>                                                                                                    |
|                                                  | ОК                                                                                                    |
| Read Command                                     | Response                                                                                                    |
| AT+DR?                                           | +DR: <value></value>                                                                                                    |
| Write Command                                    | Response                                                                                                    |
| AT+DR=[ <value>]</value>                         | This parameter setting determines whether or not intermediate result code of the current data compressing is reported by TA to TE after a connection is established. <b>OK</b> |
| Reference                                        |                                                                                                    |
| V.25ter                                          |                                                                                                    |

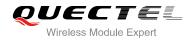

|--|

# 15.8. AT+QRIMODE Set RI Time

| AT+QRIMODE Set RI Time            |                                                      |
|-----------------------------------|------------------------------------------------------|
| Test Command                      | Response                                             |
| AT+QRIMODE=?                      | +QRIMODE: (list of supported <timemode>s)</timemode> |
|                                   | ОК                                                   |
| Read Command                      | Response                                             |
| AT+QRIMODE?                       | +QRIMODE: <timemode></timemode>                      |
|                                   |                                                      |
|                                   | ОК                                                   |
| Write Command                     | Response                                             |
| AT+QRIMODE= <timemode></timemode> | ОК                                                   |
|                                   |                                                      |
|                                   | If error is related to ME functionality:             |
|                                   | +CME ERROR: <err></err>                              |
| Reference                         |                                                      |

| <timemode></timemode> | Time mode |                                                                          |  |
|-----------------------|-----------|--------------------------------------------------------------------------|--|
|                       | <u>0</u>  | Receive SMS, RI 120ms low pulse, other URC RI 120ms low pulse            |  |
|                       | 1         | Receive SMS, RI 120ms low pulse, other URC RI 50ms low pulse             |  |
|                       | 2         | When a SMS is received, RI changes to LOW and holds low level for 120ms, |  |
|                       |           | other URCs have no effect on RI.                                         |  |

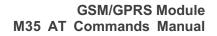

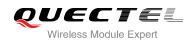

# **16** Appendix A Reference

#### **Table 3: Related Documents**

| SN  | Document name              | Remark                                                                                                    |
|-----|----------------------------|----------------------------------------------------------------------------------------------------|
| [1] | V.25ter                    | Serial asynchronous automatic dialling and control                                                                                                    |
| [2] | GSM 07.07                  | Digital cellular telecommunications (Phase 2+); AT command set for GSM Mobile Equipment (ME)                                                              |
| [3] | GSM 07.05                  | Use of Data Terminal Equipment - Data Circuit terminating Equipment (DTE- DCE) interface for Short Message Service (SMS) and Cell Broadcast Service (CBS) |
| [4] | GSM 07.10                  | Support GSM 07.10 multiplexing protocol                                                                                                    |
| [5] | GSM_TCPIP_Application_Note | GSM TCPIP Application Note                                                                                                    |
| [6] | GPRS_Startup_User_Guide    | GPRS Startup User Guide                                                                                                    |
| [7] | GSM_MUX_Application_Note   | MUX Application Note                                                                                                    |
| [8] | SMS_Application_Note       | SMS Application Note                                                                                                    |
| [9] | M35_Hardware_Design        | M35 Hardware Design                                                                                                    |

#### **Table 4: Terms and Abbreviations**

| Abbreviation | Description                  |
|--------------|------------------------------|
| AMR          | Adaptive Multi-Rate          |
| ME           | Mobile Equipment             |
| ТА           | Terminal Adapter             |
| MS           | Mobile Station               |
| DCE          | Data Communication Equipment |

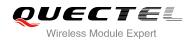

| TE      | Terminal Equipment            |
|---------|-------------------------------|
| DTE     | Data Terminal Equipment       |
| RTS/CTS | Request To Send/Clear To Send |
| GPRS    | General Packet Radio Service  |
| DCD     | Dynamic Content Delivery      |
| DTR     | Data Terminal Ready           |
| CSD     | Circuit Switch Data           |
| PSC     | Primary Synchronization Code  |
| PDP     | Packet Data Protocol          |
| ТСР     | Transmission Control Protocol |
| UDP     | User Datagram Protocol        |